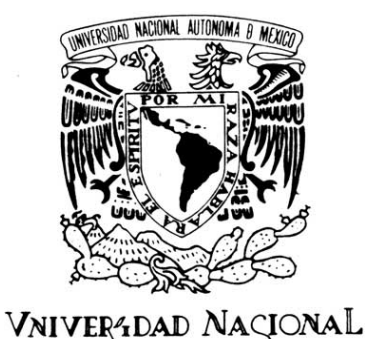

AVPNºMA DE MEXICO

## **UNIVERSIDAD NACIONAL AUTONOMA DE MEXICO**

FACULTAD DE INGENIERIA

#### **DESARROLLO DE HERRAMIENTAS PARA EL ANALISIS DE VOLUMENES DE MATERIALES DE CONSUMO DE PROYECTOS DEL SECTOR ELECTRICO**

### **INFORME DE TRABAJO PROFESIONAL**

#### QUE PARA OPTAR POR EL TITULO DE

### **INGENIERO ELECTRICO ELECTRONICO**

PRESENTA:

### **MIGUEL ANGEL REYES BOTELLO**

#### **DIRECTOR: ING. ALEJANDRO SOSA FUENTES**

CIUDAD UNIVERSITARIA 17/06/2015

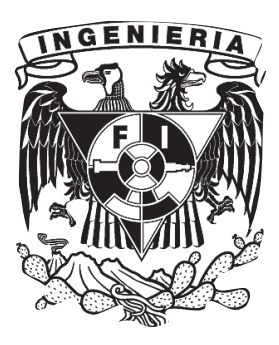

## **Agradecimientos**

Escojo este espacio para agradecer a mis padres el cariño y el apoyo que siempre me han dado incondicionalmente. La humanidad que nunca ha faltado en mi casa, el amor que siempre me han regalado mis hermanas. Una demostrándome lo simple que es la vida y las decisiones y la otra demostrándome que no se necesita tener más de 10 años para dejar a todos en el cuarto con un nudo en la garganta.

A mi hermano por elección y con el que he crecido tanto.

El ejemplo que he recibido de mi abuelo. El amor de mi otra mamá, que siempre me ha recibido con los brazos más amorosos que uno puede encontrar en una tía. A toda la familia que me rodea y que no se ha limitado sólo estar a mi alrededor; a la familia que me ha abrazado y me ha empujado para lograr mis sueños más ambiciosos

Agradezco mucho el apoyo de mi asesor de tesis que siempre me tuvo mucha paciencia y me demostró todo su apoyo para lograr cerrar este círculo.

Agradezco el apoyo de mis sinodales: Juan Carlos Cedeño, Luciralia Hernández, César López y David Vázquez. Agradezco el apoyo del Maestro Luis César Vázquez Segovia y todo el tiempo que me tuvo adoptado aprendiendo de su calidad como profesor pero también como persona.

Finalmente y no por eso menos importante, agradezco a esta institución que tiene todo mi cariño y respeto. Tanto la Facultad de Ingeniería como a la Universidad Nacional Autónoma de México, a la que tiene en mi corazón un espacio más grande que mi patria y que siempre será esa Institución a la que le debo tanto. Estoy convencido que la formación que recibí ahí es uno de los regalos más grandes que tendré en mi vida.

*Man sollte nie so [viel](http://zitate.net/viel.html) zu [tun](http://zitate.net/tun.html) haben, daß man zum [Nachdenken](http://zitate.net/nachdenken.html) keine [Zeit](http://zitate.net/zeit.html) mehr hat - Georg Christof Lichtenberg*

# Índice

#### ÍNDICE

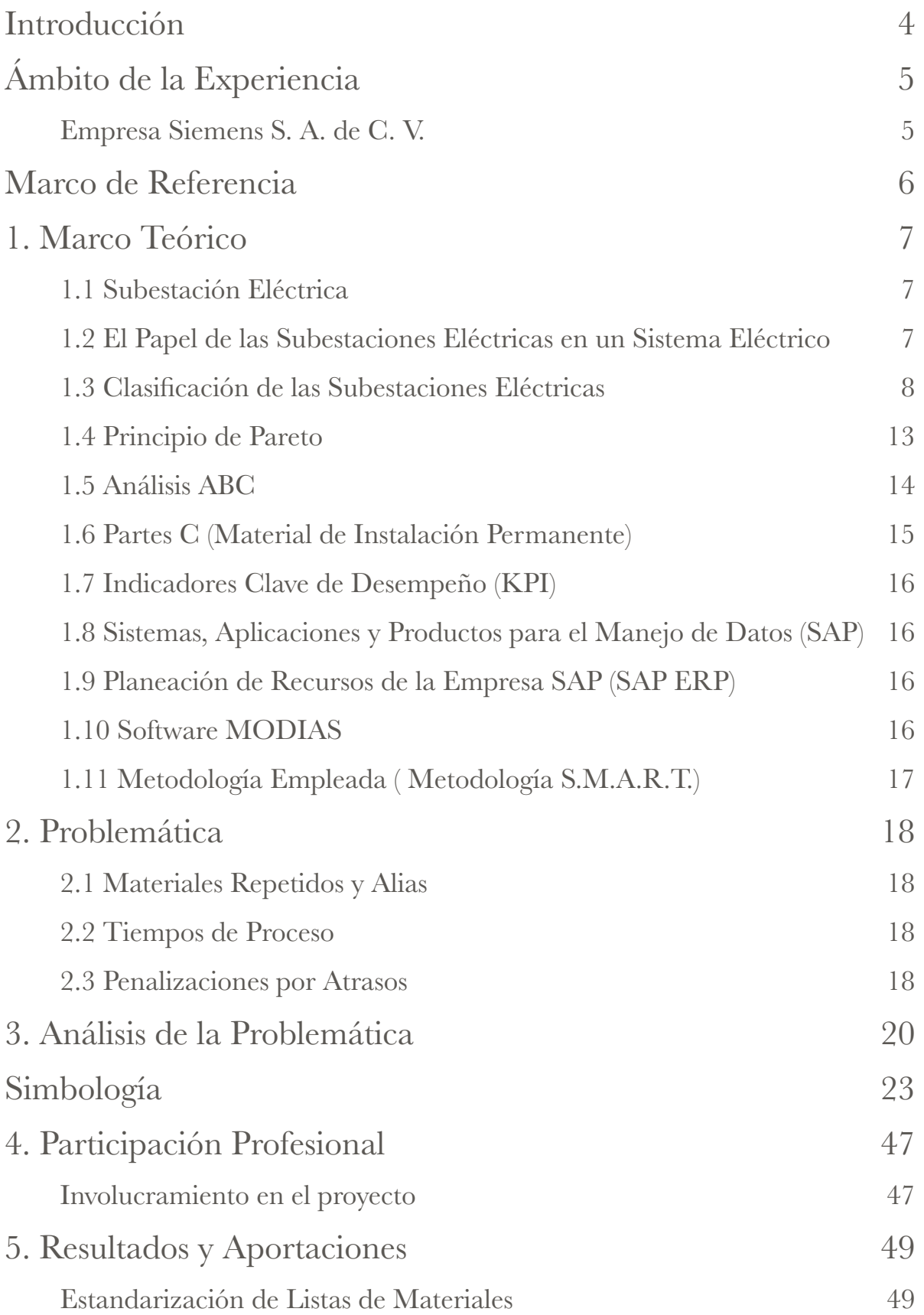

#### ÍNDICE

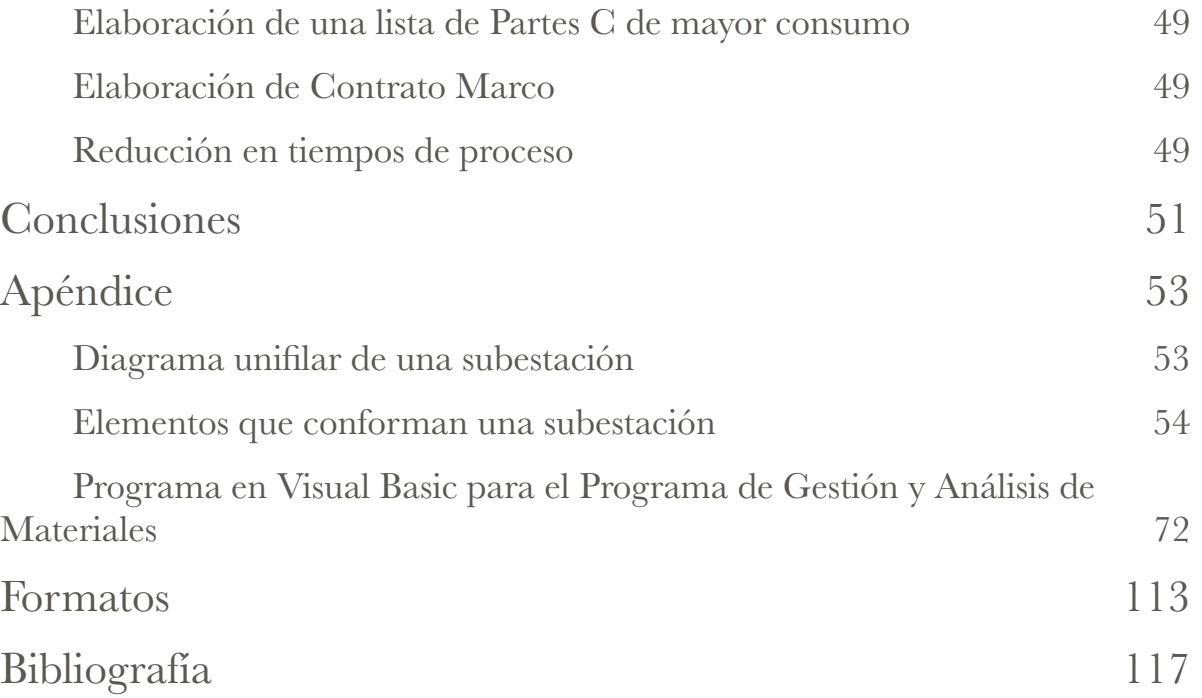

## **Introducción**

El siguiente reporte contiene mi experiencia como profesionista pasante en la industria de productos y soluciones de ingeniería en los sectores de industria, energía e infraestructura y ciudades por los últimos 12 meses.

Al egresar de la universidad tuve la oportunidad de integrarme al programa de *trainees* patrocinado por el sector Energía de la empresa Siemens. El programa consiste en conocer por lo menos 10 de las unidades de negocio más importantes dentro de la compañía con la intensión de tener una visión integral de los procesos y políticas que se manejan dentro de la misma y la importancia de la sinergía entre las unidades de negocio en los proyectos que requieren la participación de más de una unidad de negocio.

Al final del programa de *trainee* se me pidió crear y dirigir un proyecto con el que ataqué un área de oportunidad dentro de la compañía y generé una mejora con el conocimiento que he podido obtener a lo largo del tiempo que he estado trabajando y aprendiendo dentro de la compañía.

De mi experiencia en este año he logrado obtener el conocimiento para sugerir una herramienta y un procedimiento para solucionar una de las áreas de oportunidad en el proceso para el suministro de materiales en el sector.

Esta reporte de trabajo tratará los temas correspondientes al proyecto que llevé a cabo como parte del programa.

## **Ámbito de la Experiencia**

## *Empresa Siemens S. A. de C. V.*

Siemens S. A. de C. V. forma a su vez parte de Siemens Mesoamérica y es parte del conglomerado mundial con presencia en más de 190 países y con más de 400 mil colaboradores en todo el mundo. Desde su fundación, ha contribuido para crear valor sostenible en todo el mundo, ofreciendo soluciones y servicios que brindan a sus clientes seguridad e innovación en áreas estratégicas dentro de los sectores de industria, infraestructura y ciudades, energía y salud.

La compañía fue fundada por Werner von Siemens el 12 de octubre de 1847 en Berlín con el nombre de Telegraphen-Bauanstalt von Siemens & Halske y en nuestro país inició operaciones en 1894 para realizar las obras de instalación de las arbotantes para la iluminación de Paseo de la Reforma.

## **Marco de Referencia**

A partir de los conocimientos en Programación, Sistemas Eléctricos de Potencia, y Costos y Evaluación de Proyectos recibidos durante la carrera, se desarrolla un procedimiento y una herramienta que permita estandarizar la lista de materiales de instalación permanente utilizados en la unidad de negocio encargada de realizar proyectos de subestaciones (*Transmission Solutions*).

Posterior a la estandarización, se realiza un análisis de cantidades y frecuencia de consumo de cada uno de los suministros necesarios para la instalación permanente de una subestación.

A través de un análisis de consumos proveer al grupo de compras con las herramientas necesarias para negociar precios y tiempos de entrega fijos con los proveedores, beneficiando a la compañía con mejores precios y un aumento de eficiencia en los procesos de compra ya que, al asegurar la mejor opción a Siemens desde un inicio, se consigue eliminar de la necesidad de salir a cotizar con los proveedores, reduciendo el tiempo y esfuerzo empleado por el departamento de compras y los ingenieros de proyecto para realizar los procesos requeridos para la adquisición de los suministros para el proyecto.

A través del desarrollo de un proyecto de estas magnitudes confirmo que el perfil de ingeniero que he logrado forjar durante mis años en la universidad y las oportunidades de experiencia que me han brindado el formar parte de ella.

## **1. Marco Teórico**

## *1.1 Subestación Eléctrica*

Es una instalación conformada por un conjunto de transformadores, dispositivos y circuitos eléctricos, que forman parte de un sistema eléctrico de potencia cuyo objetivo es transformar y distribuir energía eléctrica que permite cambiar las características de la energía como pueden ser: tensión, corriente, frecuencia, y tipo de corriente; o bien, conservarla dentro de parámetros definidos de las características mencionadas anteriormente.

Además, las subestaciones nos permiten derivar circuitos, permitir el control del flujo de energía y brindar seguridad al sistema eléctrico, el equipo y el personal de operación y mantenimiento.

### *1.2 El Papel de las Subestaciones Eléctricas en un Sistema Eléctrico*

En un sistema eléctrico, el papel de una subestación eléctrica, se puede definir de la siguiente manera:

Se inicia con la energía producida una central generadora y es la misma energía generada la que circula hacia una subestación lo más cercana posible para elevar el voltaje y así evitar pérdidas en la transmisión (las pérdidas surgen por el efecto *Jeule*). A la subestación se le llama subestación elevadora de tensión y se conecta a las líneas de transmisión.

Es aquí donde se puede presentar una subestación de reducción o transmisión, cuya función es conectar 2 o más lineas de transmisión donde, en el caso más sencillo, es la interconexión de lineas al mismo voltaje y, en este caso, la subestación se encarga únicamente de conectar o aislar las líneas de transmisión a través de interruptores de potencia y demás equipo de maniobra eléctrica.

Finalmente, al llegar a una industria o población, se tiene el tercer tipo de subestaciones llamadas subestaciones de distribución o reducción y se encargan de reducir a un voltaje manejable y aislar posibles fallas en cualquiera de las 2 redes interconectadas, para posteriormente alimentar a los transformadores de distribución en las premisas del usuario o cliente final.

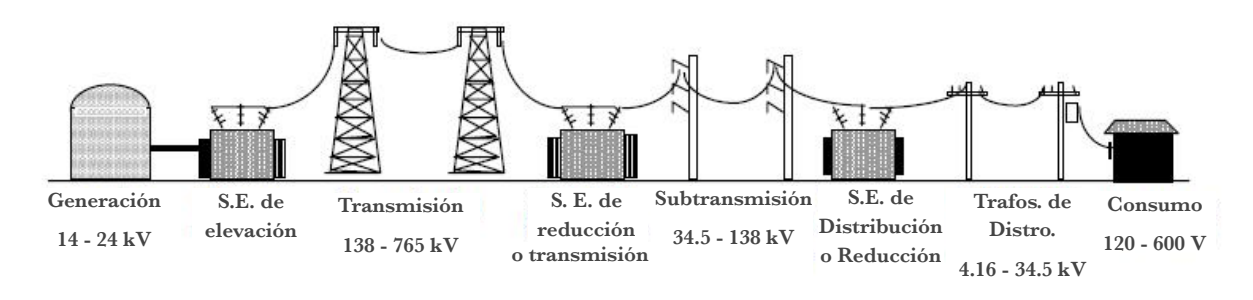

Fig. 1 Red Eléctrica

## *1.3 Clasificación de las Subestaciones Eléctricas*

Por el tipo de operación las diferentes subestaciones se dividen en:

- A. Elevadoras
- B. De maniobra
- C. Reductoras
- D. Inversoras Rectificadoras

#### **A. Subestaciones Elevadoras**

Son subestaciones que comúnmente se encuentran aledañas a las centrales generadoras de energía y su principal función es permitir el aumento en el valor tensión en la energía generada para evitar pérdidas por la transmisión de la misma y reducir costos de transmisión.

Las pérdidas que se generan debido a la transmisión se deben al efecto *Joule*<sup>1</sup> en el conductor y las pérdidas por calor generado, se definen mediante la siguiente relación:

Ec. 1 Pérdidas por Efecto Joule

<sup>&</sup>lt;sup>1</sup> [Electrical4U \(s.f.\), Joule's Law of Heating. Recuperado el 28 de Mayo de 2014, de http://electrical4u.com/joules](http://electrical4u.com/joules-law/) law/

Donde:

**Q** es el calor generado por efecto *Joule* **I** es la intensidad de corriente que circula por el conductor **R** es la resistencia del conductor

Podemos observar que el factor que más afecta a las pérdidas por calor es la corriente, por lo que lo más lógico sería reducirla a través del aumento de tensión a mediante subestaciones elevadoras sin lograr ningún cambio en la potencia<sup>2</sup> de la energía transmitida, debido a que:

$$
S = \sqrt{3}VI
$$
<sub>Ec. 2 Potencia</sub>

Donde:

**S** es la potencia de la energía [manejados en Watts, de acuerdo al SI<sup>3</sup>] **V** es la tensión [manejados en Volts, de acuerdo al SI]

**I** es la intensidad de corriente [manejados en Amperes, de acuerdo al SI]

Además de elevar la tensión para la transmisión, las subestaciones elevadoras tienen la función de aislar a la red de la central de generación y la red de transmisión en caso de cualquier falla para evitar algún daño a los costosos equipos de la central generadora.

#### **B. Subestaciones de Maniobra**

Son subestaciones que se utilizan para manejar las variaciones que se presentan debido a los cambios de carga conforme avanza el día, permitiendo un régimen de operación económico, seguro y confiable.

Se sabe que las variaciones en la carga de nuestro país ascienden a casi un 40% en los picos, por lo que las subestaciones de este tipo son de vital importancia en

<sup>&</sup>lt;sup>2</sup> [Elektronik Compendium \(s.f.\), Elektrische Leistung P. Recuperado el 28 de Mayo de 2014, de http://](http://www.elektronik-kompendium.de/sites/grd/0201114.htm) www.elektronik-kompendium.de/sites/grd/0201114.htm

[SI Brochure \(s.f.\), Bureau International de Poids et Measures recuperado el 28 de Mayo de 2014, de http://](http://www.bipm.org/en/measurement-units/) <sup>3</sup> www.bipm.org/en/measurement-units/

nuestra red de transmisión ya que permiten una operación mucho más económica de la red cuando se presentan los valles y picos de demanda en el país.4

#### **C. Subestaciones Reductoras**

Son subestaciones que se utilizan para reducir los voltajes de transmisión (400kV/ 230kV) y subtransmisión (115kV/85kV) a voltajes de distribución (34.5kV/23kV/ 13.8kV) y como protección y aislamiento entre la red de transmisión, subtransmisión y distribución.

#### **D. Subestaciones Inversoras Rectificadoras**

Son subestaciones que se encargan de transformar la corriente alterna en directa o viceversa y su principal aplicación es en la conversión de AC a DC principalmente para su retransmisión marina a largas distancias evitando la necesidad de una sincronización de frecuencia para la conexión. Las subestaciones convertidoras de DC a AC tienen como principal aplicación en sistemas de generación *MHD5* (Magnetohidrodinámica) en DC y su posterior transmisión a la red de consumo. En México es nula la participación de este tipo de subestaciones en la red de subestaciones instaladas.

Por las diferentes tensiones en nuestro país las subestaciones se pueden presentar en los siguientes voltajes:

- A. Subestación de Distribución de 85/13.8 kV
- B. Subestación de Distribución de 85/23 kV
- C. Subestación de Distribución de 115/13.8 kV
- D. Subestación de Distribución de 115/23 kV
- E. Subestación de Distribución de 115/34.5 kV
- F. Subestación de Distribución de 230/13.8 kV
- G. Subestación de Distribución de 230/23 kV

CFE (s.f.), Programas de Obras e Inversiones del Sector Eléctrico 2007 - 2016. Recuperado el 28 de Mayo de 2014, 4 [de http://www.cfe.gob.mx/ConoceCFE/1\\_AcercadeCFE/Lists/POISE%20documentos/Attachments/6/](http://www.cfe.gob.mx/ConoceCFE/1_AcercadeCFE/Lists/POISE%20documentos/Attachments/6/POISE20072016jun.pdf?Mobile=1) POISE20072016jun.pdf?Mobile=1

<sup>&</sup>lt;sup>5</sup> Rolf Bünde, Jürgen Raeder: MHD power generation - selected problems of combustion MHD generators. Springer, Berlin u. a. 1975, [ISBN 3-540-07296-9](http://de.wikipedia.org/wiki/Spezial:ISBN-Suche/3540072969)

- H. Subestación de Distribución de 230/34.5 kV
- I. Subestación de Subtransmisión de 230/85 kV
- J. Subestación de Transmisión de 400/230 kV
- K. Subestación Tipo Cliente (El Cliente Define el Voltaje)

Por el tipo de construcción las diferentes subestaciones se dividen en:

- A. De Intemperie
- B. De Tipo Interior
- C. De Tipo Blindado o Compacto (HIS)
- D. Aisladas en Exafluoruro de Azufre (SF6)

#### **A. Subestaciones de Intemperie**

Son subestaciones que se encuentran especialmente diseñadas para operar al aire libre y soportar las condiciones del mismo, ya sea lluvia, viento, polvo, contaminación y demás agentes externos. Todos los aislamientos de la misma se encuentran diseñados para operar en altos grados de humedad y bajo lluvia. Este tipo de subestaciones se caracterizan por la gran dimensión de terreno que ocupan.

#### **B. Subestaciones de Interiores**

Son subestaciones en las que todo el equipo de maniobra eléctrica está ubicado dentro de un edificio, lo que brinda beneficios como una mayor protección a agentes externos y permite distancias dieléctricas menores y, en consecuencia, tamaños de subestación menores. Son más caras que las de intemperie y generalmente se utilizan en la industria.

#### **C. Subestaciones Blindadas o Compactas (HIS)**

Son subestaciones que se pueden encontrar en interiores o exteriores y tienen la característica de ocupar menos de la mitad del espacio que las subestaciones tradicionales. Generalmente se utilizan como actualización a subestaciones aisladas en aire. En este tipo de subestaciones, los transformadores, interruptores de potencia, seccionadores, y cuchillas a tierra se encuentran protegidos en una envolvente con gas SF6, lo que permite una reducción considerable de distancias dieléctricas.

#### **D. Aisladas en Exafluoruro de Azufre (GIS)**

Son subestaciones completamente aisladas en SF6 que generalmente vienen diseñadas de una manera modular y a diferencia de las subestaciones blindadas, el barraje también se encuentra encapsulado en SF6 lo que permite un tamaño menor. Son el tipo de subestaciones más resistentes a condiciones extremas y con menor cantidad de mantenimiento necesario debido a que se encuentran completamente aisladas del medio. Son las subestaciones más compactas y ad hoc a espacios reducidos, como los disponibles en áreas urbanas.

Los elementos que constituyen una Subestación Eléctrica son los siguientes:

- **A. Elementos primarios** 
	- **A. Transformador de Potencia**
	- **B. Interruptores de Potencia**
	- **C. Cuchillas Desconectoras**
	- **D. Transformadores de Instrumento (TP's y TC's)**
	- **E. Protecciones por Relevadores**

Se les considera primarios por su importancia crítica en las funciones de operación de la subestación tales como puede ser la transmisión, reducción o aumento de voltaje y que la descompostura de cualquiera de sus elementos haría que la subestación dejase de funcionar.

#### **B. Elementos secundarios**

- **A. Apartarrayos**
- **B. Banco de Capacitores**
- **C. Tableros PCyM**
- **D. Cargadores y Baterías**
- **E. UTR (Unidad Terminal Remota)**
- **F. IHM (Interfaz Hombre Maquina)**
- **G. Equipo Contra Incendio**
- **H. Consola de Bombeo**
- **I. Cables de Potencia**
- **J. Equipo de Filtrado de Aceite**
- **K. Aisladores**
- **L. Barras colectoras o buses**
- **M. Sistemas de tierra**
- **N. Intercomunicación**
- **O. Equipo de aire acondicionado**
- **P. Trincheras, ductos y drenajes**
- **Q. Alumbrado**
- **R. Estructura**

Son componentes de una subestación que son de menor importancia dentro de la subestación y en caso de falla en cualquiera de ellos la subestación puede seguir operando con precaución, esto debido a que gran parte de los elementos secundarios son de protección e infraestructura. En caso de cualquier mantenimiento o actualización a estos elementos, no es necesario un paro en la operación de la subestación.

*Se presenta una descripción más completa de los elementos primarios y secundarios de una subestación en el apéndice.* 

## *1.4 Principio de Pareto*

Desarrollado por Vilfredo Pareto, también se conoce como la regla de 80-20 y está basado en un conocimiento empírico obtenido a partir de un estudio de la gente en su sociedad en el que se define que, un grupo minoritario, el 20% de la población llegaba a tener el 80% de las propiedades y, el grupo mayoritario, el 80% de la población, el 20% de las propiedades.

Dicho principio ha sido confirmado por empresas como *Microsoft*, que calcula que el 20% de sus errores en los programas son responsables de 80% de los problemas en la ejecución de los mismos.<sup>6</sup>

## *1.5 Análisis ABC*

Fue presentado inicialmente por Dickie, H. F. en el artículo "*ABC Inventory Analysis Shoots for Dollars Not Pennies*<sup>17</sup> en el que se establece la manera en que *General Electric* aplicó el análisis ABC para optimizar su inventario.

En este análisis se realiza una categorización de inventarios que tienen un impacto significativo en el costo general del inventario además de proveer de un mecanismo para identificar las distintas categorías de los productos en existencia y sus distintas necesidades en cuanto a control y manejo.

El análisis **ABC** sugiere que los inventarios de la compañía no tienen un valor igual y por lo tanto es necesario agruparlos en 3 grupos de acuerdo a su importancia.

- 1. Las partes **A** son artículos muy importantes para la organización y es necesario aplicar una constante evaluación de valor y un patrón de demanda adecuado para no exceder sus capacidades de inventario (*Just in time*)
- 2. Las partes **B** son artículos importantes, pero menos importantes que los A y más que los C, por lo que se les considera como partes intermedias.
- 3. Las partes **C** son marginalmente importantes.

En cuanto a los porcentajes que ocupan cada una de las partes dentro del valor total del volumen de compra se define de acuerdo a las necesidades de cada

ROONEY, Paula. [Artículo] Microsoft's CEO: 80–20 Rule Applies To Bugs, Not Just Features, Channel Web [en 6 [línea\] \(3 de Octubre de 2002\) \[fecha de consulta: 28 de Mayo de 2014\]. Disponible en http://www.crn.com/news/](http://www.crn.com/news/security/18821726/microsofts-ceo-80-20-rule-applies-to-bugs-not-just-features.htm) security/18821726/microsofts-ceo-80-20-rule-applies-to-bugs-not-just-features.htm

Dickie, H. Ford. (1951), *ABC Inventory Analysis Shoots for Dollars, not Pennies*. F*actory Management and Maintenance 6109.* <sup>7</sup> *(pp. 92 - 94)* 

empresa. A continuación un ejemplo conforme al libro "*Best Practice in Inventory Management*<sup>"8</sup> en cuanto al manejo de porcentajes para cada uno de los tipos de parte:

- A. El 10% del volumen total de compra en cuanto a unidades y el 66.6% del volumen total de compra en cuanto a costos.
- B. El 20% del volumen total de compra en cuanto a unidades y el 23.3% del volumen total de compra en cuanto a costos.
- C. El 70% del volumen total de compra en cuanto a unidades y el 10.1% del volumen total de compra en cuanto a costos.

Cabe remarcar que estos sólo son valores ilustrativos y los valores que utilizaremos en nuestro proyecto son distintos, debido al esparcimiento de nuestros materiales.

## *1.6 Partes C (Material de Instalación Permanente)*

Las Partes  $C<sup>9</sup>$  son toda la parte del suministro que en cuanto a un análisis de gastos dentro del suministro total representan el 20%, pero en cuanto al esfuerzo y tiempo para suministrarlos representan el 80%.

Algunas de sus características son:

- En comparación con el producto final son de mínimo significado
- Tienen un precio menor a los 20 Euros por pieza
- Generalmente se compran a granel en lugar de empaquetados
- El costo de procura para estas partes es alto en proporción con el costo de las partes en sí.

<sup>&</sup>lt;sup>8</sup> Wild, Tony. (2002). *Best Practice in Inventory Management (p. 40)*. Estados Unidos: Routledge.

<sup>&</sup>lt;sup>9</sup> [Wuerth Industrie \(s.f.\), What are C Parts?. Recuperado el 28 de Mayo de 2014, de https://www.wuerth](https://www.wuerth-industrie.com/web/en/wuerthindustrie/cteile_management/start_cteilemanagement/was_sind_cteile/cteileeigenschaften.php) industrie.com/web/en/wuerthindustrie/cteile\_management/start\_cteilemanagement/was\_sind\_cteile/ cteileeigenschaften.php

## *1.7 Indicadores Clave de Desempeño (KPI)*

*Key Performance Indicators<sup>10</sup>* o Indicadores Clave de Desempeño, se refiere a los medidores de rendimiento para un proceso. Los *KPIs* pueden ser de tipo financieros o no financieros y se utilizan para cuantificar el avance objetivos que reflejen la mejora del rendimiento de un proceso posterior a la aplicación de una solución planteada.

## *1.8 Sistemas, Aplicaciones y Productos para el Manejo de Datos (SAP)*

*Systeme, Anwendungen und Produkte in der Datenverarbeitung* (Sistemas, Aplicaciones y Productos para el Manejo de Datos) es una compañía que se encarga de realizar aplicaciones para el manejo de operaciones de negocios y relaciones con los clientes.

## *1.9 Planeación de Recursos de la Empresa SAP (SAP ERP)*

*SAP Enterprise Resource Planning*, se refiere a los productos de software para el manejo de recursos de la empresa y el reporteo de las actividades económicas. Ésta es la herramienta que se utiliza en la empresa para gestionar todas las actividades de compra, facturación, seguimiento, entradas de pedido, control de costos, y consulta de *KPI* financieros.

## *1.10 Software MODIAS*

Es una aplicación para la planeación de compras y de presupuesto que permite al usuario administrar las operaciones de compra y la planeación de presupuestos al trabajar de manera paralela al *software* SAP. Con esta herramienta es con la que se obtiene un reporte general de los consumos durante los períodos que se definieron para el análisis de compras.

<sup>&</sup>lt;sup>10</sup> [About.com \(s.f.\), Key Performance Indicators KPI. Recuperado el 28 de Mayo de 2014, de http://](http://management.about.com/cs/generalmanagement/a/keyperfindic.htm) management.about.com/cs/generalmanagement/a/keyperfindic.htm

## *1.11 Metodología Empleada ( Metodología S.M.A.R.T.)*

Para el desarrollo del proyecto se desarrolló a través del criterio S.M.A.R.T.<sup>11</sup> que especifica lo siguiente:

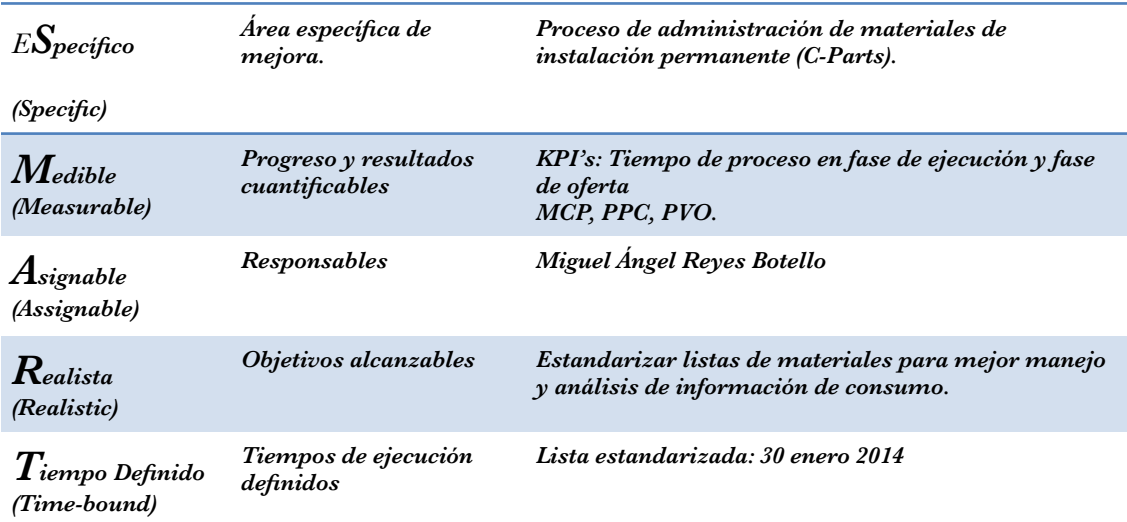

Tabla 1 Metodología Empleada

Con lo que podemos asegurar que el proyecto cumplirá con uno de los criterios para el manejo de proyectos más utilizados en el mundo y fue desarrollado por quien se considera el padre del *Management*, Peter Ferdinand Drucker.

<sup>&</sup>lt;sup>11</sup> TechRepublic.com (s.f.), Use S.M.A.R.T. goals to launch management by objectives plan. Recuperado el 28 de [Mayo de 2014, de http://www.techrepublic.com/article/use-smart-goals-to-launch-management-by-objectives](http://www.techrepublic.com/article/use-smart-goals-to-launch-management-by-objectives-plan/)plan/

## **2. Problemática**

En la unidad de negocios en donde me encontré laborando detecté algunas situaciones desfavorables en la cadena del suministro del equipo necesario en el desarrollo del proyecto de la construcción de una subestación. Como principal consecuencia un aumento en los tiempos de proceso y los recursos empleados por el equipo de trabajo de la unidad de negocio. En el proyecto ataqué las siguientes problemáticas:

## *2.1 Materiales Repetidos y Alias*

Se cuenta con una lista que presenta variaciones en la descripción de los materiales, lo que lleva a errores en la selección de las partes a ofertar y posteriormente a suministrar durante los proyectos. No es posible hacer un análisis de volúmenes de compra confiable.

## *2.2 Tiempos de Proceso*

Los tiempos considerados para el proceso de suministro de partes para los proyectos en la unidad de negocio son demasiado grandes debido a que, por política interna, es necesario asegurar que el proveedor elegido es la mejor opción para Siemens. Esto lleva a la necesidad de conseguir más de una cotización por parte de los *Commodity Managers* y se depende de los tiempos de respuesta del proveedor.

## *2.3 Penalizaciones por Atrasos*

Debido a que las *C Parts* juegan un papel muy importante en la parte inicial del proyecto, como es el caso del sistema de tierras, y en la parte final del mismo, como

es el caso de la instalación del alumbrado y la instalación de las tuberías *condulet*, se incurre en penalizaciones por la entrega tardía de los proyectos.

## **3. Análisis de la Problemática**

Para poder resolver el problema me fue necesario definir a que partes del suministro y que porcentaje atacar. A partir del antecedente de los elementos primarios y secundarios presentes en una subestación pude definir la parte del proceso de suministro que requiere la mayor cantidad de esfuerzos de los departamentos de compras, ofertas y ejecución.

Es por esta razón que me enfoqué en la parte proceso de suministro que necesita una inversión de mayor trabajo para el correcto suministro de los equipos y materiales que requiere el proyecto y que únicamente refleja el 20 por ciento de los costos totales para el desarrollo del proyecto de la construcción de una subestación.

Cuando comencé a analizar los momentos críticos en el desarrollo del proyecto para la construcción de una subestación, pude encontrar que dentro del desarrollo del proyecto existen 2 momentos críticos para el suministro a tiempo de las Partes C. El primer momento crítico es la instalación de los sistemas de tierra que se presenta al inicio del proyecto y es de vital importancia para poder continuar con el proyecto, ya que por la naturaleza del sistema de tierras en una subestación es necesario que el sistema de tierras y específicamente la malla que se construye con cable de cobre desnudo se encuentre instalada antes de cubrir el terreno de la subestación con la grava o el concreto necesario para el correcto soporte del equipo de patio.

El segundo momento crítico es cuando se tiene instalado todo el equipo de patio y es necesario fijar cables y dar los detalles finales al edificio de la subestación tales como la instalación de las tuberías conduit, las charolas, el sistema de alumbrado, y soportería.

Los grupos de materiales que conforman las partes C en los que decidí enfocarme fueron los siguientes:

#### *• Alumbrado*

- *• Buses y Herrajes*
- *• Canalizaciones*
- *• Sistemas de Tierra*

Al haber decidido en que grupos de materiales me iba a enfocar busqué una manera de cruzar la información que se generaba en el departamento de ofertas con la del departamento de ejecución, esto con el propósito de evitar lo más posible los cambios de alcance y permitir una mejor sinergía entre los dos departamentos.

Fue de ahí que planteé utilizar 3 listas para resolver el problema y buscar definir los materiales de instalación permanente que me permitieran asegurar estandarizar a por lo menos el 80 por ciento del esfuerzo necesario que requiere el suministro de materiales para el desarrollo del proyecto de una subestación.

La primera lista fue obtenida a partir de la depuración de la lista de materiales que se encuentra dada de alta para la unidad de negocio en SAP. En la lista de materiales se presentaban alias, por lo que el método para la eliminación fue unificar entradas similares.

La segunda lista fue obtenida a partir de las listas del suministro calculado para el desarrollo del proyecto de una subestación generadas para las ofertas de los últimos 4 años.

La tercera lista fue obtenida a partir de las listas de suministro para el desarrollo del proyectos de subestaciónes de los últimos 4 años.

Para la eliminación de las diferencias en las descripciones de los materiales presentes en las distintas listas que se utilizan en el proceso de oferta y el proceso de ejecución planteé la creación de una lista general en la cual se pudieran basar el área de ejecución y el área de ofertas para los procesos propios de la oferta de un proyecto y la realización del mismo.

Dada la gran variedad de tipos de partes en el suministro de cada uno de los proyectos en los cuales se ocupa la unidad de negocio, busqué la creación de un grupo de partes de suministro que sean comunes para la mayor parte de proyectos posibles. Continuando con la misma linea de pensamiento, la idea fue revisar cada una de las listas que se habían realizado para ofertas y los materiales que se habían comprado a través de la herramienta SAP en los últimos 4 años.

El primer paso que tomé para atacar el problema fue definir un procedimiento para asegurar que materiales semejantes fueran unificados en una sola posición en la lista de materiales. Para lograr esto, fue necesario definir un algoritmo que me permitiera asignar un valor numérico a la semejanza entre dos descripciones.

Con la intención de hacer la correcta comparación entre las descripciones, la herramienta realiza una eliminación de acentos y convierte todo a minúsculas.

Debido a que estaba trabajando con bases de datos en Excel, busqué crear funciones que pudieran ser agregadas en cualquier momento a los archivos que circulan dentro de la compañía para que se facilitara el trabajo de los usuarios, por lo que tanto la función de eliminación de acentos y conversión a minúsculas (estandarización) como la función de porcentaje de semejanza son funciones que al quedarse grabadas dentro del archivo de excel a llamar son funciones que se pueden utilizar como las funciones de PROMEDIO, SUMA, CONTAR, BUSCARV, etc.

## **Simbología**

Simbología utilizada en los diagramas de flujo a continuación:

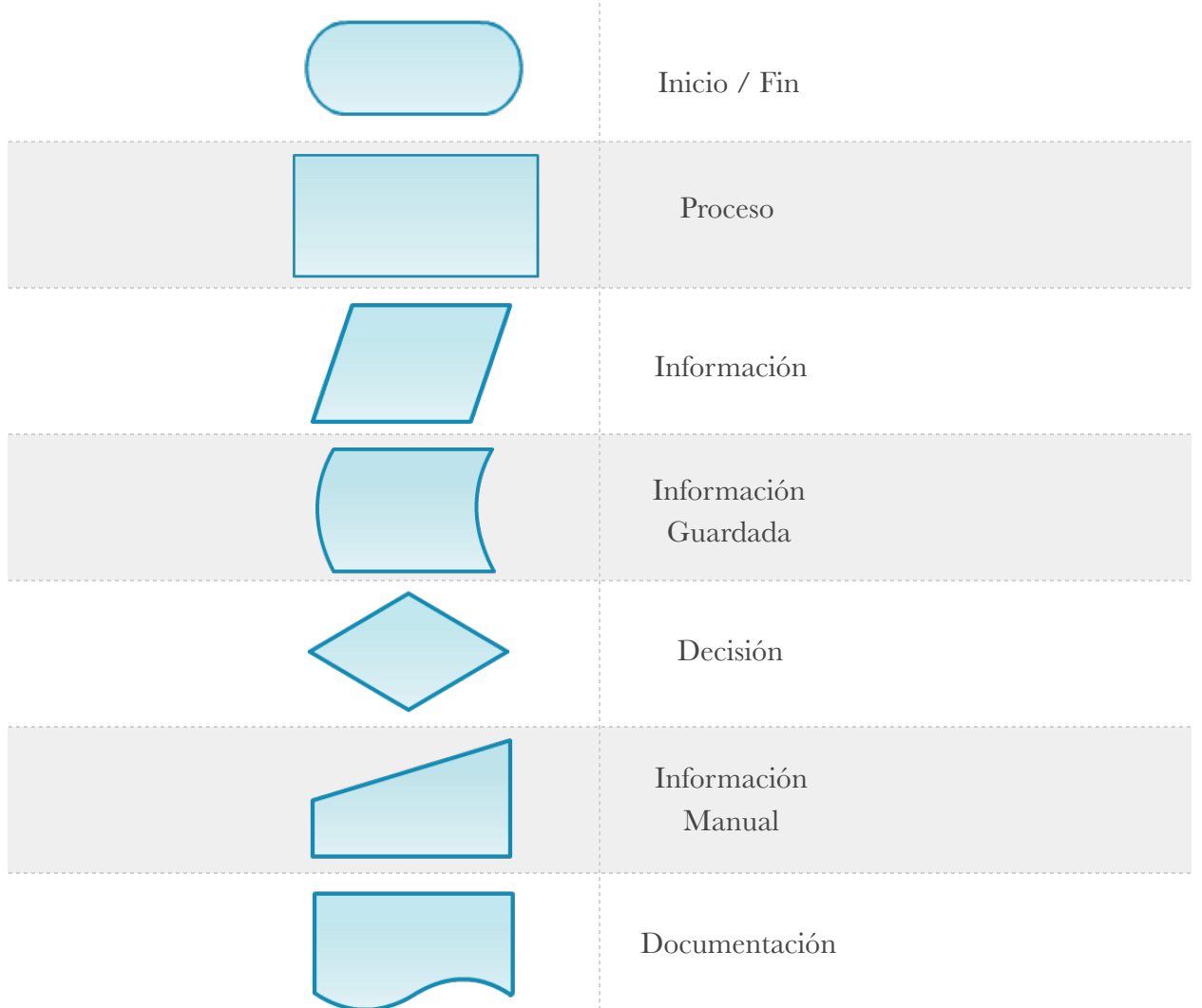

El diagrama de flujo para la función de eliminación de acentos es la siguiente:

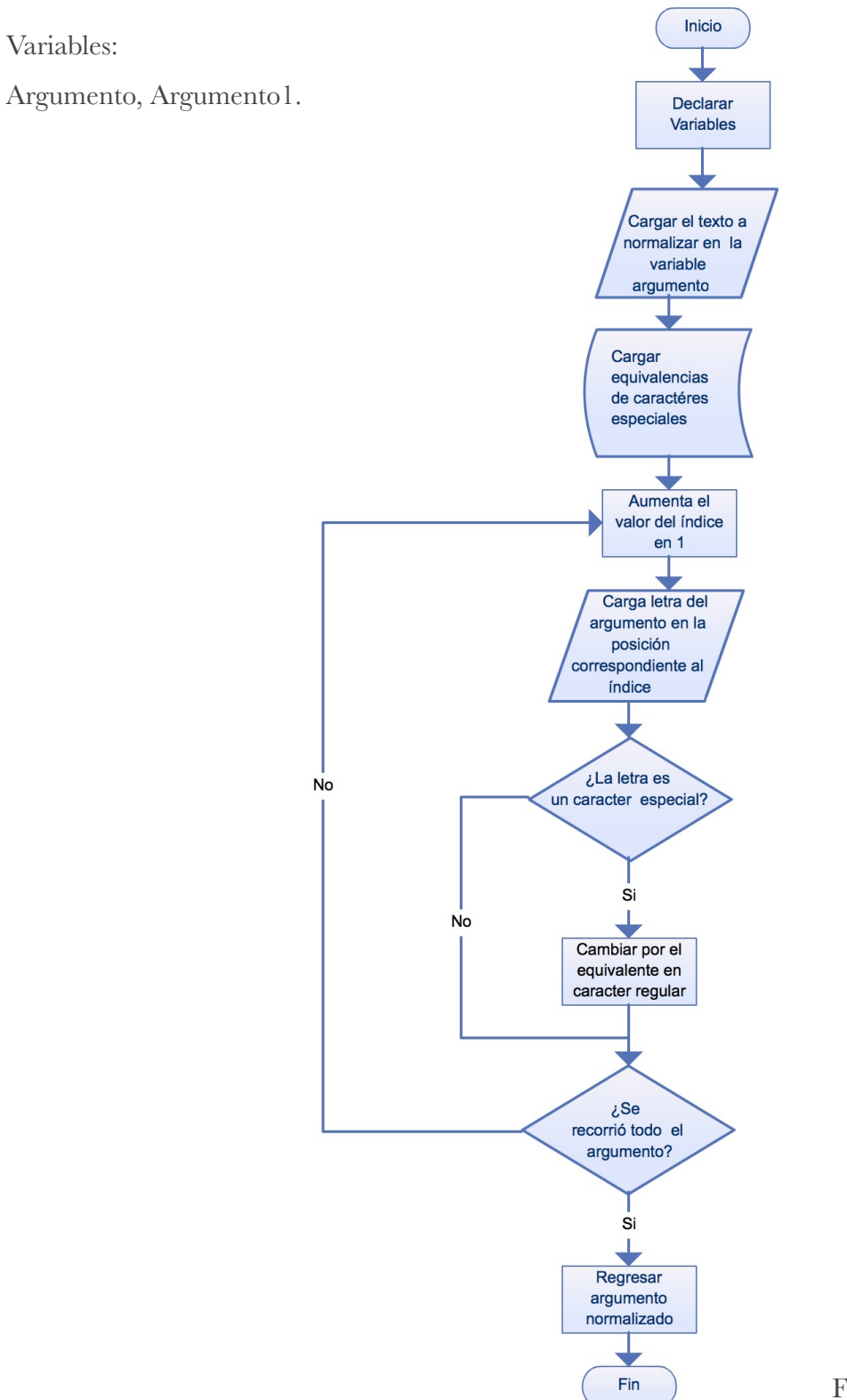

Fig. 2 DG Eliminación de Acentos

En el algoritmo de la función de semejanza busqué lo siguiente:

- A. Definir un índice de semejanza entre las descripciones de los 2 materiales analizando letra por letra
- B. Definir un índice de semejanza por grupos de letras entre las 2 descripciones.
- C. Posterior a los barridos letra por letra y por grupo de palabras se obtiene un promedio que definimos como un porcentaje de semejanza.

A continuación un ejemplo práctico de lo anterior,

Partiendo de las descripciones:

- 1. Cable de Cobre Desnudo 4/0
- 2. Cable de cobre 4/0

Recordamos que el programa convierte todos las mayúsculas y caracteres especiales (acentos, diéresis, tildes, y barras) a caracteres en minúsculas y estándar.

 $\sim$  Realizamos el análisis letra por letra (A) de la descripción 1 y 2:

 $\bar{\Phi}$  cable de cobre desnudo 4/0 cable de cobre 4/0\_\_\_\_\_\_\_

El algoritmo no encuentra similitudes en letras marcadas con linea punteada

El algoritmo va recorriendo la primera descripción y busca de letra por letra de la segunda descripción. Contando como una similitud si la letra buscada no se encuentra más de 3 letras alejada de la posición en la que se encuentra la misma letra en la segunda descripción. Realizando el algoritmo, encontramos que el número de los caracteres totales de la descripción más larga es 26 y las letras iguales son 15. Obteniendo un porcentaje de semejanza de 15/26 = 0.615

Como se menciona anteriormente, el algoritmo da la posibilidad de que se tenga un corrimiento de hasta 3 lugares a la derecha con la misma letra y se cuente como una similitud. Este no es el caso para los últimos caracteres de la descripción 2  $(0.4/0^\circ)$ .

 $\sim$  Seguimos con el análisis por grupos de letras (B) de la descripción 1 y 2:

El algoritmo recorre la descripción 2 buscando el grupo de letras que vaya tomando de la descripción 1, aumentando la cantidad de letras de uno en uno como se describe a continuación:

- cable de cobre 4/0\_\_\_\_\_\_\_ Marcado en negro la parte de la descripción 2 que se compara
- cable de cobre desnudo 4/0

Se toma como similitud, ya que las letras "ca" se encuentran con un corrimiento menor a 3 lugares en "cable de cobre  $4/0$ "

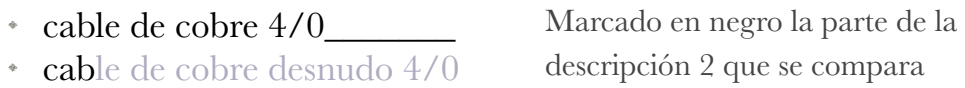

Se toma como similitud, ya que las letras "cab" se encuentran con un corrimiento menor a 3 lugares en "cable de cobre 4/0"

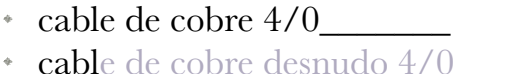

Marcado en negro la parte de la descripción 2 que se compara

Se toma como similitud, ya que las letras "cabl" se encuentran con un corrimiento menor a 3 lugares en "cable de cobre  $4/0$ "

Si seguimos haciendo la comparación hasta llegar a la siguiente iteración del algoritmo:

 $\cdot$  cable de cobre  $4/0$ 

cable de cobre desnudo 4/0

Marcado en negro la parte de la descripción 2 que se compara

Observamos que el algoritmo no va a encontrar el grupo de letras "cable de cobre d<sup>"</sup> en "cable de cobre 4/0" por lo que es necesario realizar guardar en las variables TotalScore y Score las veces que se probó la semejanza y las veces que se encontró la semejanza.

Posteriormente realizar un corrimiento del grupo de letras a buscar como se describe a continuación:

- $*$  cable de cobre  $4/0$
- cable de cobre desnudo 4/0

Marcado en negro la parte de la descripción 2 que se compara

Se toma como similitud, ya que las letras "ab" se encuentran con un corrimiento menor a 3 lugares en "cable de cobre  $4/0$ ".

Con lo anterior, podemos seguir barriendo las dos descripciones, como en la primera iteración sin corrimiento:

> cable de cobre 4/0\_\_\_\_\_\_\_ cable de cobre desnudo 4/0 Marcado en negro la parte de la descripción 2 que se compara

En consecuencia, si seguimos el algoritmo encontramos el siguiente caso:

 $\cdot$  cable de cobre 4/0 cable de cobre desnudo 4/0 Marcado en negro la parte de la descripción 2 que se compara

Con lo que nos encontramos con la misma situación que en la primera iteración sin corrimiento. El funcionamiento del algoritmo se mantiene hasta terminar de recorrer la descripción 2:

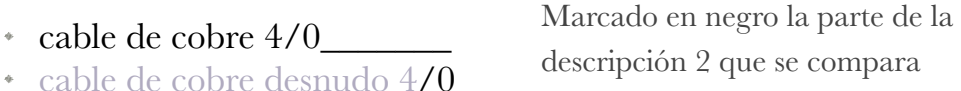

De igual manera, se acepta hasta un corrimiento de 3 lugares para la búsqueda en el grupo de letras definido. Por lo que se toma como similitud.

Finalmente, siguiendo el algoritmo para obtener el valor numérico de la semejanza de las dos descripciones se realiza el ajuste para que siempre que se mande a llamar a la función se mantenga que la descripción 1 sea la de mayor longitud y se llama a la función de normalización de caracteres.

El porcentaje final de semejanza se calcula con la razón de las veces que se encontró la similitud y las veces que se buscó la misma.

Obteniendo un porcentaje final de 47/91 = 0.516

El diagrama de flujo para A en la función de semejanza es la siguiente:

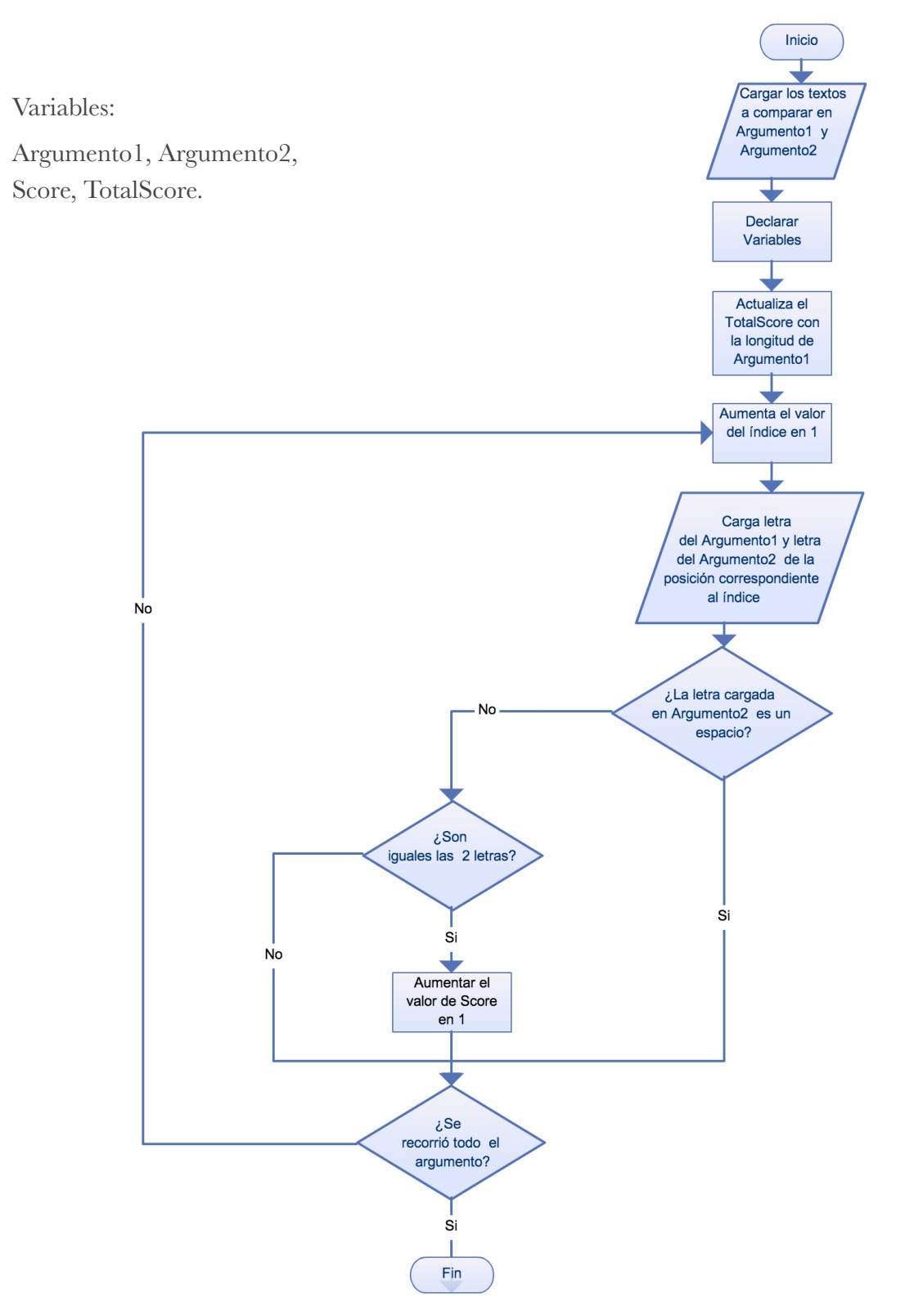

Fig. 3 Función de Semejanza A

El diagrama de flujo para B en la función de semejanza es la siguiente:

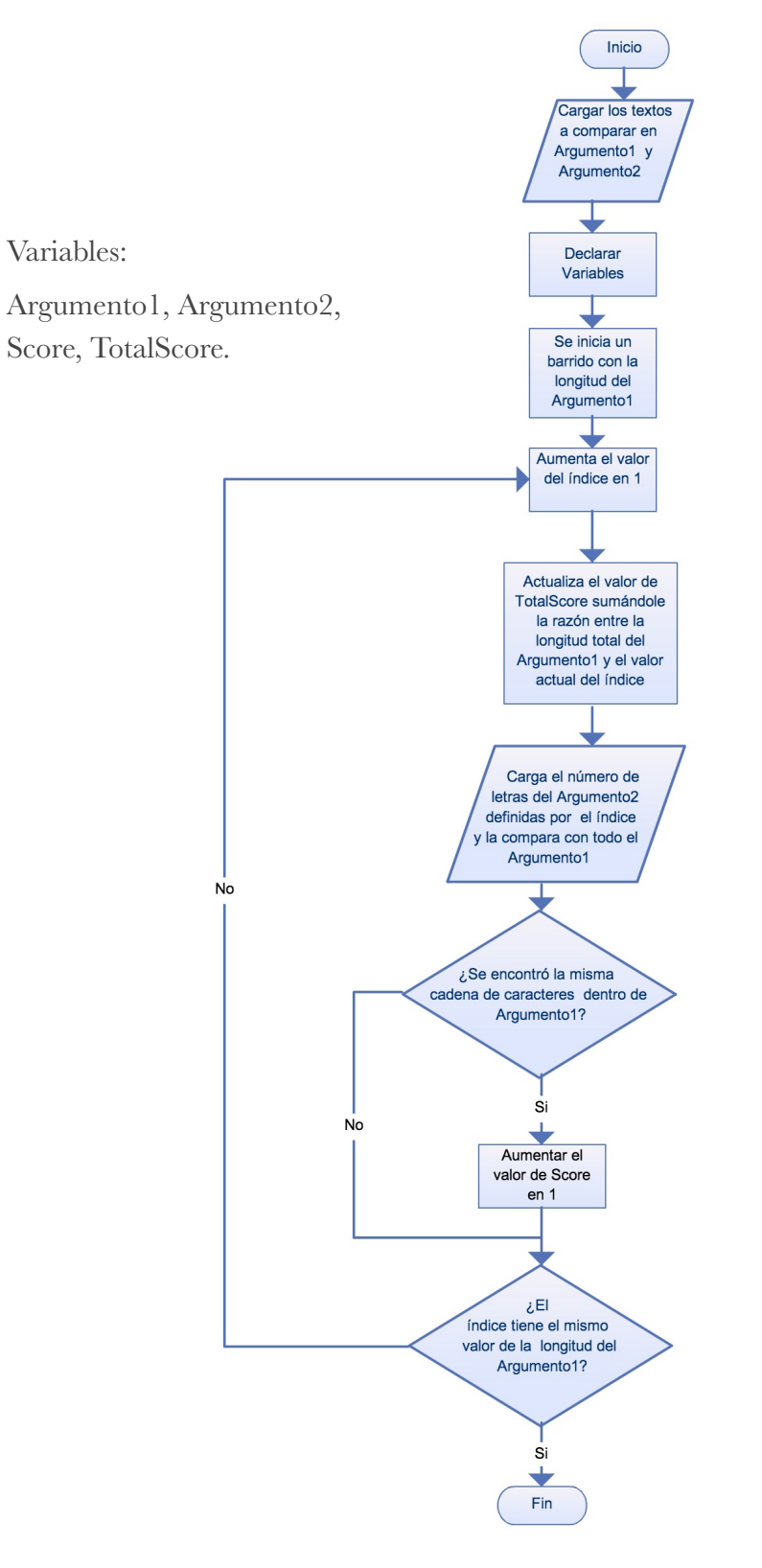

Fig. 4 Función de Semejanza B

El diagrama de flujo para C en la función de semejanza es la siguiente:

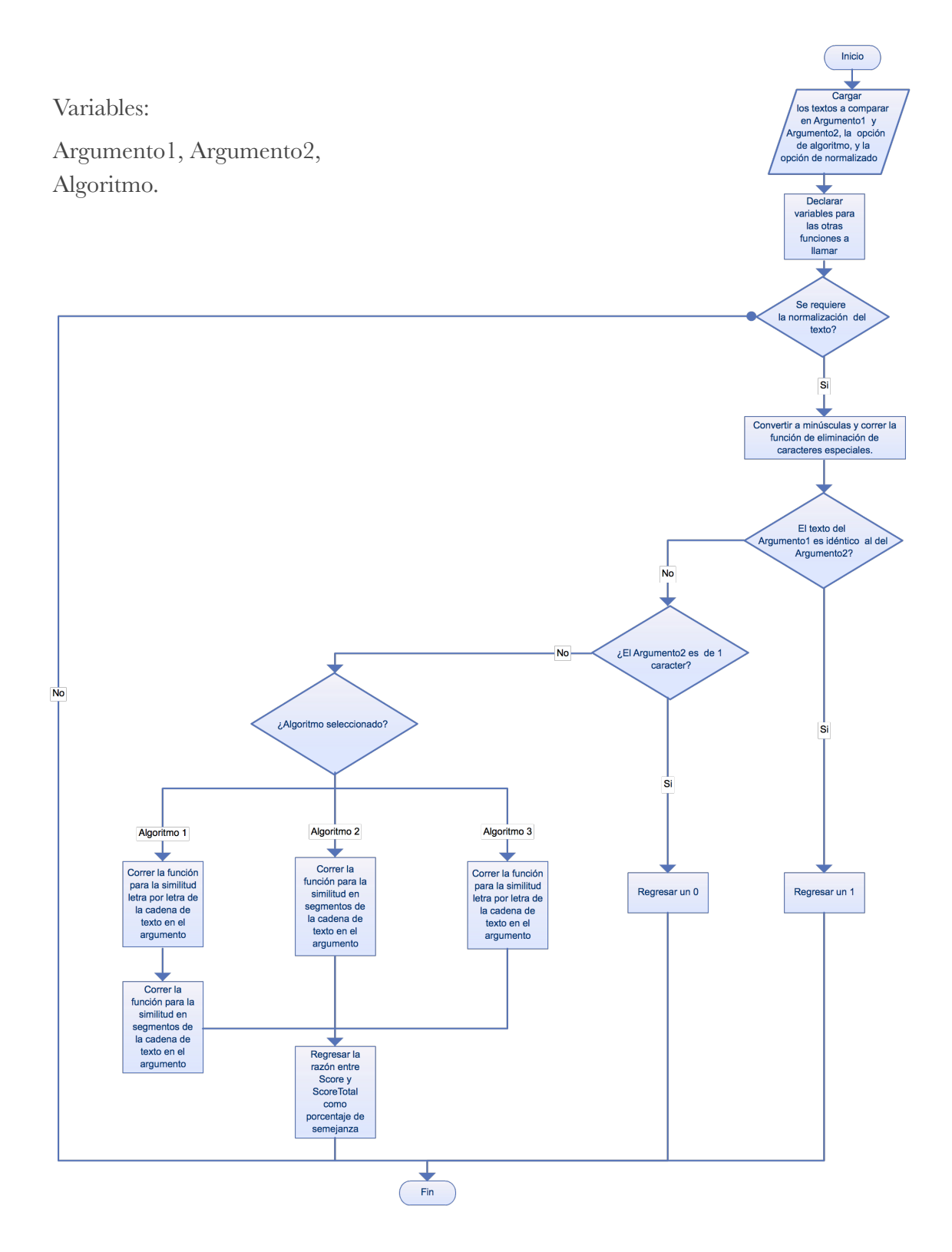

Fig. 5 Función de Semejanza C

El algoritmo anterior, permite contar con un valor numérico que me facilitó establecer límites de similitud para ignorar similitudes mínimas o alias falsos.

Para facilitar el trabajo del usuario, consideré que la herramienta se dividiera en 4 pasos los cuales se muestran a continuación:

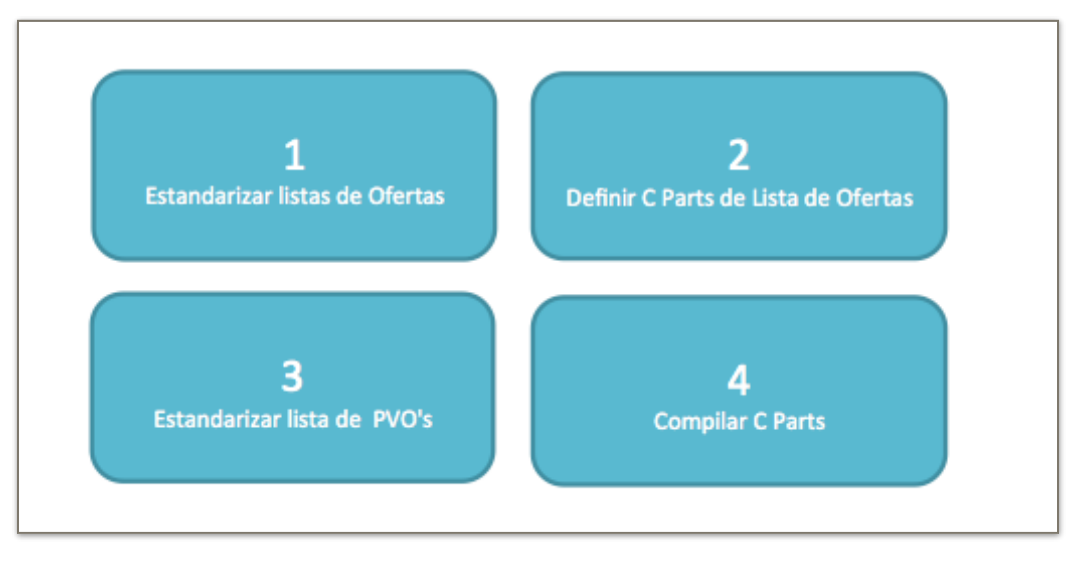

 12 Fig. 6 Carátula Herramienta

Los diagramas de flujo de cada uno de los pasos dentro de la herramienta son los que se presentan a continuación:

<sup>&</sup>lt;sup>12</sup> PVO's se refiere a Purchase Volume Orders, el reporte de volúmenes de compra que entrega el software MODIAS.

El diagrama de flujo para estandarizar la lista de ofertas es el siguiente:

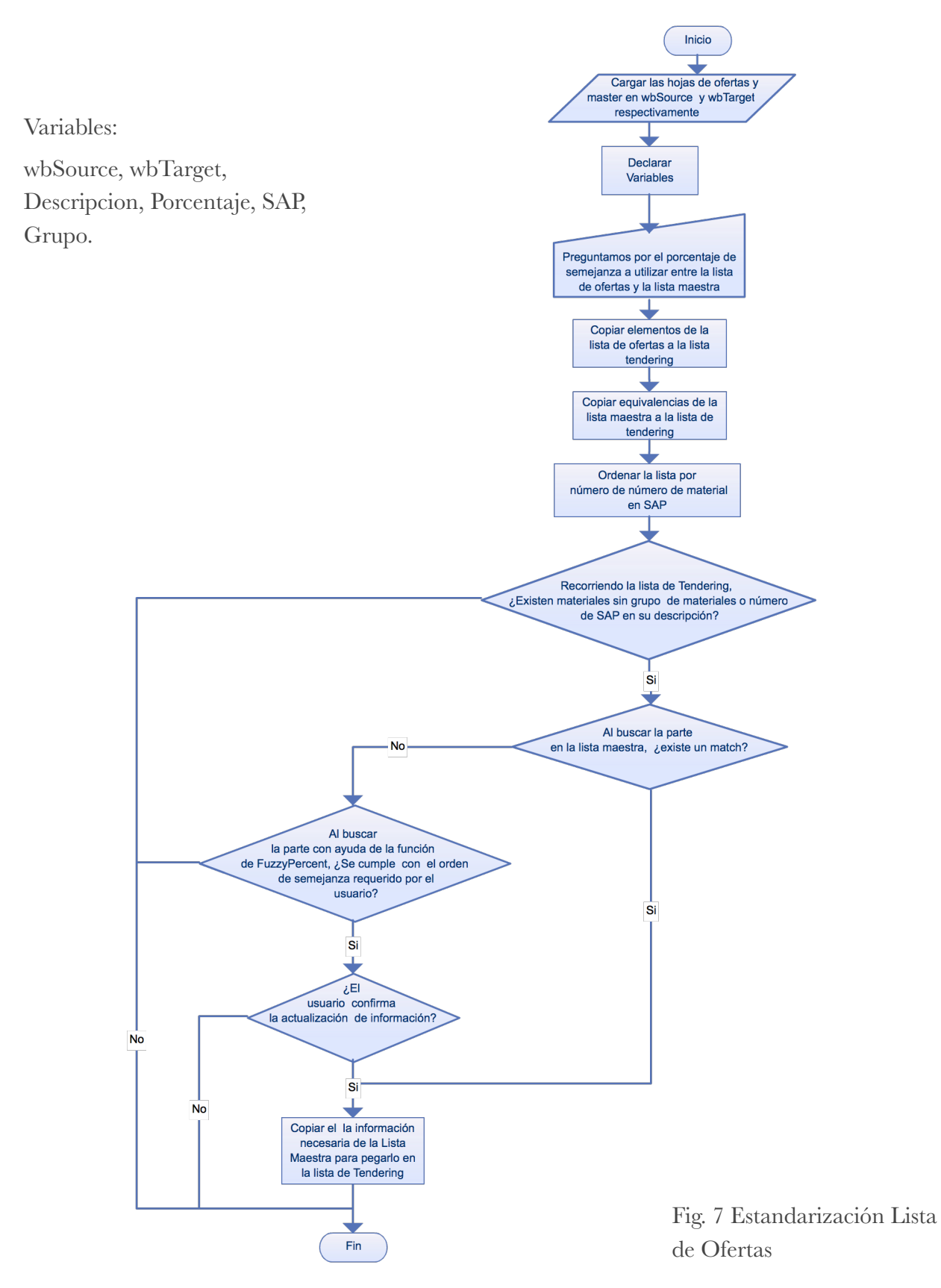
El diagrama de flujo para definir las C Parts de la lista de ofertas es el siguiente:

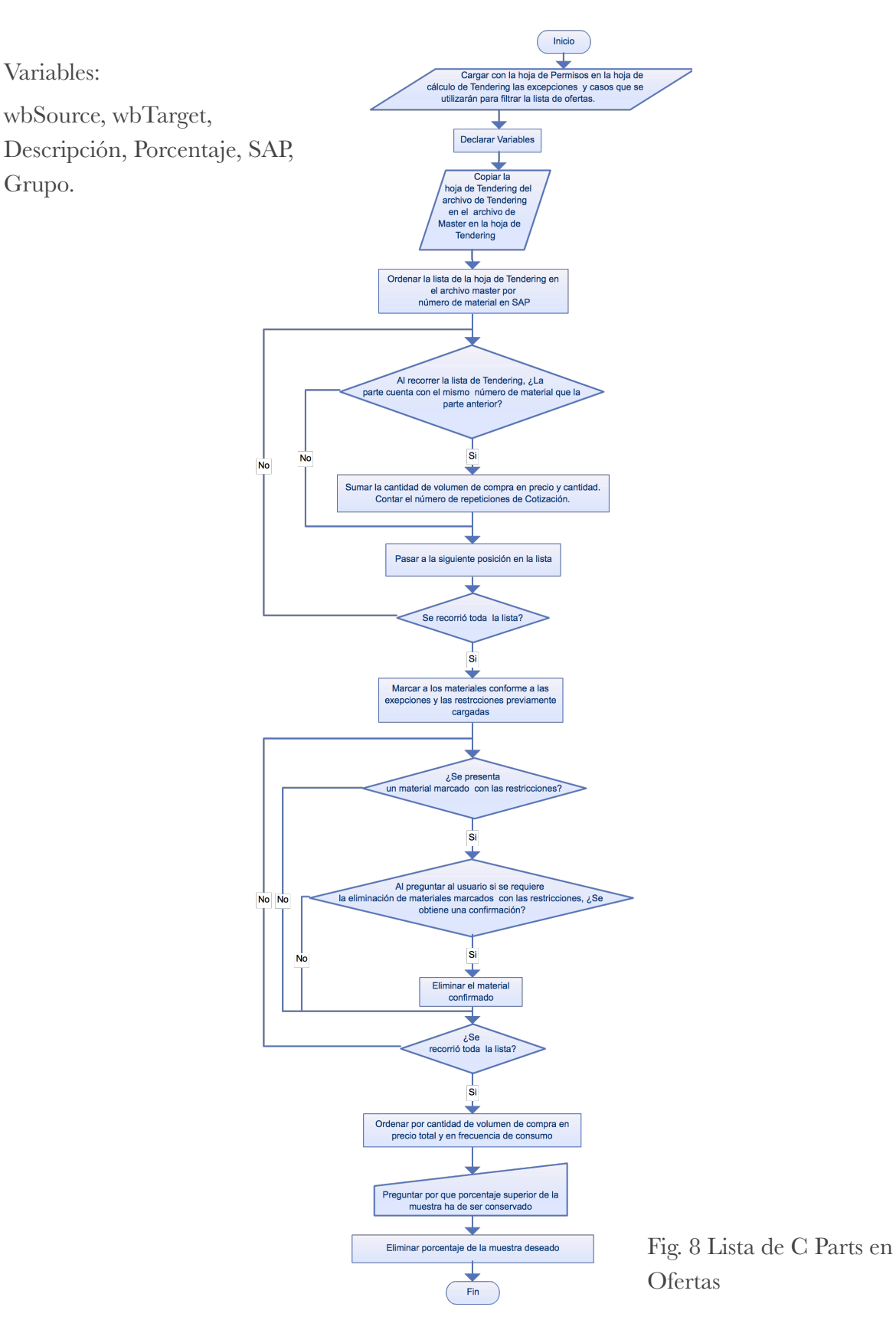

El diagrama de flujo para estandarizar la lista de ejecución es el siguiente:

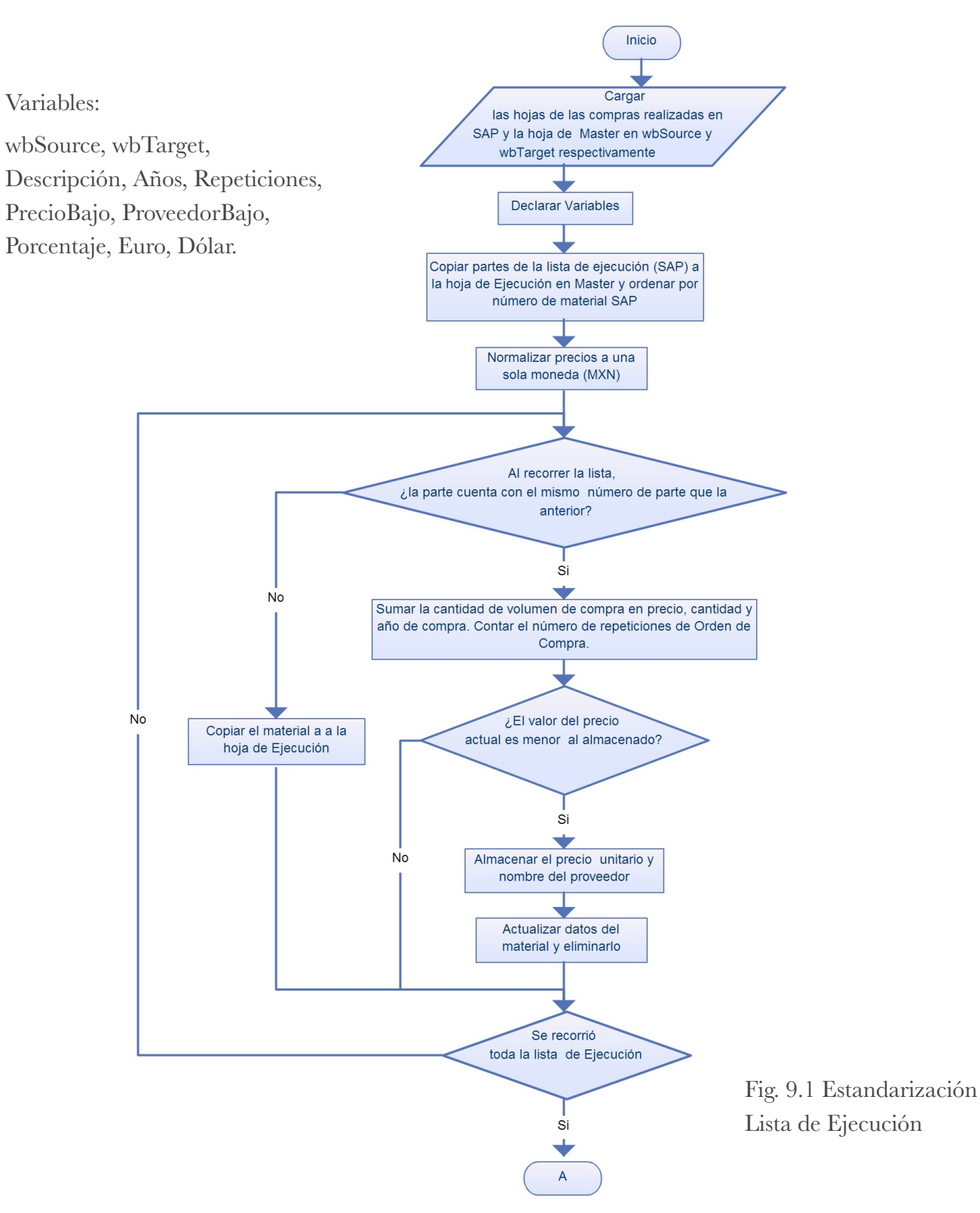

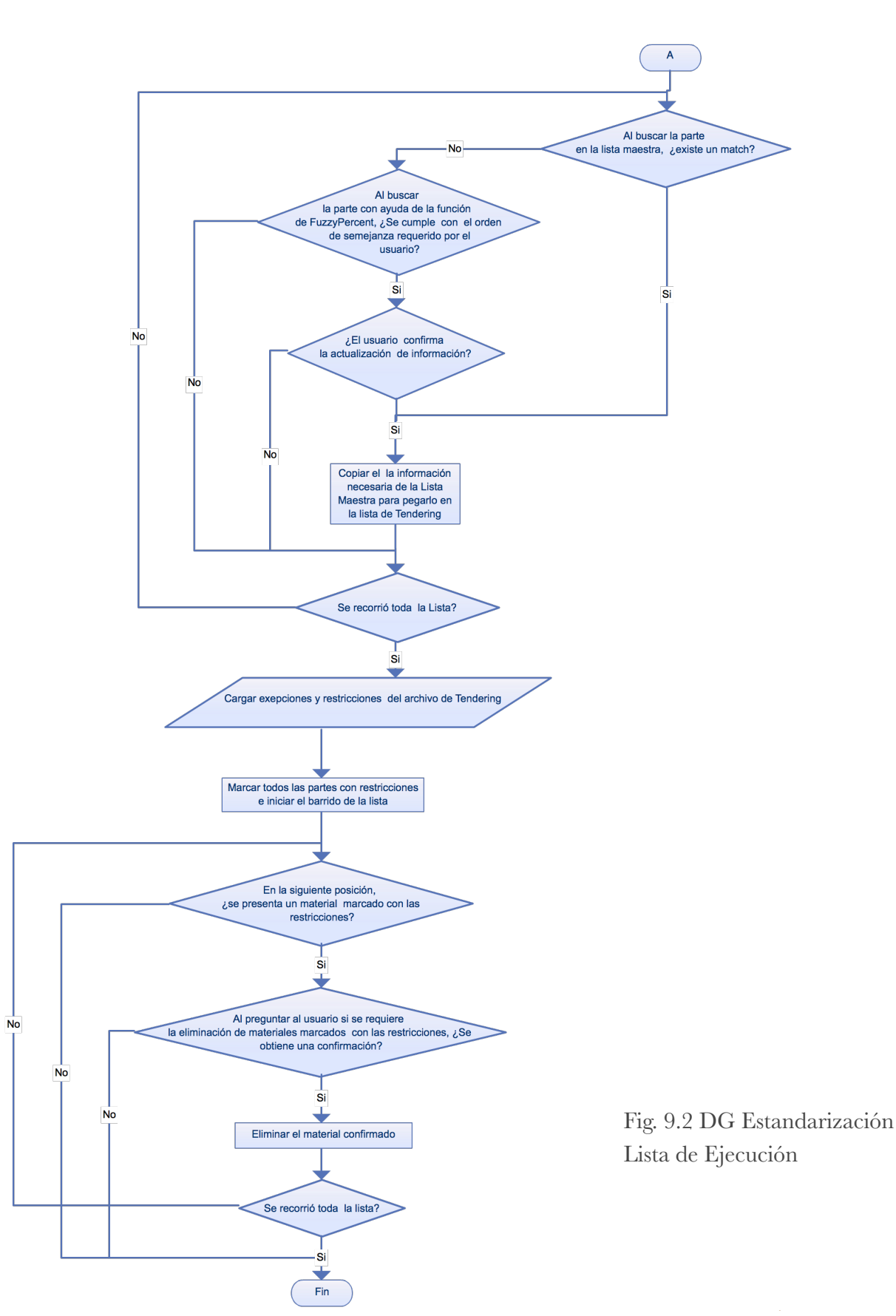

El diagrama de flujo para definir las C Parts a partir de la lista de ofertas y la lista de ejecución es el siguiente:

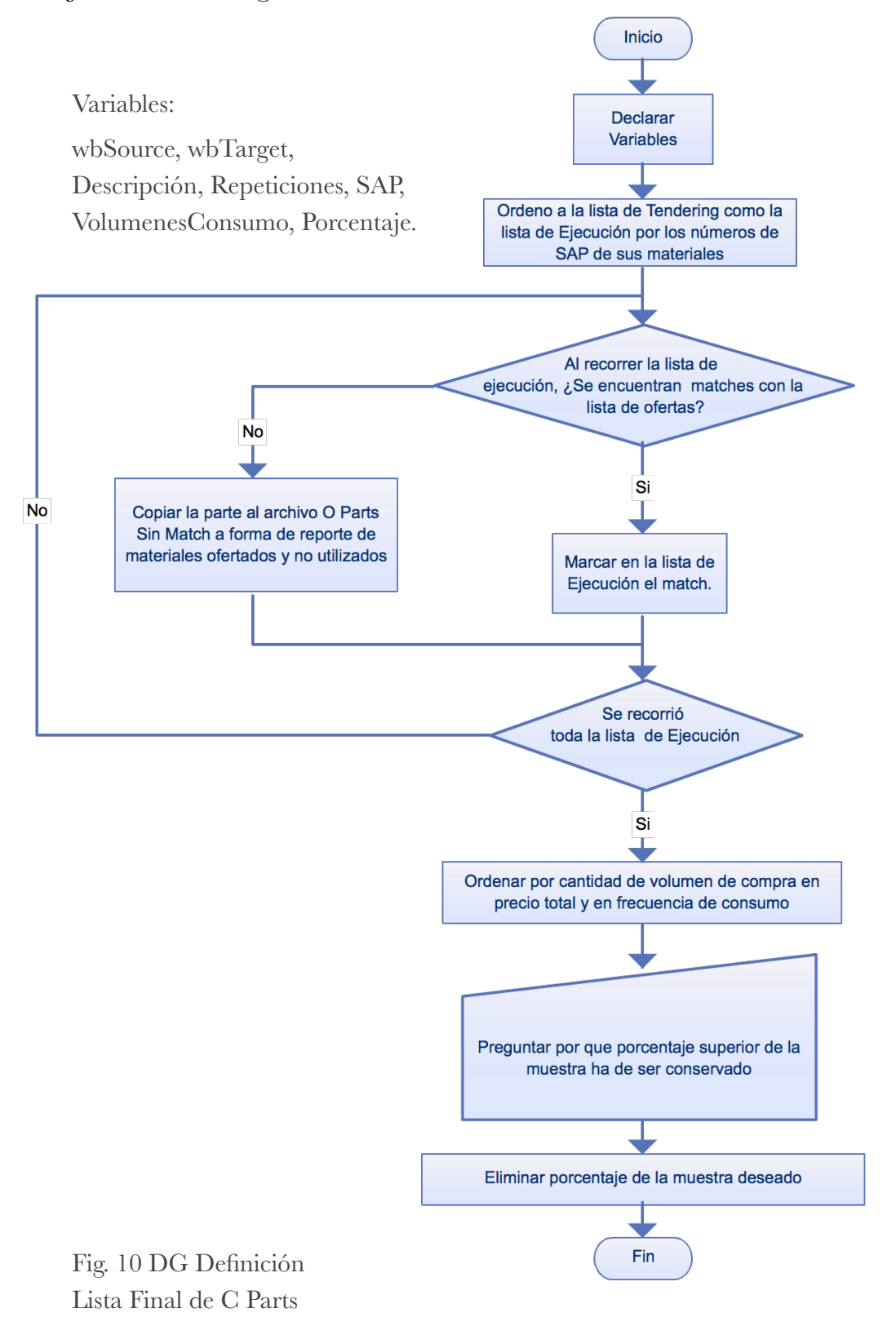

#### El diagrama final que debe seguir el usuario es el siguiente:

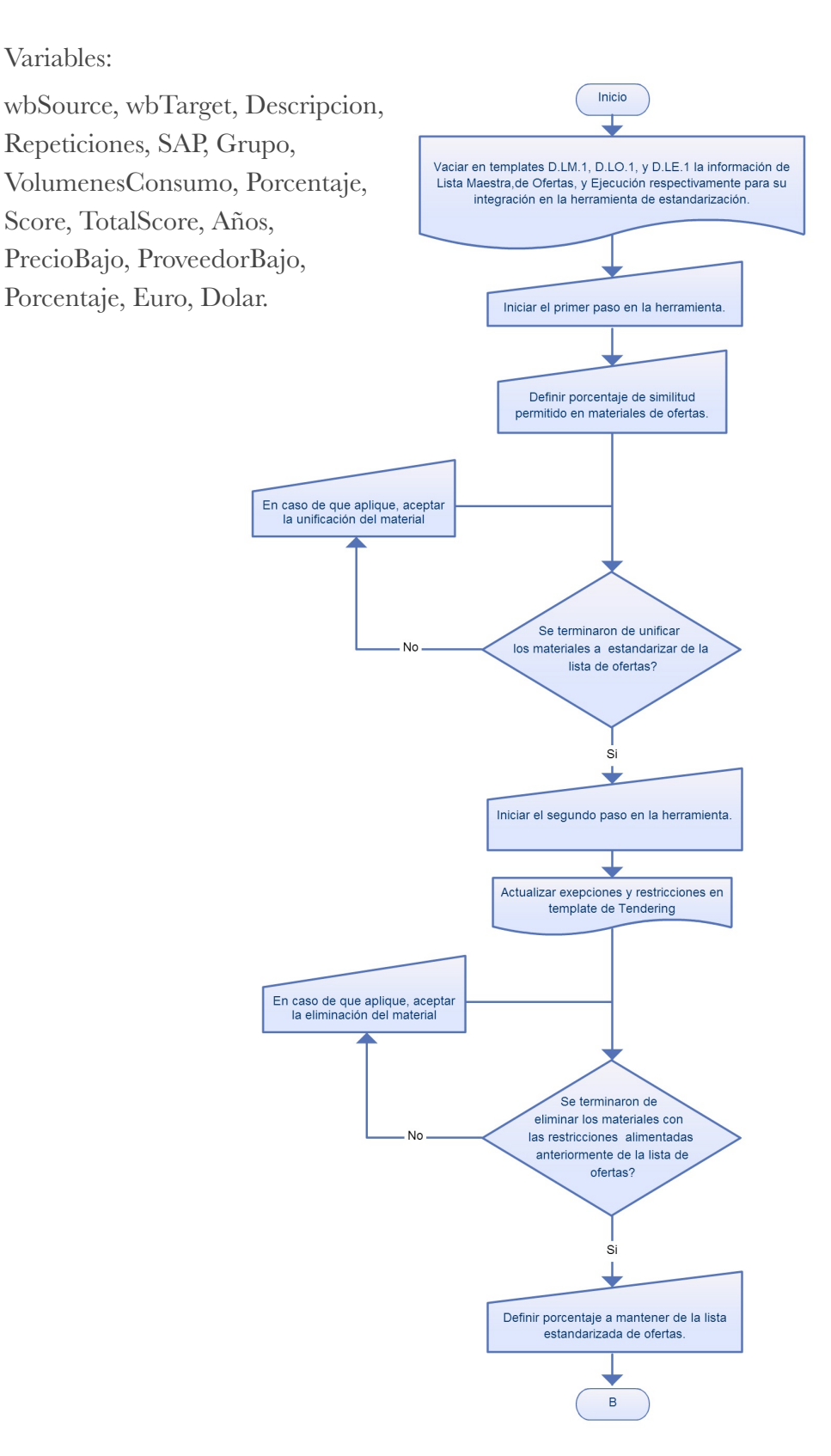

Fig. 11.1 DG Pasos a seguir del usuario

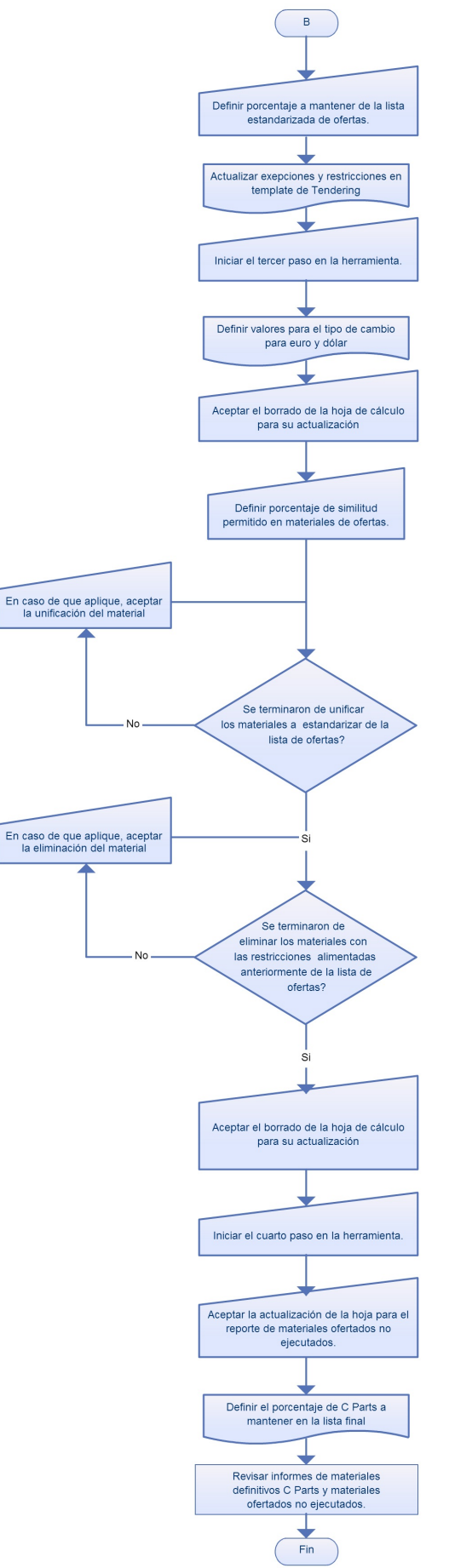

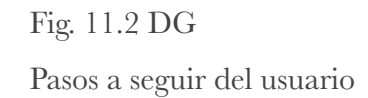

Dado que utilicé un sistema automatizado en Excel que busca información y maneja la misma con ella en columnas específicas, fue necesario que se vaciara la información a estandarizar en un *template* o formato para que el programa funcionara correctamente.

Para la realización de la lista maestra generé el formato D.LM.1 (Presente en el apéndice).

Mediante el sistema de porcentaje de similitud y el vaciado de la información en el formato me fue posible realizar la tarea de eliminación de los duplicados de una manera mucho más rápida y confiable que realizándolo manualmente. Únicamente fue necesario que mediante el siguiente cuadro de diálogo se confirmase la unificación del material en cuestión:

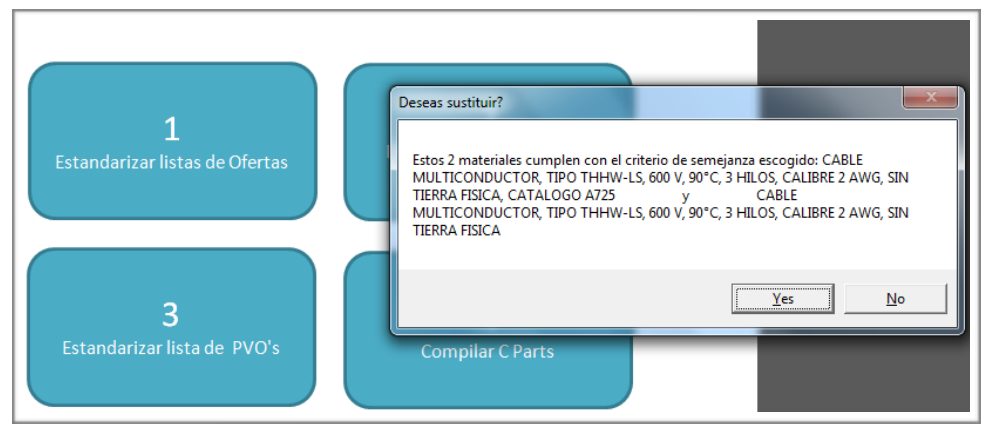

Fig. 12 Match en Lista

Cuando recorrí la lista con la misma dinámica me fue posible filtrar todo el arreglo de posiciones en la lista para acabar con una lista final capaz de ser mi métrica para estandarizar las demás listas.

Los grupos de materiales que manejé para este proyecto fueron los siguientes:

- *• Alumbrado*
- *• Buses y Herrajes*
- *• Canalizaciones*
- *• Sistemas de Tierra*

El procedimiento general para solucionar el problema de la gran diferencia entre los materiales que se toman en cuenta para hacer el cálculo de una oferta y los materiales que final se compran para realizar el proyecto fue comparar todas las listas contra la lista maestra generada anteriormente en el programa.

Iniciando con la lista de ofertas (que se llenó conforme al formato D.LO.1), pude iniciar por normalizar comparando de manera automática en la herramienta contra los números de SAP para lograr una unificación de descripciones.

Es en este punto que pude normalizar descripciones y grupos a los que pertenece cada uno de los materiales.

Utilizando el mismo procedimiento que el que utilicé para la estandarización de la lista maestra, busqué normalizar cada uno de los materiales que no contaban con un número de SAP a través de un porcentaje de semejanza entre las descripciones.

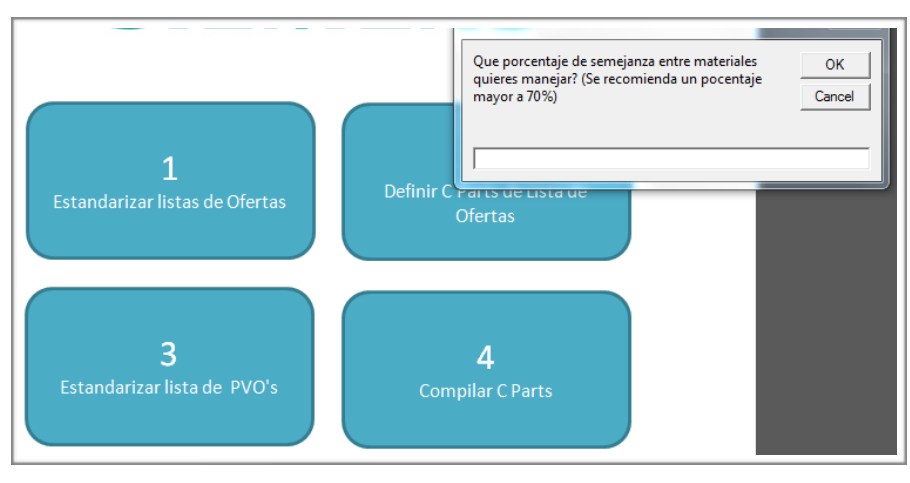

Fig. 13 Definición de Porcentaje de Semejanza

Con esto me fue posible hacer que la herramienta me preguntara si es que consideraba que las 2 descripciones eran equivalentes y no sólo semejantes para posteriormente lograr la unificación y estandarización de los materiales en mi lista de ofertas.

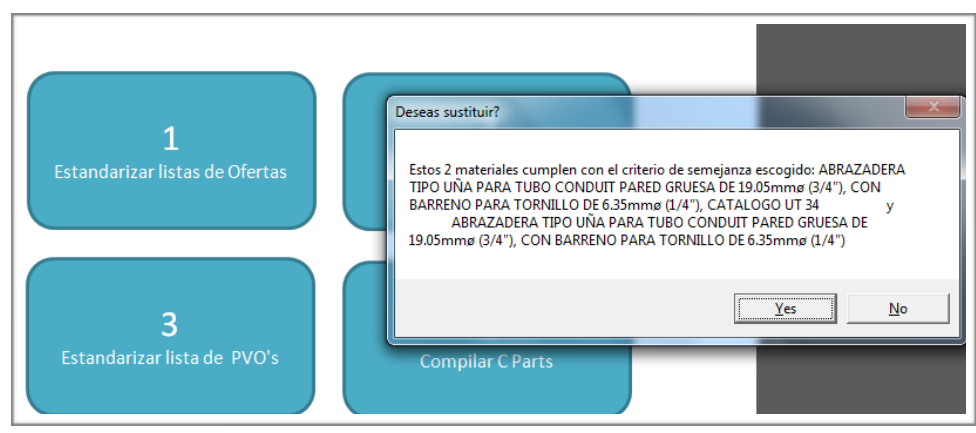

Fig. 14 Substitución de Material

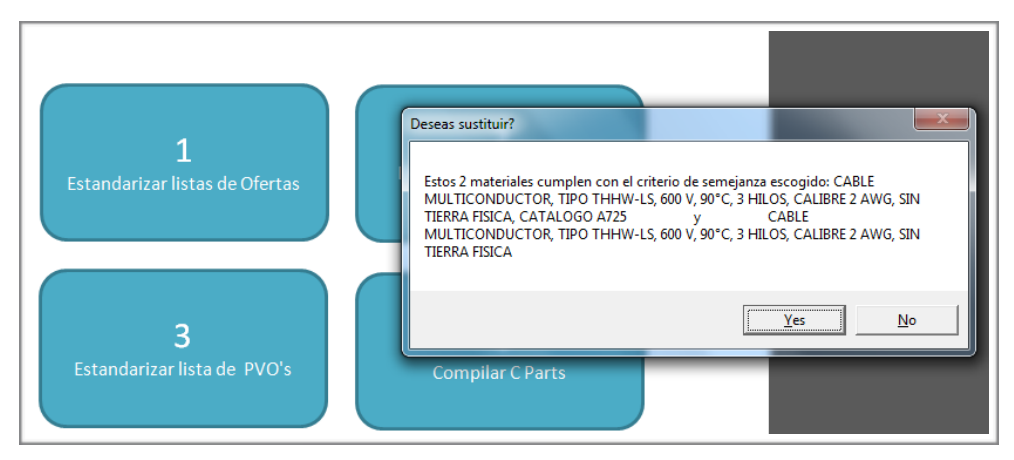

Fig. 15 Sustitución del Material por Porcentaje de Semejanza

Al tener las lista de ofertas referida a nuestra lista maestra solo fue necesario normalizar mi lista de ejecución. Esta información se obtuvo a partir de MODIAS, que es una herramienta de reporteo de consumos que obtiene información directamente de todas las compras realizadas a través de SAP.

La información que consideré importante para la realización del análisis de consumos fueron los siguientes conceptos:

- *• Año de Consumo*
- *• Número de SAP*
- *• Descripción*
- *• Número de Proveedor*
- *• Nombre del Proveedor*
- *• Tipo de Unidad*
- *• Código Asignado al Grupo de Material*
- *• Cantidad*
- *• Precio por Unidad*
- *• Tipo de Cambio de la Orden de Compra*

Cabe mencionar que para que funcione el programa en esta parte es necesario que la información de ejecución se vacíe en el formato D.LE.1 (presente en los anexos).

Con lo que, siguiendo el mismo procedimiento que se utilizó en la lista de ofertas, busqué estandarizar descripciones para cada uno de los elementos dentro de la lista.

A través del número de SAP estandaricé descripciones y grupos de materiales en la lista para poder realizar el cruce de listas entre ofertas y ejecución.

De igual manera, debido a que, a lo largo de los años, han cambiado los números de SAP conforme ha sido actualizada la base de datos en sistema, fue necesario utilizar el algoritmo de comparación entre descripciones de los materiales para actualizar la información y conjuntar todos los materiales de años anteriores en un mismo número de SAP.

El programa busca descripciones con la similitud definida por el usuario, para preguntar si es correcta la actualización de la información de la parte que se ha encontrado sin un match de número de SAP en la lista maestra que definí anteriormente.

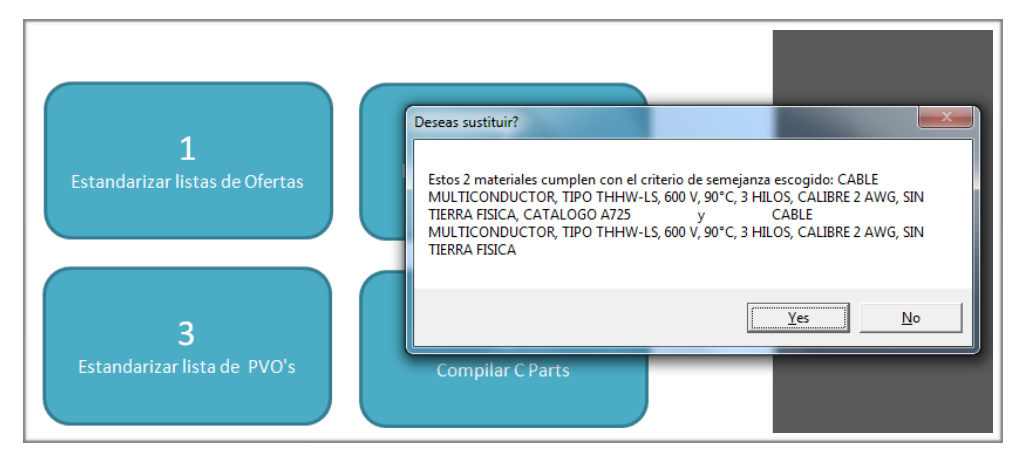

Fig. 16 Match en Material

Debido a que en este punto ya me encontré comparando consumos y no a todos los proveedores se les paga con el mismo tipo de cambio, fue necesario introducir una excepción en la herramienta para que actualizara todo a un mismo tipo de cambio, por lo que el programa busca consumos en otras monedas y las actualiza dependiendo de lo que introduzca el usuario al momento de iniciar la estandarización de la lista de consumos de ejecución.

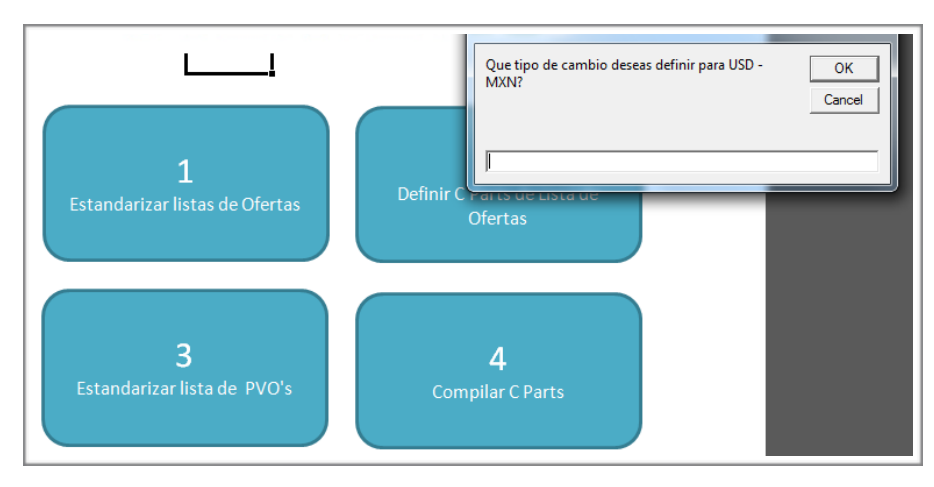

Fig. 17 Definición Tipo de Cambio USD

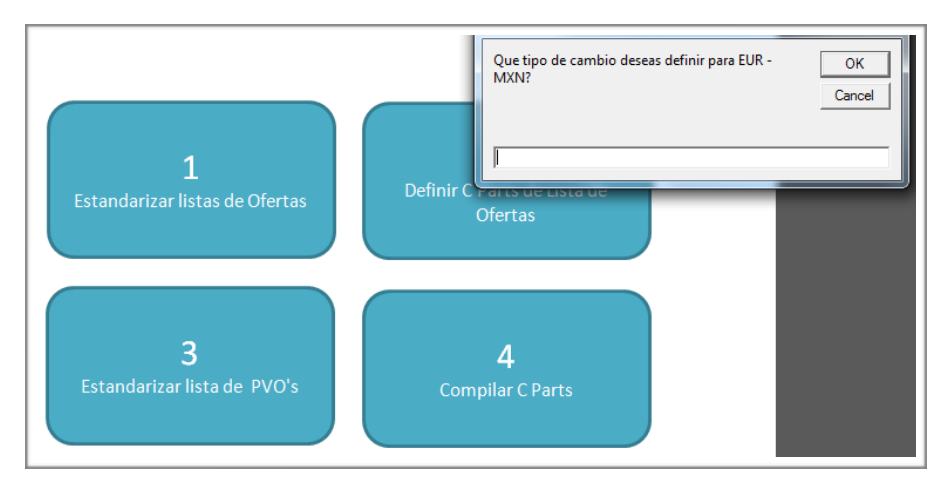

Fig. 18 Definición Tipo de Cambio EUR

En el siguiente paso de la herramienta hice una eliminación de todos los materiales que no pertenecieran al 80 por ciento del consumo asegurando que tuviera una base de datos con los materiales más consumidos anualmente buscando que sí existían materiales de la lista de ofertas que se encuentren en el 20 por ciento a eliminar de la lista de ejecución se presentara una excepción que limite la eliminación del material de la lista.

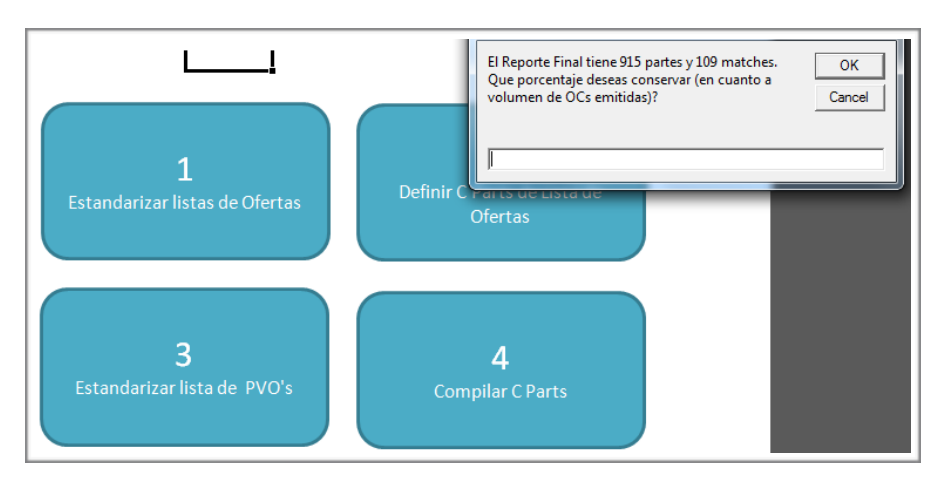

Fig. 19 Definición C Parts Final

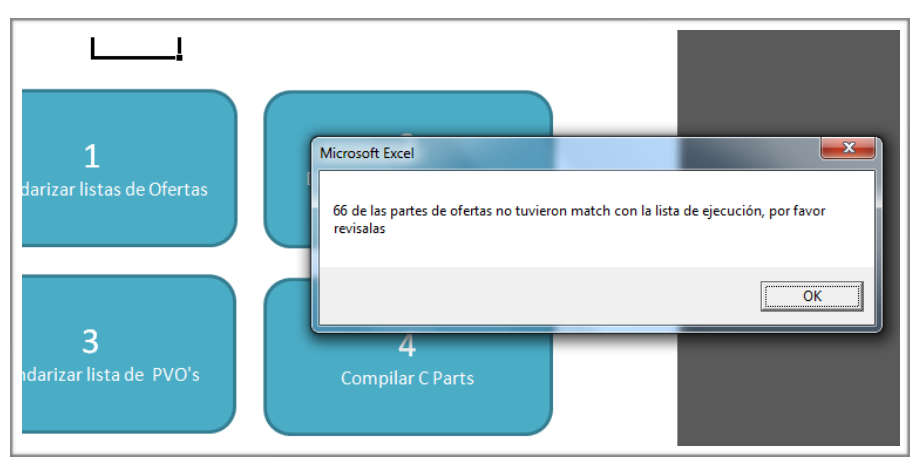

Fig. 20 Revisión Lista de Ofertas

Finalmente, las partes que no se encontraron en la lista de ejecución se copiaron a una hoja aparte para que se analizara la misma y se hiciera un diagnóstico del porqué de su oferta pero su no compra en la fase de ejecución.

|    |                           | B.                      |                                | D.                      |                       |                         | G                       | H                |                           |                   |                                    |                                           | M              | N              | $\Omega$           | $\mathbf{D}$          | $\Omega$       | $\mathbf{D}$   |
|----|---------------------------|-------------------------|--------------------------------|-------------------------|-----------------------|-------------------------|-------------------------|------------------|---------------------------|-------------------|------------------------------------|-------------------------------------------|----------------|----------------|--------------------|-----------------------|----------------|----------------|
|    | Año                       | Supplier part<br>number | <b>Description (Order OPx)</b> | Supplier<br>number (OS) | Supplier name<br>(OS) | Otv. unit<br>(Part)     | ESN                     | Order<br>quantit | Order price<br><b>SAP</b> | Order<br>currency | <b>Repeticiones</b><br>$_{\rm oc}$ | <b>Repeticiones</b><br>(Cantidad de años) | Eiercicios     | YPVO           | Precio más<br>bajo | Proveedor<br>más bajo | Observaciones  | Coteiado       |
|    | EJEMPLO EJEMPLO<br>------ |                         | <b>EJEMPLO</b>                 | <b>EJEMPLO</b>          | <b>EJEMPLO</b>        | <b>EJEMPLO</b>          | EJEMPLO EJEMPLO         |                  | <b>EJEMPLO</b>            | <b>EJEMPLO</b>    | <b>EJEMPLO</b>                     | <b>EJEMPLO</b>                            | <b>EJEMPLO</b> | <b>EJEMPLO</b> | <b>EJEMPLO</b>     | <b>EJEMPLO</b>        | <b>EJEMPLO</b> | <b>EJEMPLO</b> |
|    | <b>EJEMPLO</b>            | <b>EJEMPLO</b>          | <b>EJEMPLO</b>                 | <b>EJEMPLO</b>          | <b>EJEMPLO</b>        | <b>EJEMPLO</b>          | EJEMPLO EJEMPLO         |                  | <b>EJEMPLO</b>            | <b>EJEMPLO</b>    | <b>EJEMPLO</b>                     | <b>EJEMPLO</b>                            | <b>EJEMPLO</b> | <b>EJEMPLO</b> | <b>EJEMPLO</b>     | <b>EJEMPLO</b>        | <b>EJEMPLO</b> | <b>EJEMPLO</b> |
|    | <b>EJEMPLO</b>            | <b>EJEMPLO</b>          | <b>EJEMPLO</b>                 | <b>EJEMPLO</b>          | <b>EJEMPLO</b>        | <b>EJEMPLO</b>          | EJEMPLO EJEMPLO         |                  | <b>EJEMPLO</b>            | EJEMPLO           | <b>EJEMPLO</b>                     | <b>EJEMPLO</b>                            | <b>EJEMPLO</b> | <b>EJEMPLO</b> | <b>EJEMPLO</b>     | <b>EJEMPLO</b>        | <b>EJEMPLO</b> | <b>EJEMPLO</b> |
|    | EJEMPLO EJEMPLO           |                         | <b>EJEMPLO</b>                 | <b>EJEMPLO</b>          | <b>EJEMPLO</b>        | EJEMPLO EJEMPLO EJEMPLO |                         |                  | <b>EJEMPLO</b>            | <b>EJEMPLO</b>    | <b>EJEMPLO</b>                     | <b>EJEMPLO</b>                            | <b>EJEMPLO</b> | <b>EJEMPLO</b> | <b>EJEMPLO</b>     | <b>EJEMPLO</b>        | <b>EIEMPLO</b> | EJEMPLO        |
|    | EJEMPLO EJEMPLO           |                         | <b>EJEMPLO</b>                 | <b>EJEMPLO</b>          | <b>EJEMPLO</b>        |                         | EJEMPLO EJEMPLO EJEMPLO |                  | <b>EJEMPLO</b>            | <b>EJEMPLO</b>    | <b>EJEMPLO</b>                     | <b>EJEMPLO</b>                            | <b>EJEMPLO</b> | <b>EJEMPLO</b> | <b>EJEMPLO</b>     | <b>EJEMPLO</b>        | <b>EJEMPLO</b> | <b>EJEMPLO</b> |
|    | EJEMPLO EJEMPLO           |                         | <b>EJEMPLO</b>                 | <b>EJEMPLO</b>          | <b>EJEMPLO</b>        | <b>EJEMPLO</b>          | EJEMPLO EJEMPLO         |                  | <b>EJEMPLO</b>            | EJEMPLO           | <b>EJEMPLO</b>                     | <b>EJEMPLO</b>                            | <b>EJEMPLO</b> | <b>EJEMPLO</b> | <b>EJEMPLO</b>     | <b>EJEMPLO</b>        | <b>EJEMPLO</b> | <b>EJEMPLO</b> |
|    | <b>EJEMPLO</b>            | <b>EJEMPLO</b>          | <b>EJEMPLO</b>                 | <b>EJEMPLO</b>          | <b>EJEMPLO</b>        | <b>EJEMPLO</b>          | EJEMPLO EJEMPLO         |                  | <b>EJEMPLO</b>            | <b>EJEMPLO</b>    | <b>EJEMPLO</b>                     | <b>EJEMPLO</b>                            | <b>EJEMPLO</b> | <b>EJEMPLO</b> | <b>EJEMPLO</b>     | <b>EJEMPLO</b>        | <b>EJEMPLO</b> | <b>EJEMPLO</b> |
|    | EJEMPLO EJEMPLO           |                         | <b>EJEMPLO</b>                 | <b>EJEMPLO</b>          | <b>EJEMPLO</b>        | <b>EIEMPLO</b>          | EIEMPLO EIEMPLO         |                  | <b>EJEMPLO</b>            | <b>EJEMPLO</b>    | <b>EJEMPLO</b>                     | <b>EJEMPLO</b>                            | <b>EJEMPLO</b> | <b>EJEMPLO</b> | <b>EJEMPLO</b>     | <b>EJEMPLO</b>        | <b>EIEMPLO</b> | EJEMPLO        |
|    | EJEMPLO EJEMPLO           |                         | <b>EJEMPLO</b>                 | <b>EJEMPLO</b>          | <b>EJEMPLO</b>        | EJEMPLO EJEMPLO EJEMPLO |                         |                  | <b>EJEMPLO</b>            | <b>EJEMPLO</b>    | <b>EJEMPLO</b>                     | <b>EJEMPLO</b>                            | <b>EJEMPLO</b> | <b>EJEMPLO</b> | <b>EJEMPLO</b>     | <b>EJEMPLO</b>        | <b>EJEMPLO</b> | <b>EJEMPLO</b> |
|    | EJEMPLO EJEMPLO           |                         | <b>EJEMPLO</b>                 | <b>EJEMPLO</b>          | <b>EJEMPLO</b>        |                         | EJEMPLO EJEMPLO EJEMPLO |                  | <b>EJEMPLO</b>            | <b>EJEMPLO</b>    | <b>EJEMPLO</b>                     | <b>EJEMPLO</b>                            | <b>EJEMPLO</b> | <b>EJEMPLO</b> | <b>EJEMPLO</b>     | <b>EJEMPLO</b>        | <b>EJEMPLO</b> | <b>EJEMPLO</b> |
|    | EJEMPLO EJEMPLO           |                         | <b>EJEMPLO</b>                 | <b>EJEMPLO</b>          | <b>EJEMPLO</b>        | <b>EJEMPLO</b>          | EJEMPLO EJEMPLO         |                  | <b>EJEMPLO</b>            | <b>EJEMPLO</b>    | <b>EJEMPLO</b>                     | <b>EJEMPLO</b>                            | <b>EJEMPLO</b> | <b>EJEMPLO</b> | <b>EJEMPLO</b>     | <b>EJEMPLO</b>        | <b>EJEMPLO</b> | <b>EJEMPLO</b> |
| 13 | EJEMPLO EJEMPLO           |                         | <b>EJEMPLO</b>                 | <b>EJEMPLO</b>          | <b>EJEMPLO</b>        | <b>EJEMPLO</b>          | EIEMPLO EIEMPLO         |                  | <b>EJEMPLO</b>            | EIEMPLO           | <b>EJEMPLO</b>                     | <b>EJEMPLO</b>                            | <b>EJEMPLO</b> | <b>EJEMPLO</b> | <b>EJEMPLO</b>     | <b>EJEMPLO</b>        | <b>EIEMPLO</b> | <b>EJEMPLO</b> |
| 14 | EJEMPLO EJEMPLO           |                         | <b>EJEMPLO</b>                 | <b>EJEMPLO</b>          | <b>EJEMPLO</b>        | <b>EJEMPLO</b>          | EJEMPLO EJEMPLO         |                  | <b>EJEMPLO</b>            | EJEMPLO           | <b>EJEMPLO</b>                     | <b>EJEMPLO</b>                            | <b>EJEMPLO</b> | <b>EJEMPLO</b> | <b>EJEMPLO</b>     | <b>EJEMPLO</b>        | <b>EJEMPLO</b> | <b>EJEMPLO</b> |
| 15 | EJEMPLO EJEMPLO           |                         | <b>EJEMPLO</b>                 | <b>EJEMPLO</b>          | <b>EJEMPLO</b>        |                         | EJEMPLO EJEMPLO EJEMPLO |                  | <b>EJEMPLO</b>            | <b>EJEMPLO</b>    | <b>EJEMPLO</b>                     | <b>EJEMPLO</b>                            | <b>EJEMPLO</b> | <b>EJEMPLO</b> | <b>EJEMPLO</b>     | <b>EJEMPLO</b>        | <b>EIEMPLO</b> | EJEMPLO        |
| 16 | EJEMPLO EJEMPLO           |                         | <b>EJEMPLO</b>                 | <b>EJEMPLO</b>          | <b>EJEMPLO</b>        | EJEMPLO EJEMPLO EJEMPLO |                         |                  | <b>EJEMPLO</b>            | <b>EJEMPLO</b>    | <b>EJEMPLO</b>                     | <b>EJEMPLO</b>                            | <b>EJEMPLO</b> | <b>EJEMPLO</b> | <b>EJEMPLO</b>     | <b>EJEMPLO</b>        | <b>EJEMPLO</b> | <b>EJEMPLO</b> |
|    | EJEMPLO EJEMPLO           |                         | <b>EJEMPLO</b>                 | <b>EJEMPLO</b>          | EJEMPLO               | <b>EJEMPLO</b>          | EJEMPLO EJEMPLO         |                  | <b>EJEMPLO</b>            | EJEMPLO           | <b>EJEMPLO</b>                     | <b>EJEMPLO</b>                            | <b>EJEMPLO</b> | <b>EJEMPLO</b> | <b>EJEMPLO</b>     | <b>EJEMPLO</b>        | <b>EJEMPLO</b> | <b>EJEMPLO</b> |
| 18 | EJEMPLO EJEMPLO           |                         | <b>EJEMPLO</b>                 | <b>EJEMPLO</b>          | <b>EJEMPLO</b>        | <b>EJEMPLO</b>          | EJEMPLO EJEMPLO         |                  | <b>EJEMPLO</b>            | <b>EJEMPLO</b>    | <b>EJEMPLO</b>                     | <b>EJEMPLO</b>                            | <b>EJEMPLO</b> | <b>EJEMPLO</b> | <b>EJEMPLO</b>     | <b>EJEMPLO</b>        | <b>EJEMPLO</b> | <b>EJEMPLO</b> |
| 19 | EJEMPLO EJEMPLO           |                         | <b>EJEMPLO</b>                 | <b>EJEMPLO</b>          | <b>EJEMPLO</b>        | <b>EJEMPLO</b>          | EJEMPLO EJEMPLO         |                  | <b>EJEMPLO</b>            | EIEMPLO           | <b>EJEMPLO</b>                     | <b>EJEMPLO</b>                            | <b>EJEMPLO</b> | <b>EIEMPLO</b> | <b>EJEMPLO</b>     | EJEMPLO               | <b>EIEMPLO</b> | EJEMPLO        |
| 20 | EJEMPLO EJEMPLO           |                         | <b>EJEMPLO</b>                 | <b>EJEMPLO</b>          | <b>EJEMPLO</b>        | EJEMPLO EJEMPLO EJEMPLO |                         |                  | <b>EJEMPLO</b>            | <b>EJEMPLO</b>    | <b>EJEMPLO</b>                     | <b>EJEMPLO</b>                            | <b>EJEMPLO</b> | <b>EJEMPLO</b> | <b>EJEMPLO</b>     | <b>EJEMPLO</b>        | <b>EJEMPLO</b> | <b>EJEMPLO</b> |
|    | EJEMPLO EJEMPLO           |                         | <b>EJEMPLO</b>                 | <b>EJEMPLO</b>          | <b>EJEMPLO</b>        | <b>EJEMPLO</b>          | EJEMPLO EJEMPLO         |                  | <b>EJEMPLO</b>            | <b>EJEMPLO</b>    | <b>EJEMPLO</b>                     | <b>EJEMPLO</b>                            | <b>EJEMPLO</b> | <b>EJEMPLO</b> | <b>EJEMPLO</b>     | <b>EJEMPLO</b>        | <b>EJEMPLO</b> | <b>EJEMPLO</b> |
| 22 | <b>EJEMPLO</b>            | <b>EJEMPLO</b>          | <b>EJEMPLO</b>                 | <b>EJEMPLO</b>          | <b>EJEMPLO</b>        | <b>EJEMPLO</b>          | EJEMPLO EJEMPLO         |                  | <b>EJEMPLO</b>            | <b>EJEMPLO</b>    | <b>EJEMPLO</b>                     | <b>EJEMPLO</b>                            | <b>EJEMPLO</b> | <b>EJEMPLO</b> | <b>EJEMPLO</b>     | <b>EJEMPLO</b>        | <b>EJEMPLO</b> | <b>EJEMPLO</b> |
| 23 | EJEMPLO                   | EJEMPLO                 | <b>EJEMPLO</b>                 | <b>EJEMPLO</b>          | <b>EJEMPLO</b>        | <b>EJEMPLO</b>          | EJEMPLO EJEMPLO         |                  | <b>EJEMPLO</b>            | EIEMPLO           | <b>EJEMPLO</b>                     | <b>EJEMPLO</b>                            | <b>EJEMPLO</b> | <b>EJEMPLO</b> | EJEMPLO            | <b>EJEMPLO</b>        | <b>EIEMPLO</b> | <b>EJEMPLO</b> |
| 24 | EJEMPLO EJEMPLO           |                         | EJEMPLO                        | <b>EJEMPLO</b>          | <b>EJEMPLO</b>        | EJEMPLO EJEMPLO EJEMPLO |                         |                  | <b>EJEMPLO</b>            | <b>EJEMPLO</b>    | <b>EJEMPLO</b>                     | EJEMPLO                                   | <b>EJEMPLO</b> | <b>EJEMPLO</b> | EJEMPLO            | <b>EJEMPLO</b>        | <b>EJEMPLO</b> | <b>EJEMPLO</b> |

Fig. 21 Lista Final de C Parts

Con esta lista final ya pude hacer una solicitud a los proveedores para que se cotizaran y estuviéramos en posibilidades de hacer un análisis de los mismos.

Al momento de la terminación de este reporte, el departamento de compras se encuentra haciendo un análisis de los proveedores y las piezas que se pretenden integrar al contrato marco, se prevé una reducción considerable (~30%) en carga y

tiempos de ejecución para el departamento para la compra de partes correspondientes a la lista definida con el proceso sugerido en este reporte de trabajo.

## *No se integra el reporte por privacidad a la información de la empresa.*

# **4. Participación Profesional**

# *Involucramiento en el proyecto*

Durante el proceso del desarrollo de la herramienta me involucré completamente en el proyecto debido a que era de iniciativa propia, por lo que tuve la oportunidad de desarrollar y aplicar conocimientos tanto técnicos como sociales y de humanidades que recibí en la universidad.

Debido a la naturaleza del proyecto fue necesario en mayor manera el conocimiento técnico que se recibió en las materias de Métodos Numéricos, Álgebra, Computación para Ingenieros, Programación Avanzada, Electricidad y Magnetismo, Probabilidad y Estadística, Máquinas Eléctricas, Sistemas Eléctricos de Potencia, Calidad, Costos y Evaluación de Proyectos, entre otras; que me permitieron en mi calidad como ingeniero asegurar una solución para el manejo de los pedidos dentro de la unidad de negocios mediante un análisis estructurado y con la calidad de cualquier ingeniero dentro de la empresa.

Una gran herramienta que obtuve en la universidad es que, gracias a las ciencias sociales estudiadas y mi desarrollo como ser humano, pude lograr entablar relaciones con las personas encargadas de procesos que se involucraban directamente con los alcances del proyecto y de los cuales dependía críticamente. Sin la educación integral que recibí en nuestra institución me hubiera sido imposible llevar a cabo el proyecto de una manera tan exitosa.

Durante mi tiempo como *trainee* he realizado actividades pertenecientes a los siguientes puestos:

- Ingeniero de Producto
- Ingeniero de Proyecto
- Ingeniero de Servicio
- Commodity Manager

#### • Material Manager

Donde las actividades generales de los siguientes se pueden resumir en lo siguiente:

*Ingeniero de Producto:* se encarga de trabajar con el cliente para conocer sus necesidades y poder ofrecer el mejor producto, es capaz de conocer las limitaciones del equipo y apoyar en el *troubleshooting* de instalaciones Siemens.

*Ingeniero de Proyecto:* se encarga de apoyar al *Project Manager* en la gestión de la comunicación con el cliente y la ejecución del proyecto. Es un apoyo importante en la parte técnica para el PM.

*Ingeniero de Servicio:* es el encargado de realizar los mantenimientos y puestas en servicio del equipo suministrado por Siemens.

*Commodity Manager:* tiene como responsabilidad realizar las negociaciones con el proveedor para un único grupo de materiales (cables, herrajes, conectores, etc.) y conocer las distintas calidades y comportamientos en el mercado de los mismos.

*Material Manager:* es dueño del proceso de creación de las órdenes de compra, el seguimiento de firmado de las mismas y su entrega al proveedor para el posterior seguimiento de entrega de los materiales.

En mi involucramiento en cada uno de estos roles jugados dentro de la empresa, es que me fue posible conocer los procedimientos y las áreas de oportunidad a explotar con el proyecto del análisis de consumos para proyectos en el sector eléctrico.

# **5. Resultados y Aportaciones**

# *Estandarización de Listas de Materiales*

Gracias a la capacidad de la herramienta de encontrar registros con descripciones con un nivel de semejanza definido, me fue posible el eliminar repeticiones y alias en la lista de materiales de la unidad de negocio, reduciendo el tiempo que, durante la fase de ofertas, durante la fase de ejecución y durante el proceso de procura se busca al material en SAP, además de que el personal encargado del mantenimiento de SAP reduce el número de materiales a gestionar.

# *Elaboración de una lista de Partes C de mayor consumo*

Debido al análisis de volúmenes de compra realizados por la herramienta fue posible definir que tipo de materiales eran los de mayor circulación dentro de la unidad de negocio para poder comenzar en negociaciones con proveedores asegurando un consumo anual y realizar la estrategia pertinente de beneficio a proveedores.

# *Elaboración de Contrato Marco*

Posterior al análisis de proveedores y el historial de proveedores para cada material en aspectos de volúmenes, precios y tiempos de entrega me fue posible apoyar al equipo de procura del sector *Energy* en la toma de decisiones de que proveedores beneficiar, buscando siempre asegurar disponibilidad de cualquier material. Una sencilla solución fue asignar 70% y 30% de volumen de compra a 2 proveedores distintos.

# *Reducción en tiempos de proceso*

Debido a la creación del contrato marco negociado, se asegura el mejor precio contra la competencia, el cumplimiento técnico y de calidad del suministro se

encuentra garantizado. Ya lo que el proveedor más competente para la empresa ha sido seleccionado, cada vez que se requiere de algún material dentro de la lista previamente negociada, ya no es necesaria la cotización por parte del proveedor ni la comparativa por parte de los *commodity managers*. Todo esto trae un ahorro considerable en proceso y permite que los tiempos de respuesta en el proceso de compra dependan únicamente de la casa.

# **Conclusiones**

De acuerdo a la serie de objetivos planteados al principio del documento puedo asegurar que he logrado completar cada uno de ellos y a lo largo del camino he aprendido a ser un profesionista con mayor experiencia y traer un beneficio a la compañía.

Gracias a las bases de programación aprendidas durante mi carrera pude definir una herramienta para el análisis de consumos de suministros englobados en el grupo de las C Parts a través de la estandarización de las descripciones de los materiales presentes en el grupo a través de la programación de un algoritmo en una macro en Excel, que posteriormente permitió la cotización de proveedores y análisis de cotizaciones por parte del departamento de compras.

Confirmé que cualquier empresa se beneficia de un correcto manejo de su cadena de suministro y que cualquier mejora en la misma le trae grandes beneficios a la elaboración de un producto, que en el caso de Siemens son proyectos. Y además de que nos permite lograr una mejor productividad de nuestro personal reflejando ahorros económicos, nos permite tener una relación con el cliente mucho mejor al permitirnos entregar nuestros proyectos a tiempo.

Pude comprender la importancia del análisis del suministro y de la importancia de la plantación de un proyecto como éste. Unos de los pilares para el correcto desarrollo del proyecto más importantes y que más se me dificultaron fueron la definición de responsables, alcances y resultados esperados. Siempre es necesario sentar bases esperadas para cualquier trabajo a realizar, ya sea un proyecto de las dimensiones del trabajado o un proyecto más pequeño como la entrega de la ingeniería básica al cliente para lograr un *design freeze,* todo esto debido a que un proyecto requiere una constante revisión de avances y cumplimiento de los mismos

en tiempos definidos. Los pilares anteriormente mencionados funcionan como la tracción necesaria para el avance en tiempo y forma del proyecto.

Encontré que la planeación nos puede permitir desarrollar herramientas para las actividades que se repiten constantemente en el ambiente laboral y, de esta manera, crear un sistema que nos permita reducir tiempos de proceso y asegurar la calidad de resultados cada vez que se realiza la actividad o tarea, permitiendo ahorros en tiempos por retrabajos que finalmente se traducen en ganancias para la empresa.

Logré comprobar que un ingeniero con los antecedentes y herramientas de la calidad que nuestra universidad puede brindar tiene todos los elementos teóricos como para entender las dificultades técnicas y la ingeniería atrás de los proyectos para la construcción de subestaciones y, finalmente, implementar una herramienta para uso interno capaz de facilitar el análisis de la gran cantidad de consumos que se hacen y, en mi papel de ingeniero, ser un generador de cambio incluso en una empresa de las dimensiones de Siemens.

Entendí que la universidad me permitió desarrollar las herramientas necesarias para estructurar la solución a un problema aún cuando el este se encontrara fuera del plan de materias desarrollado para mi carrera y mi área de experiencia, a través del pensamiento que se forja en nosotros, en nuestra formación como ingenieros y nuestra búsqueda de soluciones a través de lógica y matemática. Finalmente la ingeniería es un *mindset* o una manera de pensar más que una serie de conocimientos almacenados en nuestra memoria.

# **Apéndice**

# *Diagrama unifilar de una subestación*

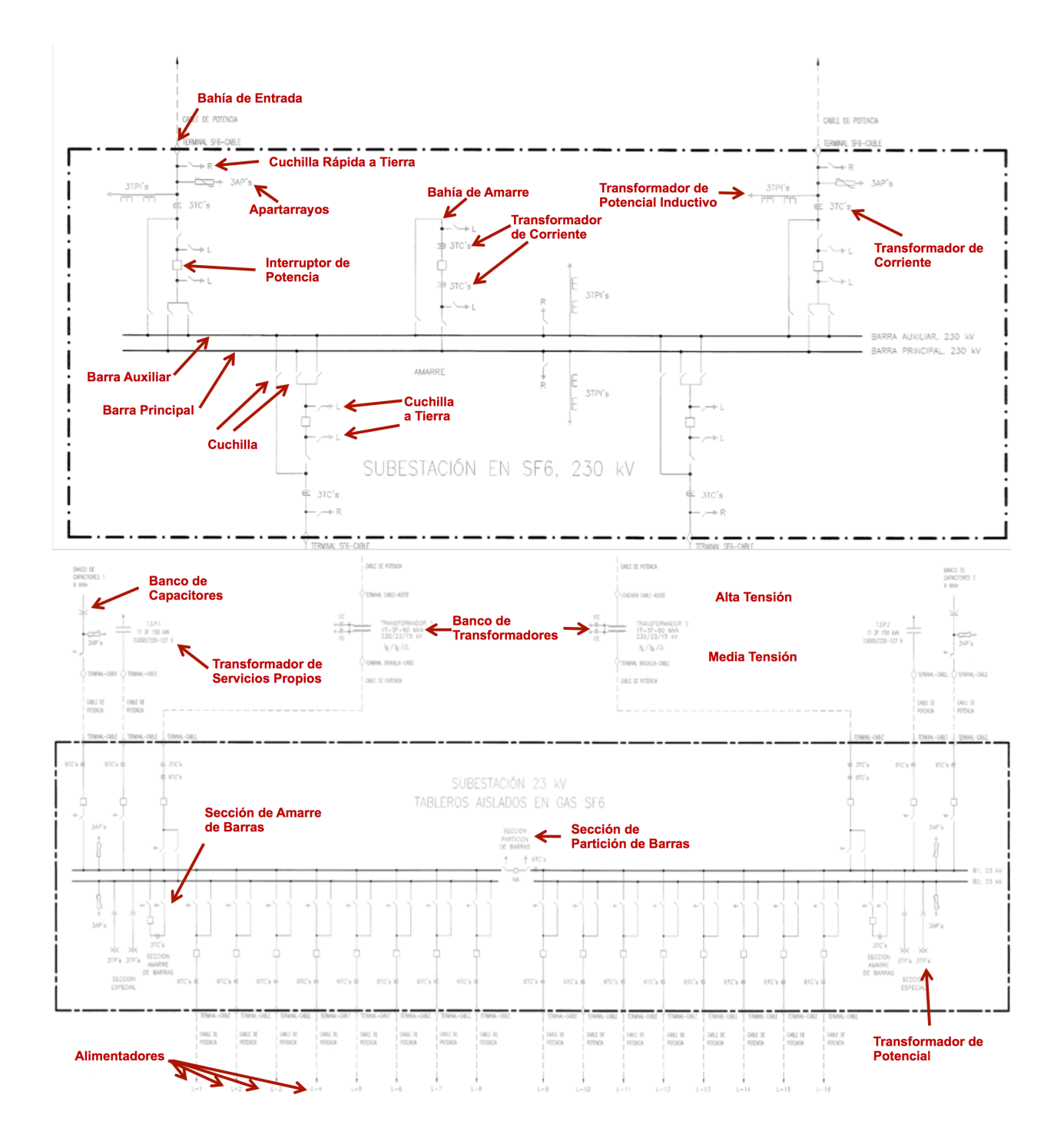

# *Elementos que conforman una subestación*

#### **A. Elementos primarios**

- **A. Transformador de Potencia**
- **B. Interruptores de Potencia**
- **C. Cuchillas Desconectadoras**
- **D. Transformadores de Instrumento (TP's y TC's)**
- **E. Protecciones por Relevadores**

### **A. Elementos Primarios**

Se les considera primarios por su importancia crítica en las funciones de operación de la subestación tales como puede ser la transmisión, reducción o aumento de voltaje y que la descompostura de cualquiera de sus elementos haría que la subestación dejase de funcionar.

#### **A. Transformador de Potencia**

Es la máquina estática electromagnética diseñada de una manera sufucientemente robusta como para permitir el manejo de grandes cantidades de energía a base de 2 embobinados acoplados magnéticamente a través de la cual se busca cambiar el valor del voltaje o la corriente a través de una relación de transformación.

$$
\frac{Np}{Ns} = \frac{Vp}{Vs} = \frac{I_s}{I_p} = m
$$
\nEc. 3 Relación de  
\nTransformación

Donde:

**Np** es el número de vueltas en el embobinado primario **Ns** es el número de vueltas en el embobinado secundario **Vp** es la tensión en el embobinado primario **Vs** es la tensión en el embobinado secundario

**Ip** es la corriente en el embobinado primario **Is** es la Corriente en el embobinado secundario **m** es la relación de transformación del transformador

Los elementos que conforman al transformador de potencia son los siguientes:

#### *• Núcleo*

Es el circuito magnético que transfiere la energía de un circuito a otro, se constituye por laminaciones de acero de manera que sea posible construir un circuito magnético con un entrehierro mínimo además de reducir pérdidas por corrientes de Foucault.

#### *• Devanados*

Se refiere a los circuitos de carga y alimentación, que a su vez pueden ser de una a tres fases. Su objetivo es generar la inducción de una fuerza electromotriz en el devanado secundario a través de la creación de un campo magnético en el devanado primario.

Las bobinas para los devanados pueden ser construidas a partir de alambre, placas, o barras de cobre o aluminio dependiendo del diseño del transformador

#### *• Tanque, recipiente o cubierta*

Es la envolvente en donde se aloja la parte activa del transformador (devanados, núcleo, cambiador de derivaciones y bastidor), y sirve para tener a la parte activa sumergida en algún liquido (generalmente aceite) de manera hermética, protegiendo mecánicamente y eléctricamente al transformador, además de funcionar como base para los accesorios y soportes que se requieran en el transformador.

#### *• Boquillas terminales*

Se refiere a los aisladores requeridos para conectar los devanados primarios y secundarios con sus respectivos circuitos sin la necesidad de atravesar la tapa del transformador y respetando la distancia dieléctrica necesaria para evitar un arco al tanque (que se encuentra aterrizado).

#### *• Conmutadores*

También llamados cambiadores de derivación, son los elementos destinados de cambiar la relación de transformación variando la relación de vueltas entre los embobinados para regular la tensión del sistema o la transferencia de energía activa y reactiva entre los sistemas que se encuentran interconectados. Existen tanto conmutadores manuales como automáticos, los últimos capaces de actuar con el transformador con carga ya que, a diferencia de los manuales, éstos se ayudan de un reactor para realizar la conmutación y evitar el daño por arcos al momento de cambiar entre taps.

#### *• Equipos auxiliares*

Es el equipo para el monitoreo de las condiciones de operación del transformador, dentro de las que se encuentran:

- *• Nivel, presión, temperatura y calidad del aceite*
- *• Controles*
- *• Alarmas*
- *• Ventiladores*
- *• Bombas de Aceite*

#### **B. Interruptor de Potencia**

Es un dispositivo electromecánico con función principal de conexión y desconexión de circuitos eléctricos entre 2 contactos separables por fase. Su diseño les permite hacer aperturas y cierres con carga a través de un sistema extinguidor de arco eléctrico resistente a la corriente de falla y contactos resistentes a las altas temperaturas generadas por el arco eléctrico.

#### **C. Cuchillas Desconectadoras**

Es un dispositivo electromecánico que permite la desconexión física de dos circuitos permitiendo una visualización clara de su condición de operación a comparación de la del interruptor de potencia, sólamente son capaces de realizar la apertura sin carga.

Además permiten la conexión a tierra de los circuitos que se encuentran conectados a la cuchilla, por lo que son de vital importancia para permitir asegurar la integridad del personal en la operación y los servicios de mantenimiento.

#### **D. Transformadores de Instrumento**

Son máquinas estáticas electromagnéticas diseñadas para la medición de corriente y de tensión, y alimentan a los sistemas de protección, control y medición. Lo anterior lo logran a través de una reducción en escala de los valores de voltaje y de corriente permitiendo su alimentación al equipo de medición de una manera segura y económica.

 Por su sensibilidad existen 2 tipos, de control y de medición, y su diferencia es que los de control se saturan más rápido permitiendo una respuesta mucho más rápida en caso de falla.

A su vez, los transformadores de control y medición, se dividen en 2 clases:

#### *• Transformadores de Corriente (TCs)*

Se utilizan para muestrear la corriente en la linea y reducirla a un nivel seguro y fácil de medir. Los valores nominales de corriente de salida de los transformadores son de 5 A y 1 A y se conectan en serie con la carga, y la carga de este transformador está constituida únicamente por la impedancia del circuito que se conecta a él, donde la impedancia es idealmente de cero permitiendo que la corrinte del transformador fluya directamente al dispositivo encargado de tomar las mediciones.

### *• Transformadores de Potencial (TPs)*

Se utilizan para muestrear el voltaje en la linea y reducirla a un nivel seguro y fácil de medir. Los valores nominales de voltaje de los transformadores son de 115 V a 69V, el primario se conecta en paralelo con el circuito de potencia y el secundario con los instrumentos de medición y protección. Dependiendo del consumo de los instrumentos de medición y protección es que se define la potencia del transformador.

Por su construcción se dividen en los siguientes tipos:

- Tipo Primario Devanado
- Tipo Barra
- Tipo Toroidal
- Tipo para Bornes

#### **E. Protecciones por Relevadores**

Es un sistema de monitoreo y detección de fallas en la interconexión con las lineas de transmisión y subestaciones aledañas. Se encargan de asegurarse que la las características de la energía (tensión, corriente, frecuencia, fase, etc.) se encuentren dentro de un rango definido con la meta de evitar cualquier daño al equipo de la subestación y evitar interrupciones en el servicio.

- **B. Elementos secundarios** 
	- **A. Apartarrayos**
	- **B. Banco de Capacitores**
	- **C. Tableros PCyM**
	- **D. Cargadores y Baterías**
	- **E. UTR (Unidad Terminal Remota)**
	- **F. IHM (Interfaz Hombre Maquina)**
	- **G. Equipo Contra Incendio**
	- **H. Consola de Bombeo**
	- **I. Cables de Potencia**
	- **J. Equipo de Filtrado de Ayceite**
	- **K. Aisladores**
	- **L. Barras colectoras o buses**
	- **M. Sistemas de tierra**
	- **N. Intercomunicación**
	- **O. Equipo de aire acondicionado**
	- **P. Trincheras, ductos y drenajes**
	- **Q. Alumbrado**
	- **R. Estructura**

#### **B. Elementos Secundarios**

Son componentes de una subestación que son de menor importancia dentro de la subestación y en caso de falla en cualquiera de ellos la subestación puede seguir operando con precaución, ésto debido a que gran parte de los elementos secundarios son de protección y infraestructura. En caso de cualquier mantenimiento o actualización a estos elementos, no es necesario un paro en la operación de la subestación.

#### **A. Apartarrayos**

Son instrumentos para la protección de sobrevoltajes a través de su diseño a base de varistores capaces de funcionar como rutas de escape a corrientes debido a descargas atmosféricas y, dado el caso, descargas de operación.

Los más comunes son los que se encuentran construidos a base de óxidos de zinc. El elemento principal que se busca proteger con los apartarrayos en las subestaciones son los transformadores de potencia, los elementos más costosos dentro de una subestación.

### **B. Banco de Capacitores**

Es un arreglo de dispositivos eléctricos formados cada uno por 2 capas conductoras separadas por un dieléctrico capaces de almacenar energía en forma de campo eléctrico. Su función es corregir el factor de potencia y regular el mismo en las líneas de transmisión e instalaciones industriales. A través de un correcto factor de potencia se asegura un mejor aprovechamiento de la energía, un menor esfuerzo, y, en consecuencia, mayor tiempo de vida por parte de los transformadores de potencia.

#### **C. Tableros de PCyM**

Los tableros de protección, control y medición son arreglos de relevadores de protección, dispositivos de control, dispositivos de medición, alarmas y tablillas de interconexión encapsuladas en gabinetes metálicos teniendo como función principal la de monitoreo y control de los dispositivos con los que cuenta la subestación y su protección en caso de falla.

A su vez divididos en secciones, se disena a cada sección que puede incluir a uno o más gabinetes, para llevar a cabo la tarea específica de protección, control o medición requerida por el elemento a proteger.

Los elementos a proteger pueden ser, entre otros:

- *• Lineas de Transmisión*
- *• Transformador de Potencia*
- *• Reactor*
- *• Banco de Capacitores*
- *• Barras*

#### **D. Cargadores y Baterías**

Es el conjunto de dispositivos eléctricos que reciben una corriente alterna y la convierten a corriente directa para su posterior almacenamiento en baterías.

Entre otros, los sistemas a los que se encarga de alimentar el banco de baterías son los siguientes:

- *• Tableros de PCyM*
- *• Circuitos de Señalización*
- *• Circuitos de Transferencia*
- *• Sistemas Contra Incendio*
- *• Gabinete del Equipo de Onda Portadora (Comunicación)*
- *• Circuito de Control de Interruptores y Cuchillas Desconectoras y de Puesta a Tierra*
- *• Circuitos de Alarma*
- *• Alumbrado de Emergencia*
- *• Cubículo de Control Local (LCC) en caso de una GIS*

Cabe mencionar que debido a la naturaleza de las baterías es necesario que se tenga un cuarto con condiciones controladas y bien ventilado.

Debido a la descarga de las baterías se libera hidrógeno al ambiente por lo que un extractor de gases es necesario. Es necesario, también, un sistema de aire condicionado que mantenga un rango temperatura de 5 a 25 grados centígrados dentro del cuarto.

#### **E. Unidad Terminal Remota**

Es un dispositivo de interfaz entre el equipo en patio y los sistemas de control en el interior del edificio de la subestación. A través de ella es posible conocer el estado de cada uno de los elementos que se encuentran conectados a ella dentro de la subestación, permitiendo telecontrol, telemedición, y señalización remota.

#### **F. Interfaz Humano Máquina**

Es el sistema encargado de permitir una visualización de las mediciones y estados presentes en el proceso que se está monitoreando y, a su vez, permitir el control de cada uno de los elementos conectados al mismo.

#### **G. Equipo Contra Incendio**

Se refiere a toda la infraestructura para minimizar el riesgo de incendio en la subestación donde los principales elementos más susceptibles a incendio son los siguientes:

- *• Trincheras de Cables*
- *• Interruptores*
- *• Cuarto de Baterías*
- *• Sala de Tableros*
- *• Transformadores de Potencia*

Las medidas para evitar el riesgo de incendios que se toman dependiendo del elemento a proteger:

Para el banco de transformadores:

- Mantener una separación adecuada entre los transformadores dentro del banco de transformación.
- Construir un muro contra incendio entre los tableros
- Construir fosas para contener el fuego en transformadores

Equipo restante dentro de la subestación:

- Implementar sistemas de extinción de fuego a base de polvo químico seco
- Implementar sistemas de extinción de fuego a base de halón
- Implementar sistemas de extinción de fuego a base de CO2

El punto más crítico en cuanto a costo a proteger dentro de la subestación es el banco de transformadores debido a la gran cantidad de aceite utilizado como aislante y enfriamiento en los mismos, que en caso de incendio podría ser flamable por lo que existen otras soluciones más avanzadas para reducir el riesgo de incendio en los transformadores y son las siguientes:

#### **Sistema Hidroneumático**

Se rodea al transformador de un sistema de tuberías fijas provisto de toberas encargadas de rociar agua en caso de incendio. El sistema monitorea la temperatura a través de un detector termoeléctrico que a su vez se alimenta a un relevador encargado de desconectar el transformador y activar la válvula de rocío y una alarma.

## **Sistema de Protección para Incendio en Transformadores (SPEI)**

Es una tecnología propia de SERGI France que permite salvar al transformador de una posible explosión y que permite su reparación en sitio. En caso de falla el sistema busca expulsar el aceite dentro

del transformador de una manera controlada y segura para después inyectar nitrógeno por hasta 45 minutos y terminar la combustión del aceite y evitar mayores danos. Posterior a la extinción del aceite y la liberación de gases combustibles se puede proceder a hacer el trabajo de reparación del transformador libre de gases explosivos sin necesidad de equipo mayor para la reparación.

#### **Servicios Propios de la Subestación**

Es todo el equipo para el suministro de energía eléctrica tanto en AC como en DC de baja tensión, para alimentar todos los servicios auxiliares de la subestación.

Algunos de los servicios auxiliares que alimenta el sistema son los siguientes:

- *• PCyM*
- *• Señalización*
- *• Alarmas*
- *• Alumbrado*
- *• Sistema Contra Incendio*

Los servicios propios de la subestación se basan en los siguientes elementos:

- *• Transformadores de alimentación*
- *• Interruptores electromagnéticos y/o térmicos*
- *• Cuchilla fusible*
- *• Aparatos de Medición*
- *• Barras de Alimentación*
- *• Grupo Motor Generador*
- *• Tableros de AC y DC*
- *• Cargador Rectificador*

#### **H. Consola de Bombeo**

En el caso de la utilización de cables de potencia húmedos (contenidos en ductos con aceite a presión), es necesario mantener una presión del aceite diseñada para no superar la resistencia mecánica de la porcelana en las terminales del cable y no ser menor que la presión necesaria para evitar el fenómeno de ionización cuando el cable se encuentra energizado (mayor a 10kg/cm3).

Debido a que dependiendo de la carga del cable y las condiciones atmosféricas se tienen variaciones en la presión del aceite, se busca mantener los valores de presión dentro de los límites mencionados a través de estaciones de bombeo de aceite.

Cada uno de los sistemas de bombeo consta de los siguientes sistemas:

- *• Sistema de Control de Aceite* 
	- Tanque de almacenamiento de aceite
	- Grupo motor bomba
- *• Sistema de nitrógeno* 
	- De 1 a 2 botellas de suministro de nitrógeno
	- Regulador de presión de nitrógeno
- *• Consola de control de bombeo*

## **I. Cables de Potencia**

Es el medio por el cual se transmite la energía eléctrica dentro y hacia la subestación para media y alta tensión. Se encuentran hechos a base de aluminio o cobre y algunos de los tipos de cables más utilizados en las subestaciones son los siguientes:

• **OF** - De aceite fluído (*Oil Fluid*), el aislamiento es a base de aceite a presión

- **XLPE** Polietileno reticulado (*Cross Linked Polyethylene*), hecho a base de una resina especial de polietileno de un alto peso molecular ocn la ventaja de ser un material termoelástico con una alta resistencia a la abrasión y altas temperaturas, permitiendo una mayor vida útil.
- **EPR** Caucho etileno propileno (*Ethylene Propylene Rubber*), permite mejor aislamiento que los cables tradicionales como el XLPE y en consecuencia, es posible transmitir la misma potencia en un menor área transversal.

## **J. Equipo de Filtrado de Aceite**

Debido al papel clave que desempeñan el banco de transformadores en el funcionamiento de la subestación y su costo, es necesario que se mantengan a los mismos en las mejores condiciones para asegurar un largo tiempo de vida.

Durante las variaciones de carga al trasformador y en consecuencia el aumento de la temperatura de sus devanados, se presenta la oxidación del aceite aislante. Éste fenómeno trae consigo una reducción en las capacidades aislantes del aceite y finalmente puede afectar al transformador aumentando el riesgo de un arco eléctrico, por lo tanto un buen filtrado de los productos de la oxidación del aceite y un mantenimiento a través del equipo de filtrado de aceite es necesario.

## **K. Aisladores**

Se refiere al equipo instalado en las líneas eléctricas para sujetar mecánicamente a los conductores y a su vez mantenerlo alejados de tierra y otros conductores para evitar cualquier descarga entre ellos. Los aisladores se encuentran diseñados para poder soportar las condiciones ambientales dependiendo de su aplicación, ya sea a la intemperie o en interiores, se busca que la distancia dieléctrica sea suficiente como para eliminar cualquier riesgo de arco eléctrico.

Los principales materiales con los que se construyen son los siguientes:

- *• Porcelana*
- *• Vidrio*
- *• Goma de Silicón*

#### **L. Barras Colectoras o Buses**

Son los arreglos de conductores que permiten llevar grandes cantidades de corriente en secciones largas de cobre, aluminio, aleaciones de cobre, acero y hierro y que funcionan como conexiones comunes para los distintos circuitos dentro de la subestación eléctrica.

Los 4 tipos de barra más comunes son las siguientes:

#### *• Barras tubulares*

Debido a su facilidad para conducir grandes cantidades de corriente en dimensiones muy pequeñas y su gran rigidez estructural se utiliza en subestaciones de bajo perfil como las de áreas urbanas.

Dentro de algunas de sus ventajas se encuentran las siguientes:

- Tiene una resistencia de deformación igual en todos los planos
- Las pérdidas por efecto corona se ven reducidas
- Las pérdidas por efecto piel se ven reducidas
- Debido a su geometría, permite grandes capacidades de conducción por unidad de área

Dentro de sus ventajas podemos encontrar la siguiente:

• Debido a las longitudes relativamente cortas de cada pieza es necesaria una gran cantidad de juntas de unión. lo que provoca un mayor costo al comparar con otros tipos de barras

#### *• Barras de soleras*

Son más comunes que las barras tubulares por su menor costo y sus ventajas son las siguientes:

- Tienen una ventilación más eficiente debido a la mayor superficie de radiación de su sección transversal.
- Cuentan con una superioridad eléctrica para la conducción directa

Sus desventajas son las siguientes:

- Las barras presentan una baja resistencia mecánica al la deformación por esfuerzos en corto circuito
- Es necesaria una mayor cantidad de aisladores soporte para un correcto sustento de las barras
- Se presentan mayores pérdidas por efecto piel y proximidad al momento de conducir corriente alterna

Las barras colectoras se encuentran formadas principalmente por los siguientes elementos:

- *• Conductores eléctricos*
- *• Conectores y herrajes*
- *• Aisladores*
### **M. Sistemas de Tierra**

Para una correcta protección de una subestación el sistema de tierras es de vital importancia y consta de una malla de varillas y cables desnudos de cobre que a su vez van conectados a la estructura y equipo de la subestacion para poder asegurar que cualquier descarga eléctrica en la subestación sea dirigida de la manera más efectiva a tierra sin dañar al equipo de la misma.

Las funciones específicas del sistema de tierras son:

- Minimizar la posibilidad de accidentes por descargas eléctricas durante el mantenimiento
- Evitar daños en el equipo eléctrico y de comunicaciones por sobrecorrientes y sobretensiones.
- Maximizar la confiabilidad del sistema eléctrico y de los equipos de potencia

 Las funciones del sistema de tierras son: una protección propia para la operación apropiada del sistema y una protección propia para el personal, es decir, la conexión a tierra de los sistemas de potencia minimiza la posibilidad de accidentes con el personal y daño en el equipo (equipo de potencia y equipo de comunicaciones), y por otro lado, maximiza la confiabilidad del sistema eléctrico y de los equipos de comunicaciones. También, cuando se presentan condiciones anormales, tales como ondas de sobretensiones, descargas atmosféricas, o bien, fallas a tierra del sistema, el sistema de tierras proporciona un método seguro y efectivo para controlar y disipar las sobrecorrientes y sobretensiones resultantes, mismas que se deben dispersar sin causar daño al personal y a los equipos.

### **N. Intercomunicación**

Es todo el equipo que se requiere para permitir la transmisión de voz y datos entre las subestaciones. Se tienen equipos tanto de

Power Line Carrier en los que la información va modulada en la propia línea eléctrica como equipos de comunicación por fibra óptica que se encuentra integrado en el cable de guarda, que es el cable aterrizado por el cual se redirigen las descargas atmosféricas que suceden en la linea de transmisión.

### **O. Equipo de Aire Acondicionado**

El equipo de control y los tableros de media tensión necesitan un ambiente controlado de temperatura y humedad, por lo que dentro del edificio de la su estación se busca que las condiciones estén controladas y esto se obtiene a partir de un arreglo de sistemas de aire acondicionado.

### **P. Trincheras, Ductos y Drenajes**

Las *trincheras* es la infraestructura en la obra civil para el correcto aislamiento de los ductos y del cableado de potencia, protección, control y medición de manera subterránea y llevan a los tableros de protección, control y medición.

Los *ductos* son tuberías de PVC para llevar cables de redes, comunicación y control a distancia por debajo del suelo en las trincheras.

Los *drenajes* es parte de la infraestructura de obra civil que se necesita para que en tiempos de lluvias ésta se pueda despejar y desahogar de la subestación o las trincheras el agua que se interne en las instalaciones de la subestación.

### **Q. Alumbrado**

Se refiere a todo el sistema de iluminación dentro de la subestacion y principalmente en el patio donde se encuentra todo el equipo de maniobra eléctrica como cuchillas, interruptores, transformadores,

### **R. Estructura**

Se refiere a toda la soportería necesaria para la entrada de las líneas de transmisión a la subestación y los ángulos metálicos utilizados para la instalación del equipo de patio.

# Programa en Visual Basic para el Programa de Gestión y Análisis de Materiales

La función para eliminar acentos es la siguiente:

```
Function EliminaAcento(argumento As String)
Dim Argumento 1 As String * 1
Dim Argumento2 As String * 1
Dim i As Integer
Const Acentos = "ŠŽšžŸÀÁÂÃÄÅÇÈÉÊËÌÍÎÏĐÑÒÓÔÕÖÙÚÛŬÝàáâãäåçèéêëìíîiðñòóôõöùúûüýÿ"
Const Normales = "SZszYAAAAAACEEEEIIIIDNOOOOOUUUVaaaaaaceeeeiiiidnooooouuuuyy"
For i = 1 To Len(Acentos)
Argumento1 = Mid(Acentos, i, 1)Argumento2 = Mid(Normales, i, 1)argumento = Replace(argumento, Argumento1, Argumento2)
Next i
EliminaAcento = argumento
End Function
```
La función para semejanza entre dos descripciones es la siguiente:

En el algoritmo de la función de semejanza busqué lo siguiente:

A. Definir un índice de semejanza entre descripción y descripción de 2 materiales analizando letra por letra

El algoritmo es el siguiente:

```
Private Sub FuzzyAlg1(ByVal String1 As String, _
              ByVal String2 As String, _
              ByRef Score As Integer, _
              ByRef TotScore As Integer)
Dim intLen1 As Integer, intPos As Integer, intPtr As Integer, intStartPos As Integer
intLen1 = Len(String1)TotScore = TotScore + intLen1'actualiza el score total posible
intPos = 0For \mathrm{int}\mathrm{Ptr} = 1 To \mathrm{int}\mathrm{Len} 1intStartPos = intPos + 1intPos = InStr(intStartPos, String2, Mid$(String1, intPtr, 1)) vextraigo un caracter
  If \mathrm{intPos}>0 Then
     If intPos > intStartPos + 3 Then Wo hay match si el caracter está alejado a más de 3 bits
       intPos = intStartPosElse
       Score = Score + 1'Sumamos un valor de 1 por que existe un match
     \operatorname{End}\nolimits If
  Else
     intPos = intStartPosEnd If
Next intPtr
End Sub
```
### B. Definir un índice de semejanza por grupos de letras entre las 2 descripciones.

### El algoritmo es el siguiente:

```
Private Sub FuzzyAlg2(ByVal String1 As String, _ 
               ByVal String2 As String, _ 
               ByRef Score As Integer, _ 
               ByRef TotScore As Integer) 
Dim intCurLen As Integer, intLen1 As Integer, intTo As Integer, intPtr As Integer, intPos As Integer 
Dim strWork As String 
intLen1 = Len(String1) 
For intCurLen = 2 To intLen1 
   strWork = String2 'copia el String2 a una variable de trabajo
   intTo = intLen1 - intCurLen + 1 
   TotScore = TotScore + Int(intLen1 / intCurLen) 'Actualiza el score total posible
   For intPtr = 1 To intTo Step intCurLen 'Condicion para revisar por "cachos" de texto
     intPos = InStr(strWork, Mid$(String1, intPtr, intCurLen)) 'busca el pedazo de texto en el texto completo
     If intPos > 0 Then 'En caso de que encuentre el texto
           Mid$(strWork, intPos, intCurLen) = String$(intCurLen, &H0) 'En caso de que se encuentre un texto 
corrupto
       Score = Score + 1 'Sumamos un valor de 1 por que existe un match
      End If 
   Next intPtr 
Next intCurLen
```
End Sub

### C. Posterior a los barridos letra por letra y por grupo de palabras se obtiene un promedio que definimos como un porcentaje de semejanza:

```
Option Explicit ' funcion para el porcentaje de similitud de una cadena de texto
Type RankInfo 
   Offset As Integer 
   Percentage As Single 
End Type 
Function FuzzyPercent(ByVal String1 As String, _
               ByVal String2 As String, _ 
              Optional Algorithm As Integer = 3,
               Optional Normalised As Boolean = False) As Single 
'************************************************ 
'** Porcentaje de equivalencia de 2 argumentos ** 
'************************************************ 
Dim intLen1 As Integer, intLen2 As Integer 
Dim intCurLen As Integer 
Dim intTo As Integer 
Dim intPos As Integer 
Dim intPtr As Integer 
Dim intScore As Integer 
Dim intTotScore As Integer 
Dim intStartPos As Integer 
Dim strWork As String 
'-------------------------------------------------- 
'-- Normalizando los dos argumentos a minúsculas -- 
'-------------------------------------------------- 
If Normalised = False Then 
   String1 = LCase$(Application.Trim(String1)) 'Convierte a minúsculas
   String2 = LCase$(Application.Trim(String2)) 
   String1 = EliminaAcento(String1) 'Elimino acentos
   String2 = EliminaAcento(String2) 
End If 
'-----------------------------------------------
```
'-- Regresando 100% para argumentos idénticos --

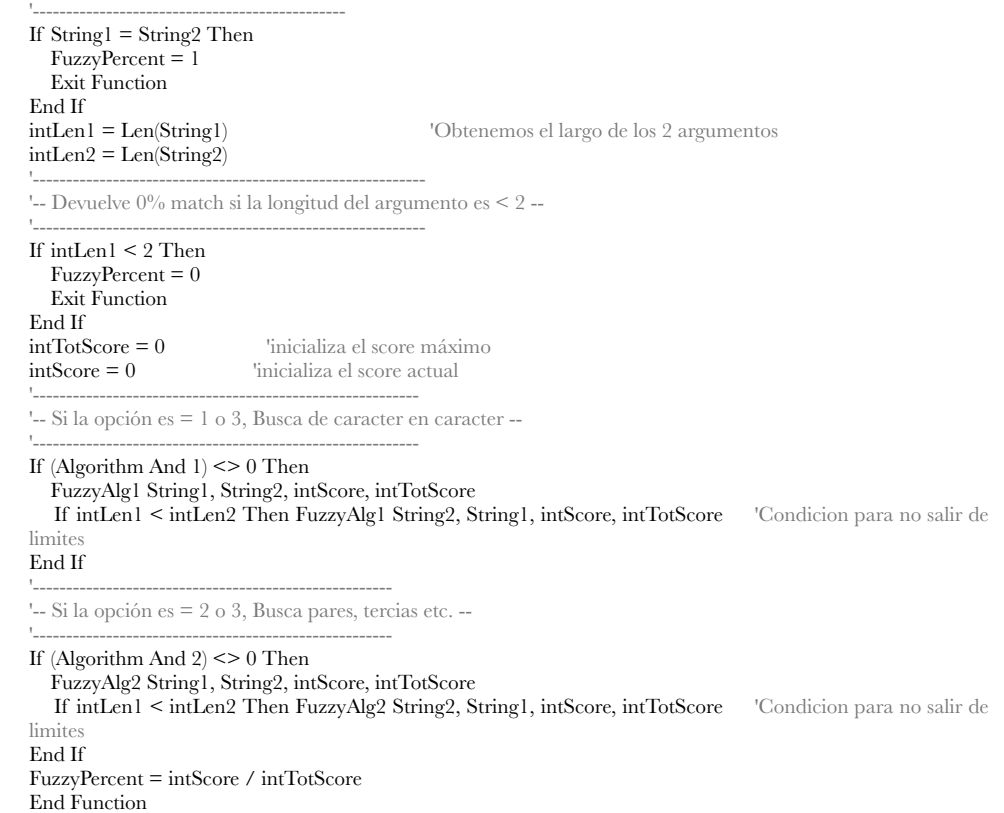

*La función maestra se compone por 4 partes:* 

- *1. La estandarización de la lista de ofertas*
- *2. La definición de la lista de C Parts de la lista de ofertas*
- *3. La estandarización de la lista de ejecución*
- *4. La definición de la lista final de C Parts*

## 1. La función para la estandarización de la lista de ofertas es la siguiente

 $S_{\frac{1}{2}}$ 

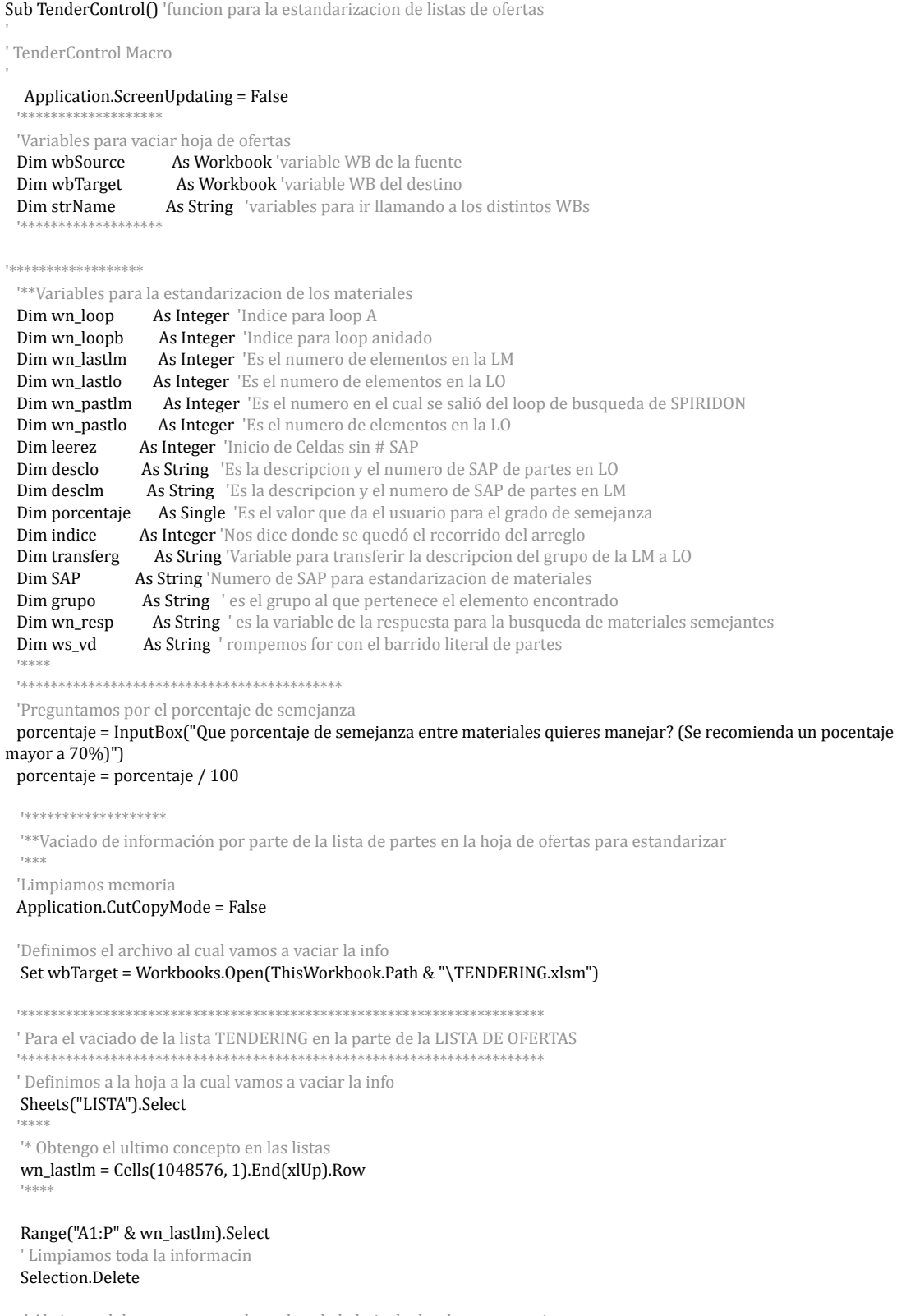

'Abrimos el documento con el nombre de la hoja de donde se va a vaciar Set wbSource = Workbooks.Open(ThisWorkbook.Path & "\OFERTAS.xlsx") 'Copiamos la informacion del documento de la lista maestra wbSource.Activate Sheets("LISTA").Select

"\* Obtengo el ultimo concepto en las listas wn lastlm =  $Cells(1048576, 1).End(xlUp).Row$ 

\*\*\*\*\* Copio todo el arreglo

Range("A1:P" & wn\_lastlm).Select Selection.Copy \*\*\*\*\*\*\*\*Pegamos en el libro TENDERING del archivo TENDERING wbTarget.Activate Sheets("LISTA").Select Range("A1").Select ActiveSheet.Paste Selection.PasteSpecial Paste:=xlPasteColumnWidths, Operation:=xlNone, SkipBlanks:=False, Transpose:=False 'Vaciamos buffer Application.CutCopyMode = False .<br>In the the the she had the she \*\*\*\*\*\*\*Cerramos el archivo de donde tenemos la lista maestra

#### wbSource.Close

'Para el vaciado de la lista TENDERING en la parte de la LISTA MAESTRA 

Definimos a la hoja a la cual vamos a vaciar la info Sheets("LISTA\_MAESTRA").Select

"\* Obtengo el ultimo concepto en las listas wn lastlm =  $Cells(1048576, 1).End(x|Up).Row$ 

#### Range("A1:P" & wn\_lastlm).Select

' Limpiamos toda la informacin Selection.Delete

'Obtenemos el nombre actual de la hoja donde se vacian los datos strName = ActiveSheet.Name

'Abrimos el documento con el nombre de la hoja de donde se va a vaciar Set wbSource = Workbooks.Open(ThisWorkbook.Path & "\" & strName & ".xlsx")

"\*\*Obtención de detalles de la lista de LISTA MAESTRA 'Copiamos la informacion del documento de la lista maestra wbSource.Activate Sheets("LISTA\_MAESTRA").Select

"\* Obtengo el ultimo concepto en las listas wn\_lastlm =  $Cells(1048576, 1).End(xIUp).Row$ 

\*\*\*\*\* Copio todo el arreglo Range("A1:P" & wn\_lastlm).Select Selection.Copy

\*\*\*\*\*\*\*\*Pegamos en el libro TENDERING del archivo TENDERING

wbTarget.Activate Sheets("LISTA\_MAESTRA").Select Range("A1").Select ActiveSheet.Paste Selection.PasteSpecial Paste:=xlPasteColumnWidths, Operation:=xlNone, SkipBlanks:=False, Transpose:=False 'Vaciamos buffer

#### Application.CutCopyMode = False

 '\*\*\*\*\*\*\*Cerramos el archivo de donde tenemos la lista maestra wbSource.Close 

 '\*\*\*\*\*\*\*Abrimos el archivo de la lista de ofertas 

### '\*Ordeno la hoja de TENDERING

 Sheets("LISTA").Select wn\_lastlo =  $Cells(1048576, 1).End(xIUp).Row$ Sheets("LISTA").Select ActiveWorkbook.Worksheets("LISTA").Sort.SortFields.Clear ActiveWorkbook.Worksheets("LISTA").Sort.SortFields.Add Key:=Range("A2:A" & wn\_lastlo) , SortOn:=xlSortOnValues, Order:=xlAscending, DataOption:=xlSortNormal With ActiveWorkbook.Worksheets("LISTA").Sort .SetRange Range("A1:H" & wn\_lastlo)  $.$ Header =  $x$ lYes  $MatchCase = False$  .Orientation = xlTopToBottom .SortMethod =  $xIPinYin$  .Apply End With '\*\*\*\*\*\*\*\*\*\*\*\*\*\*\*\*\*\*\*\*\*\*\*\*\*\*\*\* '\*Ordeno la LISTA\_MAESTRA Sheets("LISTA\_MAESTRA").Select  $wn$ \_lastlm = Cells(1048576, 1).End(xlUp).Row 'Sheets("LISTA\_MAESTRA").Select ActiveWorkbook.Worksheets("LISTA\_MAESTRA").Sort.SortFields.Clear ActiveWorkbook.Worksheets("LISTA\_MAESTRA").Sort.SortFields.Add Key:=Range("A2:A" & wn\_lastlm) \_ , SortOn:=xlSortOnValues, Order:=xlAscending, DataOption:=xlSortNormal With ActiveWorkbook.Worksheets("LISTA\_MAESTRA").Sort .SetRange Range("A1:H" & wn\_lastlm)

 $.$ Header =  $x$ lYes  $MatchCase = False$  .Orientation = xlTopToBottom  $.Sorthed = xIPinYin$  .Apply End With 

'\*Seleccionamos la lista de ofertas 

 Sheets("LISTA").Select 'Guardamos el archivo TENDERING wbTarget.Save 

'\*\*\*\*\*\*\*\*\*\*\*\*\*\*FIN DEL COPIADO DE DATOS PARA INICIO DE LIMPIEZA DE LISTAS 

'Dejamos en cero las 2 variables con las cuales recorremos las 2 listas

 $lastlm = 0$  $lastlo = 0$  $indice = 2$  $pastlm = 2$ 

'\*Realizamos el barrido de las listas For  $wn\_loop = 2$  To  $wn\_lastlo$ 

'\*\*\*\* CONDICION PARA CUANDO ALCANZAMOS EL PRIMER ELEMENTO SIN NUMERO DE SAP Sheets("LISTA").Select 

If  $Cells(wn\_loop, 2).Value = Empty$  Then desclo = Cells(wn\_loop, 1) '\*\*\*\*\* EN ESTA PARTE SE USA desclo COMO UNA VARIABLE PARA GUARDAR EL **NUMERO DE SAP** 

For wn\_loopb = pastlm To wn\_lastlm Sheets("LISTA\_MAESTRA").Select 

If  $desclo = Cells(wn loopb, 1)$  Then 'Comparamos ambos valores de SAP  $transferg = Cells(wn\_loopb, 3)$  Sheets("LISTA").Select  $Cells(wn\_loop, 2) = transfer$ Do While Cells(wn\_loop + 1, 1) = Cells(wn\_loop, 1) 'condicion para que si se encuentra en la lista todos queden con el mismo numero  $Cells(wn\_loop + 1, 2) = transfer$  $wn\_loop = wn\_loop + 1$  Loop  $pastlm = wn\_loopb$ Exit For Else If desclo < Cells(wn\_loopb, 1) Then 'condicion para realizar el proceso hasta que se excede el numero Sheets("LISTA").Select  $Cells(wn\_loop, 2) = ""$  '\*\*\*\*\*\*\*\*\*\*\*\*\*\*\*\*\*\*\*\*\*\*\*\*\*\*\*\*\*\*\*\*\*\*\*\*\*\*\*\* Do While Cells(wn\_loop + 1, 1) = Cells(wn\_loop, 1)  $Cells(wn\_loop + 1, 2) = "$  $wn\_loop = wn\_loop + 1$  Loop  $pastlm = wn$  loopb Exit For End If End If 'indice = pastlm Next wn\_loopb End If Next wn\_loop '\*\*\*\*\*\*\*\*\*\*\*\*\*\*\*\*\*\*\*\*Barrido de listas sin numero de SAP wn\_lastf =  $Cells(1048576, 6).End(xIUp).Row$ \*\*\*\*\*\*\*\*\*\*\*\*\*\*\*\*\*\*Para los que existe un Match exacto\*\*\*\*\*\*\*\*\*\*\*\*\*\*\*\*\*\*\*\*\*\*\*\*\*\*\*\* '\*Reordenamos la lista maestra alfabéticamente por su descripción Sheets("LISTA\_MAESTRA").Select wn\_lastlm = Cells(1048576, 1).End(xlUp).Row ActiveWorkbook.Worksheets("LISTA\_MAESTRA").Sort.SortFields.Clear ActiveWorkbook.Worksheets("LISTA\_MAESTRA").Sort.SortFields.Add Key:=Range("E2:E" & wn\_lastlm) \_ , SortOn:=xlSortOnValues, Order:=xlAscending, DataOption:=xlSortNormal

 $.$ Header =  $x$ lYes  $MatchCase = False$  .Orientation = xlTopToBottom .SortMethod = xlPinYin .Apply End With '\*Reordenamos la lista de ofertas alfabéticamente por su descripción Sheets("LISTA").Select  $wn\_lastlm = Cells(1048576, 6).End(xlUp).Row$ 

 With ActiveWorkbook.Worksheets("LISTA\_MAESTRA").Sort 

.SetRange Range("A1:H" & wn\_lastlm)

ActiveWorkbook.Worksheets("LISTA").Sort.SortFields.Clear ActiveWorkbook.Worksheets("LISTA").Sort.SortFields.Add Key:=Range("F2:F" & wn\_lastlo) \_

 , SortOn:=xlSortOnValues, Order:=xlAscending, DataOption:=xlSortNormal With ActiveWorkbook.Worksheets("LISTA").Sort .SetRange Range("A1:H" & wn\_lastlo)  $Header = xIYes$  $MatchCase = False$  .Orientation = xlTopToBottom .SortMethod = xlPinYin .Apply End With  $pastlm = 2$ For  $wn\_loop = 2$  To  $wn\_lastf$  Sheets("LISTA").Select If ((Cells(wn\_loop, 1).Value = Empty) Or (Cells(wn\_loop, 2).Value = Empty)) Then 'Para partes que no tengan numero de SAP o Descripción  $desclo = Cells(wn\_loop, 6)$ ws\_vd = Left(Cells(wn\_loop, 6), 20) 'wn\_vd se refiere a la descripción de la parte Sheets("LISTA\_MAESTRA").Select For wn  $loop$  =  $pastlm$  To wn lastlm  $desclm = Cells(wn\_loopb, 5)$ If desclo  $=$  desclm Then '\*\*\*\*\*Condiciones para sustituir valores en la hoja de LISTA 'Obtencion de informacion de la lista maestra a la lista de ofertas \*\*\*\*es necesario copiar descripcion, numero de SAP, grupo y marca SAP = Cells(wn\_loopb, 1) 'obtenemos el numero de SAP grupo = Cells(wn\_loopb, 3) 'obtenemos el grupo del elemento  $'$  marca =  $(wn\_loopb, 1)$ 'Copiado de la informacion obtenida a la lista de ofertas Sheets("LISTA").Select Do While Cells(wn\_loop + 1, 6) = Cells(wn\_loop, 6) 'condicion para que si se encuentra en la lista todos queden con el mismo numero  $Cells(wn\_loop, 6) = desclm' copiamos la description de la lista maestra a la lista de ofertas$  $Cells(wn\_loop, 2) = grupo'copiamos el grupo al que pertenece el material$ Cells(wn\_loop, 1) = SAP ' copiamos el numero de SPIRIDON que tiene el material  $wn\_loop = wn\_loop + 1$  Loop If desclo = desclm Then Cells(wn loop, 6) = desclm ' copiamos la descripcion de la lista maestra a la lista de ofertas  $Cells(wn\_loop, 2) = grupo'copiamos el grupo al que pertenece el material$ Cells(wn\_loop, 1) = SAP ' copiamos el numero de SPIRIDON que tiene el material End If pastlm = wn\_loopb End If '\*\*\*\*\*\*\*\*\*\*\*\*\*\*\*\*\*\*\*\*\*\*\*\*Condición para romper el barrido del for innecesario If ws\_vd < Left(Cells(wn\_loopb, 5), 20) Then Sheets("LISTA").Select Do While Cells(wn\_loop + 1, 6) = Cells(wn\_loop, 6) 'en caso de que existan elementos no encontrados con descripciones identicas  $wn\_loop = wn\_loop + 1$  Loop Exit For End If Next wn\_loopb End If Next wn\_loop

' Reacomodamos ya que algunos materiales pueden ya tener un numero

'\*Ordeno la hoja de TENDERING 

#### wn\_lastlo =  $\text{Cells}(1048576, 6)$ .End(xlUp).Row

'Vaciamos buffer Application.CutCopyMode = False

```
******************Para los que no existe un Match exacto************************
'MsgBox ("el valor del ultimo elemento es " & wn lastlf)
 For wn_loop = 2 To wn_lastf 'tenia un +1
 'wn_resp = no
 		'Sheets("LISTA").Select	
  If ((Cells(wn_loop, 1).Value = Empty) Or (Cells(wn_loop, 2).Value = Empty)) Then
       desclo = Cells(wn\_loop, 6)ws_vd = Left(Cells(wn_loop, 6), 4) 'wn_vd se refiere a la descripción de la parte
       														Sheets("LISTA_MAESTRA").Select	
       For wn\_loopb = 2 To wn\_lastlmdesclm = Cells(wn_loopb, 5)
         If (FuzzyPercent(desclo, desclm, 3, True)) > porcentaje Then
          wn_resp = MsgBox("Estos 2 materials cumplen con el criterio de semejanza escogido: " & desclo & ""	&	desclm,	vbYesNo,	"Deseas	sustituir?")	
          If wn_resp = 6 Then '7 es no 6 es si
            																						'*****Condiciones	para	sustituir	valores	en	la	hoja	de	LISTA	
            'Obtencion de informacion de la lista maestra a la lista de ofertas ****es necesario copiar descripcion, numero
de SAP, grupo y marca
            SAP = Cells(wn_loopb, 1) 'obtenemos el numero de SAP
            grupo = Cells(wn_loopb, 3) 'obtenemos el grupo del elemento
           'Copiado de la informacion obtenida a la lista de ofertas
            																						Sheets("LISTA").Select	
            Do While Cells(wn_loop + 1, 6) = Cells(wn_loop, 6) 'condicion para que si se encuentra en la lista todos queden
con	el	mismo	numero	
             Cells(wn_loop, 6) = desclm ' copiamos la descripcion de la lista maestra a la lista de ofertas
             Cells(wn\_loop, 2) = grupo'copiamos el grupo al que pertenece el materialCells(wn\_loop, 1) = SAP' copiamos el numero de SPIRIDON que tiene el material
             wn\_loop = wn\_loop + 1																						Loop	
            If (FuzzyPercent(desclo, desclm, 3, True) > porcentaje Then
            Cells(wn_loop, 6) = desclm ' copiamos la descripcion de la lista maestra a la lista de ofertas
            Cells(wn\_loop, 2) = grupo 'copiamos el grupo al que pertenece el materialCells(wn\_loop, 1) = SAP' copiamos el numero de SPIRIDON que tiene el material
            Exit For
            																						End	If	
          																			End	If	
         																End	If	
         If ws_vd < Left(Cells(wn_loopb, 5), 4) Then
            																						Sheets("LISTA").Select	
            Do While Cells(wn_loop + 1, 6) = Cells(wn_loop, 6) 'en caso de que existan elementos no encontrados con
descripciones identicas
                 wn loop = wn loop + 1																						Loop	
          																		Exit	For	
        																End	If	
       Next wn_loopb
  				End	If	
 Next wn_loop
	ActiveWorkbook.Worksheets("LISTA").Sort.SortFields.Clear
```
ActiveWorkbook.Worksheets("LISTA").Sort.SortFields.Add Key:=Range( \_ "B2:B" & wn\_lastlo), SortOn:=xlSortOnValues, Order:=xlAscending, DataOption:= \_ xlSortNormal ActiveWorkbook.Worksheets("LISTA").Sort.SortFields.Add Key:=Range( \_ "F2:F" & wn\_lastlo), SortOn:=xlSortOnValues, Order:=xlAscending, DataOption:= \_ xlSortNormal With ActiveWorkbook.Worksheets("LISTA").Sort .SetRange Range("A1:H" & wn\_lastlo) .<br>Header  $=$  xlYes  $\,$ . $MatchCase = False$  .Orientation = xlTopToBottom .<br>SortMethod = xlPinYin .Apply End With 

wbTarget.Save wbTarget.Close 

'Limpiamos memoria de variables de libros Set wbTarget = Nothing Set wbThis = Nothing

 MsgBox ("Estandarizado de listas completo!!!") 

'Vaciamos buffer Application.CutCopyMode = False

 Sheets("MACRO").Select 

End Sub 

### 2. La función para la definición de la lista de C parts de la lista ofertas es la siguiente

Sub Definition() ' funcion para definir las C PARTS porterior al estandarizado de las listas

#### Application.ScreenUpdating = False

' Definicion Macro 'Copia los datos de la archivo OFERTAS y la hoja de Lista \*\*\*\*\*\*\*\*\*\*\*\*\*\*\*\*\*\*\*\* 'Variables para vaciar hoja de ofertas As Workbook 'variable WB de la fuente Dim wbSource As Workbook 'variable WB del destino Dim wbTarget Dim strName As String 'variables para ir llamando a los distintos WBs 'Variables para filtrado de informacion Dim wn\_loop As Integer 'para hacer barridos en la primera hoja Dim wn\_loopb As Integer 'para hacer barridos en la segunda hoja Dim wn\_last As Integer 'valor del ultimo elemento en la lista As Integer 'variable de apoyo Dim I Dim SPI As Integer 'numero SPIRIDON Dim repeticiones As Double 'numero de repeticiones Dim vol As Long 'variable con volumenes de consumo Dim desc As String Dim tope As Integer 'es el valor donde se tiene al ultimo elemento 'Variables para el cargado de las excepciones a la búsqueda de partes innecesarias Dim nexc As Integer 'Es el número de excepciones a integrar en las condiciones Dim ncas As Integer 'Es el numero de casos en los cuales se eliminará de la lista Dim exc(6) As String 'Es un arreglo con 7 excepciones Dim cas(6) As String 'Es un arreglo con 7 casos "\*\*Vaciado de información en la hoja de MASTER  $1 \times 10^{-11}$ 'Limpiamos memoria Application.CutCopyMode = False 'Definimos el archivo al cual vamos a vaciar la info Set wbTarget = ActiveWorkbook 'Definimos a la hoja a la cual vamos a vaciar la info

Sheets("TENDERING").Select

"\* Obtengo el ultimo concepto en las listas wn\_last = Cells(1048576, 1).End(xlUp).Row Range("A1:P" & wn\_last).Select

' Limpiamos toda la informacin Selection.Delete Sheets("RTENDERING").Select

"\* Obtengo el ultimo concepto en las listas wn\_last = Cells(1048576, 1).End(xlUp).Row Range("A1:P" & wn\_last).Select

' Limpiamos toda la informacin Selection.Delete Sheets("REPORTE PREVIO").Select

"\* Obtengo el ultimo concepto en las listas  $wn$ <sub>-</sub>last = Cells(1048576, 1).End(xlUp).Row Range("A1:P" & wn\_last).Select

' Limpiamos toda la informacin

#### Selection.Delete

 Sheets("TENDERING").Select ' Obtenemos el nombre actual de la hoja donde se vacian los datos strName = ActiveSheet.Name

' Abrimos el documento con el nombre de la hoja de donde se va a vaciar Set wbSource = Workbooks.Open(ThisWorkbook.Path & "\" & strName & ".xlsm")

 '\*\*Obtención de detalles de la lista de TENDERING .<br>\*\*\*\* 'Copiamos la informacion del documento de ofertas wbSource.Activate 

 '\*\*Cargado de excepciones Sheets("PERMISOS").Select

 '\* Obtengo el ultimo concepto en las listas  $nexc = Cells(11, 1).End(xIUp).Row - 1$  $ncas = Cells(11, 2).End(xIUp).Row - 1$ 

'\* Cargo valores de exepciones y casos For  $wn\_loop = 1$  To nexc  $exc(wn\_loop - 1) = Cells(wn\_loop + 1, 27)$ Next wn\_loop For  $wn\_loop = 1$  To ncas  $cas(wn\_loop - 1) = Cells(wn\_loop + 1, 28)$ Next wn\_loop '\*\*Fin de Cargado de excepciones 

 Sheets("LISTA").Select 

'\* Obtengo el ultimo concepto en las listas  $wn$ <sub>-</sub>last = Cells(1048576, 1).End(xlUp).Row Range("A1:P" & wn\_last).Select Selection.Copy 

'pegamos en el libro TENDERING del archivo MASTER wbTarget.Activate Sheets("TENDERING").Select 

 'Pegamos Range("A1").Select ActiveSheet.Paste 

'Vaciamos buffer Application.CutCopyMode = False

'Guardamos el archivo MASTER wbTarget.Save 

'Cerramos la hoja de TENDERING wbSource.Save wbSource.Close 

'Activamos el archivo MASTER wbTarget.Activate 

 '\* Obtengo el ultimo concepto en las listas  $wn$ <sub>-</sub>last = Cells(1048576, 1).End(xlUp).Row '\*\*\*\* 

'Limpiamos memoria de variables de libros Set wbTarget = Nothing Set wbThis = Nothing

' Filtramos la informacion pegada, ordenando por OC Selection.AutoFilter ActiveWorkbook.Worksheets("TENDERING").AutoFilter.Sort.SortFields.Clear ActiveWorkbook.Worksheets("TENDERING").AutoFilter.Sort.SortFields.Add Key:=Range ("A1:A" & wn\_last), SortOn:=xlSortOnValues, Order:=xlAscending, DataOption:= \_ xlSortNormal With ActiveWorkbook.Worksheets("TENDERING").AutoFilter.Sort  $.$ Header =  $x$ lYes  $MatchCase = False$  .Orientation = xlTopToBottom .SortMethod = xlPinYin .Apply End With  $wn$ <sub>-</sub>last = Cells(1048576, 6).End(xlUp).Row '\* Busco repeticiones en la lista  $Cells(1, 9) = "Repeticiones"$  Range("I2").Select ActiveCell.FormulaR1C1 = "=IFERROR(COUNTIF(R2C[-3]:R" & wn\_last & "C[-3],RC[-3]),COUNTIF(R2C[-8]:R6206C[-8],RC[-8]))" Range("I2").Select Selection.AutoFill Destination:=Range("I2:I" & wn\_last + 1), Type:=xlFillDefault wn last =  $Cells(1048576, 1).End(xlUp).Row$  '\* Barro para ir sumando cantidades semejantes Rows("1:1").Select 'copio titulos Selection.Copy Sheets("RTENDERING").Select 'pego titulos Rows("1:1").Select Selection.PasteSpecial Paste:=xlPasteColumnWidths, Operation:=xlNone, \_ SkipBlanks:=False, Transpose:=False ActiveSheet.Paste Sheets("TENDERING").Select 'regreso a hoja original wn\_loopb = 2 ' para empezar a pegar los distintos valores de la oferta una abajo del titulo vol = 0 'ceros para el volumen de la primera pieza For wn\_loop = 3 To wn\_last 'inicio desde el segundo valor If  $Cells(wn\_loop, 1) = Cells(wn\_loop - 1, 1)$  Then  $vol = Cells(wn\_loop - 1, 3) + vol$  Else Rows(wn\_loop - 1 & ":" & wn\_loop - 1).Select Selection.Copy  $vol = Cells(wn\_loop - 1, 3) + vol'$  sumamos el valor del ultimo volumen Sheets("RTENDERING").Select Rows(wn\_loopb & ":" & wn\_loopb).Select Selection.PasteSpecial Paste:=xlPasteValues, Operation:=xlNone, SkipBlanks \_ :=False, Transpose:=False Cells(wn\_loopb, 3) = vol 'vaciamos el valor de la suma de piezas obtenidas en la condicion afirmativa  $wn\_loopb = wn\_loopb + 1$  Sheets("TENDERING").Select vol = 0 'limpiamos el valor de la suma de unidades End If Next wn loop "\* Elimino todos los valores innecesarios Sheets("RTENDERING").Select 

 Range("J1").Select 

ActiveCell.FormulaR1C1 = "Cotejado"

 Range("J2").Select ''''''' '''' If  $next = 1$  Then 'una sola exepcion If  $ncas = 1$  Then 'un caso  $ActiveCell. FormulaR1C1 =$ "=AND(IF(ISNUMBER(SEARCH(""A7B"",RC[-9])),TRUE,FALSE), IF(ISNUMBER(SEARCH(" & exc(0) & ",RC[-4])),TRUE,FALSE),IF(ISNUMBER(SEARCH(" & cas(0) & ",RC[-4])),FALSE,TRUE))" End If If  $ncas = 2$  Then  $\prime$  dos casos  $ActiveCell. FormulaR1C1 =$ "=AND(IF(ISNUMBER(SEARCH(""A7B"",RC[-9])),TRUE,FALSE), IF(ISNUMBER(SEARCH(" & exc(0) & ",RC[-4])),TRUE,FALSE),OR(IF(ISNUMBER(SEARCH(" & cas(0) & ",RC[-4])),FALSE,TRUE),IF(ISNUMBER(SEARCH(" & cas(1) & ",RC[-4])),FALSE,TRUE)))" End If If  $ncas = 3$  Then  $'$  tres casos  $ActiveCell. FormulaR1C1 =$ "=AND(IF(ISNUMBER(SEARCH(""A7B"",RC[-9])),TRUE,FALSE), IF(ISNUMBER(SEARCH(" & exc(0) & ",RC[-4])),TRUE,FALSE),OR(IF(ISNUMBER(SEARCH(" & cas(0) & ",RC[-4])),FALSE,TRUE),IF(ISNUMBER(SEARCH(" &  $cas(1)$  & ",RC[-4])),FALSE,TRUE),IF(ISNUMBER(SEARCH(" &  $cas(2)$  & ",RC[-4])),FALSE,TRUE)))" End If If  $ncas = 4$  Then  $\prime$  cuatro casos  $ActiveCell. FormulaR1C1 =$  "=AND(IF(ISNUMBER(SEARCH(""A7B"",RC[-9])),TRUE,FALSE), IF(ISNUMBER(SEARCH(" & exc(0) & ",RC[-4])),TRUE,FALSE),OR(IF(ISNUMBER(SEARCH(" & cas(0) & ",RC[-4])),FALSE,TRUE),IF(ISNUMBER(SEARCH(" & cas(1) & ",RC[-4])),FALSE,TRUE),IF(ISNUMBER(SEARCH(" & cas(2) & ",RC[-4])),FALSE,TRUE),IF(ISNUMBER(SEARCH(" & cas(3) & ",RC[-4])),FALSE,TRUE)))" End If If  $ncas = 5$  Then  $\prime$  cinco casos  $ActiveCell. FormulaR1C1 =$  "=AND(IF(ISNUMBER(SEARCH(""A7B"",RC[-9])),TRUE,FALSE), IF(ISNUMBER(SEARCH(" & exc(0) & ",RC[-4])),TRUE,FALSE),OR(IF(ISNUMBER(SEARCH(" & cas(0) & ",RC[-4])),FALSE,TRUE),IF(ISNUMBER(SEARCH(" & cas(1) & ",RC[-4])),FALSE,TRUE),IF(ISNUMBER(SEARCH(" & cas(2) & ",RC[-4])),FALSE,TRUE),IF(ISNUMBER(SEARCH(" & cas(3) & ",RC[-4])),FALSE,TRUE),IF(ISNUMBER(SEARCH(" & cas(4) & ",RC[-4])),FALSE,TRUE)))" End If If  $ncas = 6$  Then  $\prime$  seis casos  $ActiveCell. FormulaR1C1 =$ "=AND(IF(ISNUMBER(SEARCH(""A7B"",RC[-9])),TRUE,FALSE), IF(ISNUMBER(SEARCH(" & exc(0) & ",RC[-4])),TRUE,FALSE),OR(IF(ISNUMBER(SEARCH(" & cas(0) & ",RC[-4])),FALSE,TRUE),IF(ISNUMBER(SEARCH(" & cas(1) & ",RC[-4])),FALSE,TRUE),IF(ISNUMBER(SEARCH(" & cas(2) & ",RC[-4])),FALSE,TRUE),IF(ISNUMBER(SEARCH(" & cas(3) & ",RC[-4])),FALSE,TRUE),IF(ISNUMBER(SEARCH(" & cas(4) & ",RC[-4])),FALSE,TRUE),IF(ISNUMBER(SEARCH(" & cas(5) & ",RC[-4])),FALSE,TRUE)))" End If If  $ncas = 7$  Then  $\prime$  siete casos  $ActiveCell. FormulaR1C1 =$ "=AND(IF(ISNUMBER(SEARCH(""A7B"",RC[-9])),TRUE,FALSE), IF(ISNUMBER(SEARCH(" & exc(0) & ",RC[-4])),TRUE,FALSE),OR(IF(ISNUMBER(SEARCH(" & cas(0) & ",RC[-4])),FALSE,TRUE),IF(ISNUMBER(SEARCH(" & cas(1) & ",RC[-4])),FALSE,TRUE),IF(ISNUMBER(SEARCH(" & cas(2) & ",RC[-4])),FALSE,TRUE),IF(ISNUMBER(SEARCH(" & cas(3) & ",RC[-4])),FALSE,TRUE),IF(ISNUMBER(SEARCH(" & cas(4) & ",RC[-4])),FALSE,TRUE),IF(ISNUMBER(SEARCH(" & cas(5) & ",RC[-4])),FALSE,TRUE),IF(ISNUMBER(SEARCH(" & cas(6) & ",RC[-4])),FALSE,TRUE)))" End If End If '\*\*\*\*\*\*\*\*\*\*\*\*\*\*\*\*\*\*\*\*\*\*\*\*\*\*\*\*\*\*\*\*\*\*\*\*\*\*\*\*\*\*\*\*\*\*\*\*\*\*\*\*\*\*\*\*\*\*\*\*\*\*\*\*\*\*\*\*\*\*\*\*\*\*\*\*\*\*\*\*\*\*\*\*\*\*\*\*\*\*\*\*\*\*\*\*\*\*\*\*\*\*\* If  $nexc = 2$  Then 'dos excepciones If  $ncas = 1$  Then  $ActiveCell. FormulaR1C1 =$  "=AND(IF(ISNUMBER(SEARCH(""A7B"",RC[-9])),TRUE,FALSE),OR(IF(ISNUMBER(SEARCH(" & exc(0) & ",RC[-4])),TRUE,FALSE),IF(ISNUMBER(SEARCH(" & exc(1) & " ,RC[-4])),TRUE,FALSE),IF(ISNUMBER(SEARCH(" & cas(0) & ",RC[-4])),FALSE,TRUE)))" End If If  $ncas = 2$  Then ActiveCell.FormulaR1C1 =  $\_$ 

 "=AND(IF(ISNUMBER(SEARCH(""A7B"",RC[-9])),TRUE,FALSE),OR(IF(ISNUMBER(SEARCH(" & exc(0) & ",RC[-4])),TRUE,FALSE),IF(ISNUMBER(SEARCH(" & exc(1) & " ,RC[-4])),TRUE,FALSE),AND(IF(ISNUMBER(SEARCH(" &  $cas(0)$  & ",RC[-4])),FALSE,TRUE),IF(ISNUMBER(SEARCH(" &  $cas(1)$  & ",RC[-4])),FALSE,TRUE))))" End If If  $ncas = 3$  Then  $ActiveCell. FormulaR1C1 =$  "=AND(IF(ISNUMBER(SEARCH(""A7B"",RC[-9])),TRUE,FALSE),OR(IF(ISNUMBER(SEARCH(" & exc(0) & ",RC[-4])),TRUE,FALSE),IF(ISNUMBER(SEARCH(" & exc(1) & " ,RC[-4])),TRUE,FALSE),AND(IF(ISNUMBER(SEARCH(" & cas(0) & ",RC[-4])),FALSE,TRUE),IF(ISNUMBER(SEARCH(" & cas(1) & ",RC[-4])),FALSE,TRUE),IF(ISNUMBER(SEARCH(" & cas(2) & ",RC[-4])),FALSE,TRUE))))" End If If  $ncas = 4$  Then  $ActiveCell. FormulaR1C1 =$  "=AND(IF(ISNUMBER(SEARCH(""A7B"",RC[-9])),TRUE,FALSE),OR(IF(ISNUMBER(SEARCH(" & exc(0) & ",RC[-4])),TRUE,FALSE),IF(ISNUMBER(SEARCH(" & exc(1) & " ,RC[-4])),TRUE,FALSE),AND(IF(ISNUMBER(SEARCH(" & cas(0) & ",RC[-4])),FALSE,TRUE),IF(ISNUMBER(SEARCH(" & cas(1) & ",RC[-4])),FALSE,TRUE),IF(ISNUMBER(SEARCH(" & cas(2) & ",RC[-4])),FALSE,TRUE),IF(ISNUMBER(SEARCH(" & cas(3) & ",RC[-4])),FALSE,TRUE))))" End If If  $ncas = 5$  Then ActiveCell FormulaR1C1  $=$  "=AND(IF(ISNUMBER(SEARCH(""A7B"",RC[-9])),TRUE,FALSE),OR(IF(ISNUMBER(SEARCH(" & exc(0) & ",RC[-4])),TRUE,FALSE),IF(ISNUMBER(SEARCH(" & exc(1) & " ,RC[-4])),TRUE,FALSE),AND(IF(ISNUMBER(SEARCH(" & cas(0) & ",RC[-4])),FALSE,TRUE),IF(ISNUMBER(SEARCH(" & cas(1) & ",RC[-4])),FALSE,TRUE),IF(ISNUMBER(SEARCH(" & cas(2) & ",RC[-4])),FALSE,TRUE),IF(ISNUMBER(SEARCH(" & cas(3) & ",RC[-4])),FALSE,TRUE),IF(ISNUMBER(SEARCH(" & cas(4) & ",RC[-4])),FALSE,TRUE))))" End If If  $ncas = 6$  Then  $ActiveCell. FormulaR1C1 =$  "=AND(IF(ISNUMBER(SEARCH(""A7B"",RC[-9])),TRUE,FALSE),OR(IF(ISNUMBER(SEARCH(" & exc(0) & ",RC[-4])),TRUE,FALSE),IF(ISNUMBER(SEARCH(" & exc(1) & ",RC[-4])),TRUE,FALSE),AND(IF(ISNUMBER(SEARCH(" & cas(0) & ",RC[-4])),FALSE,TRUE),IF(ISNUMBER(SEARCH(" & cas(1) & ",RC[-4])),FALSE,TRUE),IF(ISNUMBER(SEARCH(" & cas(2) & ",RC[-4])),FALSE,TRUE),IF(ISNUMBER(SEARCH(" & cas(3) & ",RC[-4])),FALSE,TRUE),IF(ISNUMBER(SEARCH(" &  $cas(4)$  & ",RC[-4])),FALSE,TRUE),IF(ISNUMBER(SEARCH(" &  $cas(5)$  & ",RC[-4])),FALSE,TRUE))))" End If If  $ncas = 7$  Then  $ActiveCell. FormulaR1C1 =$  "=AND(IF(ISNUMBER(SEARCH(""A7B"",RC[-9])),TRUE,FALSE),OR(IF(ISNUMBER(SEARCH(" & exc(0) & ",RC[-4])),TRUE,FALSE),IF(ISNUMBER(SEARCH(" & exc(1) & " ,RC[-4])),TRUE,FALSE),AND(IF(ISNUMBER(SEARCH(" & cas(0) & ",RC[-4])),FALSE,TRUE),IF(ISNUMBER(SEARCH(" & cas(1) & ",RC[-4])),FALSE,TRUE),IF(ISNUMBER(SEARCH(" & cas(2) & ",RC[-4])),FALSE,TRUE),IF(ISNUMBER(SEARCH(" & cas(3) & ",RC[-4])),FALSE,TRUE),IF(ISNUMBER(SEARCH(" & cas(4) & ",RC[-4])),FALSE,TRUE),IF(ISNUMBER(SEARCH(" & cas(5) & ",RC[-4])),FALSE,TRUE),IF(ISNUMBER(SEARCH(" & cas(6) & ",RC[-4])),FALSE,TRUE))))" End If End If '\*\*\*\*\*\*\*\*\*\*\*\*\*\*\*\*\*\*\*\*\*\*\*\*\*\*\*\*\*\*\*\*\*\*\*\*\*\*\*\*\*\*\*\*\*\*\*\*\*\*\*\*\*\*\*\*\*\*\*\*\*\*\*\*\*\*\*\*\*\*\*\*\*\*\*\*\*\*\*\*\*\*\*\*\*\*\*\*\*\*\*\*\*\*\*\*\*\*\*\*\*\*\* If  $next = 3$  Then 'tres excepciones If  $ncas = 1$  Then  $ActiveCell. FormulaR1C1 =$  "=AND(IF(ISNUMBER(SEARCH(""A7B"",RC[-9])),TRUE,FALSE),OR(IF(ISNUMBER(SEARCH(" & exc(0) & ",RC[-4])),TRUE,FALSE),IF(ISNUMBER(SEARCH(" & exc(1) & " ,RC[-4])),TRUE,FALSE),IF(ISNUMBER(SEARCH(" & exc(2) & ",RC[-4])),TRUE,FALSE),IF(ISNUMBER(SEARCH(" & cas(0) & ",RC[-4])),FALSE,TRUE)))" End If If  $ncas = 2$  Then  $ActiveCell. FormulaR1C1 =$  "=AND(IF(ISNUMBER(SEARCH(""A7B"",RC[-9])),TRUE,FALSE),OR(IF(ISNUMBER(SEARCH(" & exc(0) & ",RC[-4])),TRUE,FALSE),IF(ISNUMBER(SEARCH(" & exc(1) & " ,RC[-4])),TRUE,FALSE),IF(ISNUMBER(SEARCH(" & exc(2) & ",RC[-4])),TRUE,FALSE),AND(IF(ISNUMBER(SEARCH(" & cas(0) & ",RC[-4])),FALSE,TRUE),IF(ISNUMBER(SEARCH(" & cas(1) & ",RC[-4])),FALSE,TRUE))))" End If If  $ncas = 3$  Then  $ActiveCell. FormulaR1C1 =$  "=AND(IF(ISNUMBER(SEARCH(""A7B"",RC[-9])),TRUE,FALSE),OR(IF(ISNUMBER(SEARCH(" & exc(0) & ",RC[-4])),TRUE,FALSE),IF(ISNUMBER(SEARCH(" & exc(1) & " ,RC[-4])),TRUE,FALSE),IF(ISNUMBER(SEARCH(" & exc(2) & 

If  $ncas = 4$  Then

```
",RC[-4])),TRUE,FALSE),AND(IF(ISNUMBER(SEARCH(" & cas(0) & ",RC[-4])),FALSE,TRUE),IF(ISNUMBER(SEARCH(" &
cas(1)	&	",RC[-4])),FALSE,TRUE),IF(ISNUMBER(SEARCH("	&	cas(2)	&	",RC[-4])),FALSE,TRUE))))"	
   								End	If	
   If ncas = 4 Then
   ActiveCell. FormulaR1C1 =												"=AND(IF(ISNUMBER(SEARCH(""A7B"",RC[-9])),TRUE,FALSE),OR(IF(ISNUMBER(SEARCH("	&	exc(0)	&	
",RC[-4])),TRUE,FALSE),IF(ISNUMBER(SEARCH("	&	exc(1)	&	"	,RC[-4])),TRUE,FALSE),IF(ISNUMBER(SEARCH("	&	exc(2)	&	
",RC[-4])),TRUE,FALSE),AND(IF(ISNUMBER(SEARCH(" & cas(0) & ",RC[-4])),FALSE,TRUE),IF(ISNUMBER(SEARCH(" &
cas(1) & ",RC[-4])),FALSE,TRUE),IF(ISNUMBER(SEARCH(" & cas(2) & ",RC[-4])),FALSE,TRUE),IF(ISNUMBER(SEARCH(" &
cas(3)	&	",RC[-4])),FALSE,TRUE))))"	
   								End	If	
   If ncas = 5 Then
   ActiveCell. FormulaR1C1 =												"=AND(IF(ISNUMBER(SEARCH(""A7B"",RC[-9])),TRUE,FALSE),OR(IF(ISNUMBER(SEARCH("	&	exc(0)	&	
" , RC[-4] ),TRUE,FALSE),IF(ISNUMBER(SEARCH(" & exc(2) & exc(2) & " , RC[-4] ),TRUE,FALSE),IF(ISNUMBER(SEARCH(" & exc(2) &
",RC[-4])),TRUE,FALSE),AND(IF(ISNUMBER(SEARCH(" & cas(0) & ",RC[-4])),FALSE,TRUE),IF(ISNUMBER(SEARCH(" &
cas(1) & ",RC[-4])),FALSE,TRUE),IF(ISNUMBER(SEARCH(" & cas(2) & ",RC[-4])),FALSE,TRUE),IF(ISNUMBER(SEARCH(" &
cas(3) & ",RC[-4])),FALSE,TRUE),IF(ISNUMBER(SEARCH(" & cas(4) & ",RC[-4])),FALSE,TRUE))))"
   								End	If	
   If ncas = 6 Then
   ActiveCell. FormulaR1C1 =												"=AND(IF(ISNUMBER(SEARCH(""A7B"",RC[-9])),TRUE,FALSE),OR(IF(ISNUMBER(SEARCH("	&	exc(0)	&	
",RC[-4])),TRUE,FALSE),IF(ISNUMBER(SEARCH("	&	exc(1)	&	"	,RC[-4])),TRUE,FALSE),IF(ISNUMBER(SEARCH("	&	exc(2)	&	
"	,RC[-4])),TRUE,FALSE),AND(IF(ISNUMBER(SEARCH("	&	cas(0)	&	",RC[-4])),FALSE,TRUE),IF(ISNUMBER(SEARCH("	&	
cas(1) & ",RC[-4])),FALSE,TRUE),IF(ISNUMBER(SEARCH(" & cas(2) & ",RC[-4])),FALSE,TRUE),IF(ISNUMBER(SEARCH(" &
cas(3)	&	",RC[-4])),FALSE,TRUE),IF(ISNUMBER(SEARCH("	&	cas(4)	&	",RC[-4])),FALSE,TRUE),IF(ISNUMBER(SEARCH("	&	
cas(5)	&	",RC[-4])),FALSE,TRUE))))"	
   								End	If	
   If ncas = 7 Then
   ActiveCell. FormulaR1C1 =												"=AND(IF(ISNUMBER(SEARCH(""A7B"",RC[-9])),TRUE,FALSE),OR(IF(ISNUMBER(SEARCH("	&	exc(0)	&	
",RC[-4])),TRUE,FALSE),IF(ISNUMBER(SEARCH("	&	exc(1)	&	"	,RC[-4])),TRUE,FALSE),IF(ISNUMBER(SEARCH("	&	exc(2)	&	
",RC[-4])),TRUE,FALSE),AND(IF(ISNUMBER(SEARCH(" & cas(0) & ",RC[-4])),FALSE,TRUE),IF(ISNUMBER(SEARCH(" &
cas(1) & ",RC[-4])),FALSE,TRUE),IF(ISNUMBER(SEARCH(" & cas(2) & ",RC[-4])),FALSE,TRUE),IF(ISNUMBER(SEARCH(" &
cas(3) & ",RC[-4])),FALSE,TRUE),IF(ISNUMBER(SEARCH(" & cas(4) & ",RC[-4])),FALSE,TRUE),IF(ISNUMBER(SEARCH(" &
cas(5)	&	",RC[-4])),FALSE,TRUE),IF(ISNUMBER(SEARCH("	&	cas(6)	&	",RC[-4])),FALSE,TRUE))))"	
   								End	If	
 				End	If	
  				'*******************************************************************************************************	
If nexc = 4 Then 'cuatro excepciones
    If ncas = 1 Then
   ActiveCell. FormulaR1C1 =											"=AND(IF(ISNUMBER(SEARCH(""A7B"",RC[-9])),TRUE,FALSE),OR(IF(ISNUMBER(SEARCH("	&	exc(0)	&	
",RC[-4])),TRUE,FALSE),IF(ISNUMBER(SEARCH("	&	exc(1)	&	"	,RC[-4])),TRUE,FALSE),IF(ISNUMBER(SEARCH("	&	exc(2)	&	
\cdot ,RC[-4])),TRUE,FALSE),IF(ISNUMBER(SEARCH(" & exc(3) & " ,RC[-4])),TRUE,FALSE),IF(ISNUMBER(SEARCH(" & cas(0)
&	",RC[-4])),FALSE,TRUE)))"	
   								End	If	
   If ncas = 2 Then
   ActiveCell. FormulaR1C1 =											"=AND(IF(ISNUMBER(SEARCH(""A7B"",RC[-9])),TRUE,FALSE),OR(IF(ISNUMBER(SEARCH("	&	exc(0)	&	
",RC[-4])),TRUE,FALSE),IF(ISNUMBER(SEARCH("	&	exc(1)	&	"	,RC[-4])),TRUE,FALSE),IF(ISNUMBER(SEARCH("	&	exc(2)	&	
"	,RC[-4])),TRUE,FALSE),IF(ISNUMBER(SEARCH("	&	exc(3)	&	"	,RC[-4])),TRUE,FALSE),AND(IF(ISNUMBER(SEARCH("	&	
cas(0)	&	",RC[-4])),FALSE,TRUE),IF(ISNUMBER(SEARCH("	&	cas(1)	&	",RC[-4])),FALSE,TRUE))))"	
   								End	If	
   If ncas = 3 Then
   ActiveCell. FormulaR1C1 =												"=AND(IF(ISNUMBER(SEARCH(""A7B"",RC[-9])),TRUE,FALSE),OR(IF(ISNUMBER(SEARCH("	&	exc(0)	&	
",RC[-4])),TRUE,FALSE),IF(ISNUMBER(SEARCH("	&	exc(1)	&	"	,RC[-4])),TRUE,FALSE),IF(ISNUMBER(SEARCH("	&	exc(2)	&	
"	,RC[-4])),TRUE,FALSE),IF(ISNUMBER(SEARCH("	&	exc(3)	&	"	,RC[-4])),TRUE,FALSE),AND(IF(ISNUMBER(SEARCH("	&	
cas(0) & ",RC[-4])),FALSE,TRUE),IF(ISNUMBER(SEARCH(" & cas(1) & ",RC[-4])),FALSE,TRUE),IF(ISNUMBER(SEARCH(" &
cas(2)	&	",RC[-4])),FALSE,TRUE))))"	
   								End	If
```

```
ActiveCell. FormulaR1C1 =												"=AND(IF(ISNUMBER(SEARCH(""A7B"",RC[-9])),TRUE,FALSE),OR(IF(ISNUMBER(SEARCH("	&	exc(0)	&	
",RC[-4])),TRUE,FALSE),IF(ISNUMBER(SEARCH("	&	exc(1)	&	"	,RC[-4])),TRUE,FALSE),IF(ISNUMBER(SEARCH("	&	exc(2)	&	
"	,RC[-4])),TRUE,FALSE),IF(ISNUMBER(SEARCH("	&	exc(3)	&	"	,RC[-4])),TRUE,FALSE),AND(IF(ISNUMBER(SEARCH("	&	
cas(0) & ",RC[-4])),FALSE,TRUE),IF(ISNUMBER(SEARCH(" & cas(1) & ",RC[-4])),FALSE,TRUE),IF(ISNUMBER(SEARCH(" &
cas(2) & ",RC[-4])),FALSE,TRUE),IF(ISNUMBER(SEARCH(" & cas(3) & ",RC[-4])),FALSE,TRUE))))"
   								End	If	
   If ncas = 5 Then
   ActiveCell. FormulaR1C1 =												"=AND(IF(ISNUMBER(SEARCH(""A7B"",RC[-9])),TRUE,FALSE),OR(IF(ISNUMBER(SEARCH("	&	exc(0)	&	
",RC[-4])),TRUE,FALSE),IF(ISNUMBER(SEARCH("	&	exc(1)	&	"	,RC[-4])),TRUE,FALSE),IF(ISNUMBER(SEARCH("	&	exc(2)	&	
",RC[-4])),TRUE,FALSE),IF(ISNUMBER(SEARCH(" & exc(3) & ",RC[-4])),TRUE,FALSE),AND(IF(ISNUMBER(SEARCH(" &
cas(0) & ",RC[-4])),FALSE,TRUE),IF(ISNUMBER(SEARCH(" & cas(1) & ",RC[-4])),FALSE,TRUE),IF(ISNUMBER(SEARCH(" &
cas(2) & ",RC[-4])),FALSE,TRUE),IF(ISNUMBER(SEARCH(" & cas(3) & ",RC[-4])),FALSE,TRUE),IF(ISNUMBER(SEARCH(" &
cas(4)	&	",RC[-4])),FALSE,TRUE))))"	
   								End	If	
   If ncas = 6 Then
   ActiveCell. FormulaR1C1 ="=AND(IF(ISNUMBER(SEARCH(""A7B"",RC[-9])),TRUE,FALSE),OR(IF(ISNUMBER(SEARCH(" & exc(0) &
",RC[-4])),TRUE,FALSE),IF(ISNUMBER(SEARCH("	&	exc(1)	&	"	,RC[-4])),TRUE,FALSE),IF(ISNUMBER(SEARCH("	&	exc(2)	&	
",RC[-4])),TRUE,FALSE),IF(ISNUMBER(SEARCH(" & exc(3) & ",RC[-4])),TRUE,FALSE),AND(IF(ISNUMBER(SEARCH(" &
cas(0) & ",RC[-4])),FALSE,TRUE),IF(ISNUMBER(SEARCH(" & cas(1) & ",RC[-4])),FALSE,TRUE),IF(ISNUMBER(SEARCH(" &
cas(2) & ",RC[-4])),FALSE,TRUE),IF(ISNUMBER(SEARCH(" & cas(3) & ",RC[-4])),FALSE,TRUE),IF(ISNUMBER(SEARCH(" &
cas(4) & ",RC[-4])),FALSE,TRUE),IF(ISNUMBER(SEARCH(" & cas(5) & ",RC[-4])),FALSE,TRUE))))"
   								End	If	
   If ncas = 7 Then
   ActiveCell. FormulaR1C1 ="=AND(IF(ISNUMBER(SEARCH(""A7B"",RC[-9])),TRUE,FALSE),OR(IF(ISNUMBER(SEARCH(" & exc(0) &
",RC[-4])),TRUE,FALSE),IF(ISNUMBER(SEARCH("	&	exc(1)	&	"	,RC[-4])),TRUE,FALSE),IF(ISNUMBER(SEARCH("	&	exc(2)	&	
"	,RC[-4])),TRUE,FALSE),IF(ISNUMBER(SEARCH("	&	exc(3)	&	"	,RC[-4])),TRUE,FALSE),AND(IF(ISNUMBER(SEARCH("	&	
cas(0) & ",RC[-4])),FALSE,TRUE),IF(ISNUMBER(SEARCH(" & cas(1) & ",RC[-4])),FALSE,TRUE),IF(ISNUMBER(SEARCH(" &
cas(2) & ",RC[-4])),FALSE,TRUE),IF(ISNUMBER(SEARCH(" & cas(3) & ",RC[-4])),FALSE,TRUE),IF(ISNUMBER(SEARCH(" &
cas(4) & ",RC[-4])),FALSE,TRUE),IF(ISNUMBER(SEARCH(" & cas(5) & ",RC[-4])),FALSE,TRUE),IF(ISNUMBER(SEARCH(" &
cas(6)	&	",RC[-4])),FALSE,TRUE))))"	
   								End	If	
 				End	If	
          				'*******************************************************************************************************	
If next = 5 Then 'cinco excepciones
    If ncas = 1 Then
   ActiveCell. FormulaR1C1 =											"=AND(IF(ISNUMBER(SEARCH(""A7B"",RC[-9])),TRUE,FALSE),OR(IF(ISNUMBER(SEARCH("	&	exc(0)	&	
",RC[-4])),TRUE,FALSE),IF(ISNUMBER(SEARCH("	&	exc(1)	&	"	,RC[-4])),TRUE,FALSE),IF(ISNUMBER(SEARCH("	&	exc(2)	&	
"	,RC[-4])),TRUE,FALSE),IF(ISNUMBER(SEARCH("	&	exc(3)	&	"	,RC[-4])),TRUE,FALSE),IF(ISNUMBER(SEARCH("	&	exc(4)	
&	"	,RC[-4])),TRUE,FALSE),IF(ISNUMBER(SEARCH("	&	cas(0)	&	",RC[-4])),FALSE,TRUE)))"	
   								End	If	
   If ncas = 2 Then
   ActiveCell. FormulaR1C1 =											"=AND(IF(ISNUMBER(SEARCH(""A7B"",RC[-9])),TRUE,FALSE),OR(IF(ISNUMBER(SEARCH("	&	exc(0)	&	
",RC[-4])),TRUE,FALSE),IF(ISNUMBER(SEARCH("	&	exc(1)	&	"	,RC[-4])),TRUE,FALSE),IF(ISNUMBER(SEARCH("	&	exc(2)	&	
"	,RC[-4])),TRUE,FALSE),IF(ISNUMBER(SEARCH("	&	exc(3)	&	"	,RC[-4])),TRUE,FALSE),IF(ISNUMBER(SEARCH("	&	exc(4)	
&	"	,RC[-4])),TRUE,FALSE),AND(IF(ISNUMBER(SEARCH("	&	cas(0)	&	",RC[-4])),FALSE,TRUE),IF(ISNUMBER(SEARCH("	&	
cas(1)	&	",RC[-4])),FALSE,TRUE))))"	
   								End	If	
   If ncas = 3 Then
   ActiveCell. FormulaR1C1 ="=AND(IF(ISNUMBER(SEARCH(""A7B"",RC[-9])),TRUE,FALSE),OR(IF(ISNUMBER(SEARCH(" & exc(0) &
",RC[-4])),TRUE,FALSE),IF(ISNUMBER(SEARCH("	&	exc(1)	&	"	,RC[-4])),TRUE,FALSE),IF(ISNUMBER(SEARCH("	&	exc(2)	&	
",RC[-4])),TRUE,FALSE),IF(ISNUMBER(SEARCH(" & exc(3) & ",RC[-4])),TRUE,FALSE),IF(ISNUMBER(SEARCH(" & exc(4)
&	"	,RC[-4])),TRUE,FALSE),AND(IF(ISNUMBER(SEARCH("	&	cas(0)	&	",RC[-4])),FALSE,TRUE),IF(ISNUMBER(SEARCH("	&	
cas(1) & ",RC[-4])),FALSE,TRUE),IF(ISNUMBER(SEARCH(" & cas(2) & ",RC[-4])),FALSE,TRUE))))"
   								End	If	
   If ncas = 4 Then
   ActiveCell.FormulaR1C1 = \_
```

```
												"=AND(IF(ISNUMBER(SEARCH(""A7B"",RC[-9])),TRUE,FALSE),OR(IF(ISNUMBER(SEARCH("	&	exc(0)	&	
",RC[-4])),TRUE,FALSE),IF(ISNUMBER(SEARCH("	&	exc(1)	&	"	,RC[-4])),TRUE,FALSE),IF(ISNUMBER(SEARCH("	&	exc(2)	&	
",RC[-4])),TRUE,FALSE),IF(ISNUMBER(SEARCH(" & exc(3) & ",RC[-4])),TRUE,FALSE),IF(ISNUMBER(SEARCH(" & exc(4)
&	"	,RC[-4])),TRUE,FALSE),AND(IF(ISNUMBER(SEARCH("	&	cas(0)	&	",RC[-4])),FALSE,TRUE),IF(ISNUMBER(SEARCH("	&	
cas(1) & ",RC[-4])),FALSE,TRUE),IF(ISNUMBER(SEARCH(" & cas(2) & ",RC[-4])),FALSE,TRUE),IF(ISNUMBER(SEARCH(" &
cas(3)	&	",RC[-4])),FALSE,TRUE))))"	
   								End	If	
   If ncas = 5 Then
   ActiveCell.FormulaR1C1 =
      												"=AND(IF(ISNUMBER(SEARCH(""A7B"",RC[-9])),TRUE,FALSE),OR(IF(ISNUMBER(SEARCH("	&	exc(0)	&	
",RC[-4])),TRUE,FALSE),IF(ISNUMBER(SEARCH("	&	exc(1)	&	"	,RC[-4])),TRUE,FALSE),IF(ISNUMBER(SEARCH("	&	exc(2)	&	
",RC[-4])),TRUE,FALSE),IF(ISNUMBER(SEARCH(" & exc(3) & ",RC[-4])),TRUE,FALSE),IF(ISNUMBER(SEARCH(" & exc(4)
&	"	,RC[-4])),TRUE,FALSE),AND(IF(ISNUMBER(SEARCH("	&	cas(0)	&	",RC[-4])),FALSE,TRUE),IF(ISNUMBER(SEARCH("	&	
cas(1) & ",RC[-4])),FALSE,TRUE),IF(ISNUMBER(SEARCH(" & cas(2) & ",RC[-4])),FALSE,TRUE),IF(ISNUMBER(SEARCH(" &
cas(3) & ",RC[-4])),FALSE,TRUE),IF(ISNUMBER(SEARCH(" & cas(4) & ",RC[-4])),FALSE,TRUE))))"
   								End	If	
   If ncas = 6 Then
   ActiveCell. FormulaR1C1 =												"=AND(IF(ISNUMBER(SEARCH(""A7B"",RC[-9])),TRUE,FALSE),OR(IF(ISNUMBER(SEARCH("	&	exc(0)	&	
",RC[-4])),TRUE,FALSE),IF(ISNUMBER(SEARCH("	&	exc(1)	&	"	,RC[-4])),TRUE,FALSE),IF(ISNUMBER(SEARCH("	&	exc(2)	&	
",RC[-4])),TRUE,FALSE),IF(ISNUMBER(SEARCH(" & exc(3) & ",RC[-4])),TRUE,FALSE),IF(ISNUMBER(SEARCH(" & exc(4)
&	"	,RC[-4])),TRUE,FALSE),AND(IF(ISNUMBER(SEARCH("	&	cas(0)	&	",RC[-4])),FALSE,TRUE),IF(ISNUMBER(SEARCH("	&	
cas(1) & ",RC[-4])),FALSE,TRUE),IF(ISNUMBER(SEARCH(" & cas(2) & ",RC[-4])),FALSE,TRUE),IF(ISNUMBER(SEARCH(" &
cas(3) & ",RC[-4])),FALSE,TRUE),IF(ISNUMBER(SEARCH(" & cas(4) & ",RC[-4])),FALSE,TRUE),IF(ISNUMBER(SEARCH(" &
cas(5)	&	",RC[-4])),FALSE,TRUE))))"	
   								End	If	
   If ncas = 7 Then
   ActiveCell. FormulaR1C1 =												"=AND(IF(ISNUMBER(SEARCH(""A7B"",RC[-9])),TRUE,FALSE),OR(IF(ISNUMBER(SEARCH("	&	exc(0)	&	
",RC[-4])),TRUE,FALSE),IF(ISNUMBER(SEARCH("	&	exc(1)	&	"	,RC[-4])),TRUE,FALSE),IF(ISNUMBER(SEARCH("	&	exc(2)	&	
",RC[-4])),TRUE,FALSE),IF(ISNUMBER(SEARCH(" & exc(3) & ",RC[-4])),TRUE,FALSE),IF(ISNUMBER(SEARCH(" & exc(4)
&	"	,RC[-4])),TRUE,FALSE),AND(IF(ISNUMBER(SEARCH("	&	cas(0)	&	",RC[-4])),FALSE,TRUE),IF(ISNUMBER(SEARCH("	&	
cas(1) & ",RC[-4])),FALSE,TRUE),IF(ISNUMBER(SEARCH(" & cas(2) & ",RC[-4])),FALSE,TRUE),IF(ISNUMBER(SEARCH(" &
cas(3)	&	",RC[-4])),FALSE,TRUE),IF(ISNUMBER(SEARCH("	&	cas(4)	&	",RC[-4])),FALSE,TRUE),IF(ISNUMBER(SEARCH("	&	
cas(5) & ",RC[-4])),FALSE,TRUE),IF(ISNUMBER(SEARCH(" & cas(6) & ",RC[-4])),FALSE,TRUE))))"
   								End	If	
 				End	If	
       				'*******************************************************************************************************					
   If next = 6 Then 'seis excepciones
    If ncas = 1 Then
   ActiveCell. FormulaR1C1 =											"=AND(IF(ISNUMBER(SEARCH(""A7B"",RC[-9])),TRUE,FALSE),OR(IF(ISNUMBER(SEARCH("	&	exc(0)	&	
",RC[-4])),TRUE,FALSE),IF(ISNUMBER(SEARCH("	&	exc(1)	&	"	,RC[-4])),TRUE,FALSE),IF(ISNUMBER(SEARCH("	&	exc(2)	&	
"	,RC[-4])),TRUE,FALSE),IF(ISNUMBER(SEARCH("	&	exc(3)	&	"	,RC[-4])),TRUE,FALSE),IF(ISNUMBER(SEARCH("	&	exc(4)	
&	"	,RC[-4])),TRUE,FALSE),IF(ISNUMBER(SEARCH("	&	exc(5)	&	"	,RC[-4])),TRUE,FALSE),IF(ISNUMBER(SEARCH("	&	
cas(0)	&	",RC[-4])),FALSE,TRUE)))"	
   								End	If	
   If ncas = 2 Then
   ActiveCell. FormulaR1C1 =											"=AND(IF(ISNUMBER(SEARCH(""A7B"",RC[-9])),TRUE,FALSE),OR(IF(ISNUMBER(SEARCH("	&	exc(0)	&	
",RC[-4])),TRUE,FALSE),IF(ISNUMBER(SEARCH("	&	exc(1)	&	"	,RC[-4])),TRUE,FALSE),IF(ISNUMBER(SEARCH("	&	exc(2)	&	
"	,RC[-4])),TRUE,FALSE),IF(ISNUMBER(SEARCH("	&	exc(3)	&	"	,RC[-4])),TRUE,FALSE),IF(ISNUMBER(SEARCH("	&	exc(4)	
&	"	,RC[-4])),TRUE,FALSE),IF(ISNUMBER(SEARCH("	&	exc(5)	&	"	,RC[-4])),TRUE,FALSE),AND(IF(ISNUMBER(SEARCH("	&	
cas(0)	&	",RC[-4])),FALSE,TRUE),IF(ISNUMBER(SEARCH("	&	cas(1)	&	",RC[-4])),FALSE,TRUE))))"	
   								End	If	
   If ncas = 3 Then
   ActiveCell. FormulaR1C1 =												"=AND(IF(ISNUMBER(SEARCH(""A7B"",RC[-9])),TRUE,FALSE),OR(IF(ISNUMBER(SEARCH("	&	exc(0)	&	
",RC[-4])),TRUE,FALSE),IF(ISNUMBER(SEARCH("	&	exc(1)	&	"	,RC[-4])),TRUE,FALSE),IF(ISNUMBER(SEARCH("	&	exc(2)	&	
"	,RC[-4])),TRUE,FALSE),IF(ISNUMBER(SEARCH("	&	exc(3)	&	"	,RC[-4])),TRUE,FALSE),IF(ISNUMBER(SEARCH("	&	exc(4)	
&	"	,RC[-4])),TRUE,FALSE),IF(ISNUMBER(SEARCH("	&	exc(5)	&	"	,RC[-4])),TRUE,FALSE),AND(IF(ISNUMBER(SEARCH("	&
```
cas(0) & ",RC[-4])),FALSE,TRUE),IF(ISNUMBER(SEARCH(" & cas(1) & ",RC[-4])),FALSE,TRUE),IF(ISNUMBER(SEARCH(" &

cas(2) & ",RC[-4])),FALSE,TRUE))))" 

```
								End	If	
   If ncas = 4 Then
   ActiveCell. FormulaR1C1 ="=AND(IF(ISNUMBER(SEARCH(""A7B"",RC[-9])),TRUE,FALSE),OR(IF(ISNUMBER(SEARCH(" & exc(0) &
",RC[-4])),TRUE,FALSE),IF(ISNUMBER(SEARCH("	&	exc(1)	&	"	,RC[-4])),TRUE,FALSE),IF(ISNUMBER(SEARCH("	&	exc(2)	&	
"	,RC[-4])),TRUE,FALSE),IF(ISNUMBER(SEARCH("	&	exc(3)	&	"	,RC[-4])),TRUE,FALSE),IF(ISNUMBER(SEARCH("	&	exc(4)	
&	"	,RC[-4])),TRUE,FALSE),IF(ISNUMBER(SEARCH("	&	exc(5)	&	"	,RC[-4])),TRUE,FALSE),AND(IF(ISNUMBER(SEARCH("	&	
cas(0) & ",RC[-4])),FALSE,TRUE),IF(ISNUMBER(SEARCH(" & cas(1) & ",RC[-4])),FALSE,TRUE),IF(ISNUMBER(SEARCH(" &
cas(2)	&	",RC[-4])),FALSE,TRUE),IF(ISNUMBER(SEARCH("	&	cas(3)	&	",RC[-4])),FALSE,TRUE))))"	
   								End	If	
   If ncas = 5 Then
   ActiveCell. FormulaR1C1 =												"=AND(IF(ISNUMBER(SEARCH(""A7B"",RC[-9])),TRUE,FALSE),OR(IF(ISNUMBER(SEARCH("	&	exc(0)	&	
",RC[-4])),TRUE,FALSE),IF(ISNUMBER(SEARCH("	&	exc(1)	&	"	,RC[-4])),TRUE,FALSE),IF(ISNUMBER(SEARCH("	&	exc(2)	&	
"	,RC[-4])),TRUE,FALSE),IF(ISNUMBER(SEARCH("	&	exc(3)	&	"	,RC[-4])),TRUE,FALSE),IF(ISNUMBER(SEARCH("	&	exc(4)	
&	"	,RC[-4])),TRUE,FALSE),IF(ISNUMBER(SEARCH("	&	exc(5)	&	"	,RC[-4])),TRUE,FALSE),AND(IF(ISNUMBER(SEARCH("	&	
cas(0) & ",RC[-4])),FALSE,TRUE),IF(ISNUMBER(SEARCH(" & cas(1) & ",RC[-4])),FALSE,TRUE),IF(ISNUMBER(SEARCH(" &
cas(2) & ",RC[-4])),FALSE,TRUE),IF(ISNUMBER(SEARCH(" & cas(3) & ",RC[-4])),FALSE,TRUE),IF(ISNUMBER(SEARCH(" &
cas(4) & ",RC[-4])),FALSE,TRUE))))"
   								End	If	
   If ncas = 6 Then
   ActiveCell. FormulaR1C1 =												"=AND(IF(ISNUMBER(SEARCH(""A7B"",RC[-9])),TRUE,FALSE),OR(IF(ISNUMBER(SEARCH("	&	exc(0)	&	
" , RC[-4] ),TRUE,FALSE),IF(ISNUMBER(SEARCH(" & exc(2) & exc(2) & " , RC[-4] ),TRUE,FALSE),IF(ISNUMBER(SEARCH(" & exc(2) &
"	,RC[-4])),TRUE,FALSE),IF(ISNUMBER(SEARCH("	&	exc(3)	&	"	,RC[-4])),TRUE,FALSE),IF(ISNUMBER(SEARCH("	&	exc(4)	
&	"	,RC[-4])),TRUE,FALSE),IF(ISNUMBER(SEARCH("	&	exc(5)	&	"	,RC[-4])),TRUE,FALSE),AND(IF(ISNUMBER(SEARCH("	&	
cas(0) & ",RC[-4])),FALSE,TRUE),IF(ISNUMBER(SEARCH(" & cas(1) & ",RC[-4])),FALSE,TRUE),IF(ISNUMBER(SEARCH(" &
cas(2) & ",RC[-4])),FALSE,TRUE),IF(ISNUMBER(SEARCH(" & cas(3) & ",RC[-4])),FALSE,TRUE),IF(ISNUMBER(SEARCH(" &
cas(4) & ",RC[-4])),FALSE,TRUE),IF(ISNUMBER(SEARCH(" & cas(5) & ",RC[-4])),FALSE,TRUE))))"
   								End	If	
   If ncas = 7 Then
   ActiveCell. FormulaR1C1 =												"=AND(IF(ISNUMBER(SEARCH(""A7B"",RC[-9])),TRUE,FALSE),OR(IF(ISNUMBER(SEARCH("	&	exc(0)	&	
",RC[-4])),TRUE,FALSE),IF(ISNUMBER(SEARCH("	&	exc(1)	&	"	,RC[-4])),TRUE,FALSE),IF(ISNUMBER(SEARCH("	&	exc(2)	&	
^{\prime\prime},RC[-4])),TRUE,FALSE),IF(ISNUMBER(SEARCH(" & exc(3) & ",RC[-4])),TRUE,FALSE),IF(ISNUMBER(SEARCH(" & exc(4)
&	"	,RC[-4])),TRUE,FALSE),IF(ISNUMBER(SEARCH("	&	exc(5)	&	"	,RC[-4])),TRUE,FALSE),AND(IF(ISNUMBER(SEARCH("	&	
cas(0) & ",RC[-4])),FALSE,TRUE),IF(ISNUMBER(SEARCH(" & cas(1) & ",RC[-4])),FALSE,TRUE),IF(ISNUMBER(SEARCH(" &
cas(2) & ",RC[-4])),FALSE,TRUE),IF(ISNUMBER(SEARCH(" & cas(3) & ",RC[-4])),FALSE,TRUE),IF(ISNUMBER(SEARCH(" &
cas(4) & ",RC[-4])),FALSE,TRUE),IF(ISNUMBER(SEARCH(" & cas(5) & ",RC[-4])),FALSE,TRUE),IF(ISNUMBER(SEARCH(" &
cas(6)	&	",RC[-4])),FALSE,TRUE))))"	
   								End	If	
 				End	If	
          			'*******************************************************************************************************					
   If next = 7 Then 'seis excepciones
    If ncas = 1 Then
   ActiveCell. FormulaR1C1 =											"=AND(IF(ISNUMBER(SEARCH(""A7B"",RC[-9])),TRUE,FALSE),OR(IF(ISNUMBER(SEARCH("	&	exc(0)	&	
",RC[-4])),TRUE,FALSE),IF(ISNUMBER(SEARCH("	&	exc(1)	&	"	,RC[-4])),TRUE,FALSE),IF(ISNUMBER(SEARCH("	&	exc(2)	&	
"	,RC[-4])),TRUE,FALSE),IF(ISNUMBER(SEARCH("	&	exc(3)	&	"	,RC[-4])),TRUE,FALSE),IF(ISNUMBER(SEARCH("	&	exc(4)	
&	"	,RC[-4])),TRUE,FALSE),IF(ISNUMBER(SEARCH("	&	exc(5)	&	"	,RC[-4])),TRUE,FALSE),IF(ISNUMBER(SEARCH("	&	
exc(6) & ",RC[-4])),TRUE,FALSE),IF(ISNUMBER(SEARCH(" & cas(0) & ",RC[-4])),FALSE,TRUE)))"
   								End	If	
   If ncas = 2 Then
   ActiveCell. FormulaR1C1 =											"=AND(IF(ISNUMBER(SEARCH(""A7B"",RC[-9])),TRUE,FALSE),OR(IF(ISNUMBER(SEARCH("	&	exc(0)	&	
",RC[-4])),TRUE,FALSE),IF(ISNUMBER(SEARCH("	&	exc(1)	&	"	,RC[-4])),TRUE,FALSE),IF(ISNUMBER(SEARCH("	&	exc(2)	&	
",RC[-4])),TRUE,FALSE),IF(ISNUMBER(SEARCH(" & exc(3) & ",RC[-4])),TRUE,FALSE),IF(ISNUMBER(SEARCH(" & exc(4)
&	"	,RC[-4])),TRUE,FALSE),IF(ISNUMBER(SEARCH("	&	exc(5)	&	"	,RC[-4])),TRUE,FALSE),IF(ISNUMBER(SEARCH("	&	
exc(6) & ",RC[-4])),TRUE,FALSE),AND(IF(ISNUMBER(SEARCH(" & cas(0) &
",RC[-4])),FALSE,TRUE),IF(ISNUMBER(SEARCH("	&	cas(1)	&	",RC[-4])),FALSE,TRUE))))"	
   								End	If	
   If ncas = 3 Then
   ActiveCell.FormulaR1C1 = \_
```
For wn\_loop =  $2$  To wn\_loopb -  $1$ If  $Cells(wn\_loop, 10) = False Then$ 

 $desc = Cells(wn\_loop, 6)$ 

```
",RC[-4])),TRUE,FALSE),IF(ISNUMBER(SEARCH("	&	exc(1)	&	"	,RC[-4])),TRUE,FALSE),IF(ISNUMBER(SEARCH("	&	exc(2)	&	
",RC[-4])),TRUE,FALSE),IF(ISNUMBER(SEARCH(" & exc(3) & ",RC[-4])),TRUE,FALSE),IF(ISNUMBER(SEARCH(" & exc(4)
&	"	,RC[-4])),TRUE,FALSE),IF(ISNUMBER(SEARCH("	&	exc(5)	&	"	,RC[-4])),TRUE,FALSE),IF(ISNUMBER(SEARCH("	&	
exc(6) & ",RC[-4])),TRUE,FALSE),AND(IF(ISNUMBER(SEARCH(" & cas(0) &
",RC[-4])),FALSE,TRUE),IF(ISNUMBER(SEARCH("	&	cas(1)	&	",RC[-4])),FALSE,TRUE),IF(ISNUMBER(SEARCH("	&	cas(2)	&	
",RC[-4])),FALSE,TRUE),IF(ISNUMBER(SEARCH("	&	cas(3)	&	",RC[-4])),FALSE,TRUE))))"	
   								End	If	
   If ncas = 5 Then
   ActiveCell. FormulaR1C1 =												"=AND(IF(ISNUMBER(SEARCH(""A7B"",RC[-9])),TRUE,FALSE),OR(IF(ISNUMBER(SEARCH("	&	exc(0)	&	
",RC[-4])),TRUE,FALSE),IF(ISNUMBER(SEARCH("	&	exc(1)	&	"	,RC[-4])),TRUE,FALSE),IF(ISNUMBER(SEARCH("	&	exc(2)	&	
",RC[-4])),TRUE,FALSE),IF(ISNUMBER(SEARCH(" & exc(3) & ",RC[-4])),TRUE,FALSE),IF(ISNUMBER(SEARCH(" & exc(4)
&	"	,RC[-4])),TRUE,FALSE),IF(ISNUMBER(SEARCH("	&	exc(5)	&	"	,RC[-4])),TRUE,FALSE),IF(ISNUMBER(SEARCH("	&	
exc(6) & ",RC[-4])),TRUE,FALSE),AND(IF(ISNUMBER(SEARCH(" & cas(0) &
",RC[-4])),FALSE,TRUE),IF(ISNUMBER(SEARCH("	&	cas(1)	&	",RC[-4])),FALSE,TRUE),IF(ISNUMBER(SEARCH("	&	cas(2)	&	
",RC[-4])),FALSE,TRUE),IF(ISNUMBER(SEARCH("	&	cas(3)	&	",RC[-4])),FALSE,TRUE),IF(ISNUMBER(SEARCH("	&	cas(4)	&	
",RC[-4])),FALSE,TRUE))))"	
   End If
   If ncas = 6 Then
   ActiveCell. FormulaR1C1 =												"=AND(IF(ISNUMBER(SEARCH(""A7B"",RC[-9])),TRUE,FALSE),OR(IF(ISNUMBER(SEARCH("	&	exc(0)	&	
",RC[-4])),TRUE,FALSE),IF(ISNUMBER(SEARCH("	&	exc(1)	&	"	,RC[-4])),TRUE,FALSE),IF(ISNUMBER(SEARCH("	&	exc(2)	&	
 RC[-4])),TRUE,FALSE),IF(ISNUMBER(SEARCH(" & exc(3) & ",RC[-4])),TRUE,FALSE),IF(ISNUMBER(SEARCH(" & exc(4)
&	"	,RC[-4])),TRUE,FALSE),IF(ISNUMBER(SEARCH("	&	exc(5)	&	"	,RC[-4])),TRUE,FALSE),IF(ISNUMBER(SEARCH("	&	
exc(6) & ",RC[-4])),TRUE,FALSE),AND(IF(ISNUMBER(SEARCH(" & cas(0) &
",RC[-4])),FALSE,TRUE),IF(ISNUMBER(SEARCH("	&	cas(1)	&	",RC[-4])),FALSE,TRUE),IF(ISNUMBER(SEARCH("	&	cas(2)	&	
",RC[-4])),FALSE,TRUE),IF(ISNUMBER(SEARCH("	&	cas(3)	&	",RC[-4])),FALSE,TRUE),IF(ISNUMBER(SEARCH("	&	cas(4)	&	
",RC[-4])),FALSE,TRUE),IF(ISNUMBER(SEARCH("	&	cas(5)	&	",RC[-4])),FALSE,TRUE))))"	
   								End	If	
   If ncas = 7 Then
   ActiveCell. FormulaR1C1 =												"=AND(IF(ISNUMBER(SEARCH(""A7B"",RC[-9])),TRUE,FALSE),OR(IF(ISNUMBER(SEARCH("	&	exc(0)	&	
",RC[-4])),TRUE,FALSE),IF(ISNUMBER(SEARCH("	&	exc(1)	&	"	,RC[-4])),TRUE,FALSE),IF(ISNUMBER(SEARCH("	&	exc(2)	&	
",RC[-4])),TRUE,FALSE),IF(ISNUMBER(SEARCH(" & exc(3) & ",RC[-4])),TRUE,FALSE),IF(ISNUMBER(SEARCH(" & exc(4)
&	"	,RC[-4])),TRUE,FALSE),IF(ISNUMBER(SEARCH("	&	exc(5)	&	"	,RC[-4])),TRUE,FALSE),IF(ISNUMBER(SEARCH("	&	
exc(6) & ",RC[-4])),TRUE,FALSE),AND(IF(ISNUMBER(SEARCH(" & cas(0) &
",RC[-4])),FALSE,TRUE),IF(ISNUMBER(SEARCH("	&	cas(1)	&	",RC[-4])),FALSE,TRUE),IF(ISNUMBER(SEARCH("	&	cas(2)	&	
",RC[-4])),FALSE,TRUE),IF(ISNUMBER(SEARCH("	&	cas(3)	&	",RC[-4])),FALSE,TRUE),IF(ISNUMBER(SEARCH("	&	cas(4)	&	
",RC[-4])),FALSE,TRUE),IF(ISNUMBER(SEARCH("	&	cas(5)	&	",RC[-4])),FALSE,TRUE),IF(ISNUMBER(SEARCH("	&	cas(6)	&	
",RC[-4])),FALSE,TRUE))))"	
   								End	If	
End	If	
'*******************************************************************************************************	
  				Range("J2").Select	
 Selection.AutoFill Destination:=Range("J2:J" & wn_loopb - 1), Type:=xlFillDefault
  'Borrando todos los que cumplan con la condicion
```
 End If If  $ncas = 4$  Then  $ActiveCell. FormulaR1C1 =$ 

",RC[-4])),FALSE,TRUE))))" 

exc(6) & ",RC[-4])),TRUE,FALSE),AND(IF(ISNUMBER(SEARCH(" & cas(0) & ",RC[-4])),FALSE,TRUE),IF(ISNUMBER(SEARCH(" & cas(1) & ",RC[-4])),FALSE,TRUE),IF(ISNUMBER(SEARCH(" & cas(2) & 

 "=AND(IF(ISNUMBER(SEARCH(""A7B"",RC[-9])),TRUE,FALSE),OR(IF(ISNUMBER(SEARCH(" & exc(0) & 

",RC[-4])),TRUE,FALSE),IF(ISNUMBER(SEARCH(" & exc(1) & " ,RC[-4])),TRUE,FALSE),IF(ISNUMBER(SEARCH(" & exc(2) & ",RC[-4])),TRUE,FALSE),IF(ISNUMBER(SEARCH(" & exc(3) & ",RC[-4])),TRUE,FALSE),IF(ISNUMBER(SEARCH(" & exc(4) & " ,RC[-4])),TRUE,FALSE),IF(ISNUMBER(SEARCH(" & exc(5) & " ,RC[-4])),TRUE,FALSE),IF(ISNUMBER(SEARCH(" & 

"=AND(IF(ISNUMBER(SEARCH(""A7B"",RC[-9])),TRUE,FALSE),OR(IF(ISNUMBER(SEARCH(" & exc(0) &

'\* Pregunta eliminacion 

```
If Cells(wn_loop, 1).Value = Empty Then Exit For 'en caso de que ya hayamos recorrido todo el arreglo '******ES MUY
IMPORTANTE QUE SIEMPRE SE TENGA UN VALOR EN LA LISTA ORIGINAL EN EL ANIO
  wn_resp = MsgBox("Deseas eliminar el concepto: " & desc, _
       vbYesNo, "Confirma eliminacion")
        If wn resp = vbyes Then
        																Rows(wn_loop	&	":"	&	wn_loop).Select												'Eliminamos	Valor	
        Selection.Delete Shift:=xlUp 'Corremos hacia arriba
        wn\_loop = wn\_loop - 1																End	If	
  				End	If	
  Next wn_loop
  'Filtrando la Hoja Revisada
Range("A1").Select	
  				ActiveWorkbook.Worksheets("RTENDERING").Sort.SortFields.Clear	
  ActiveWorkbook.Worksheets("RTENDERING").Sort.SortFields.Add Key:=Range( _
    "I2:I" & wn loop), SortOn:=xlSortOnValues, Order:=xlDescending, DataOption:=
    								xlSortNormal	
  ActiveWorkbook.Worksheets("RTENDERING").Sort.SortFields.Add Key:=Range( _
    "C2:C" & wn_loop), SortOn:=xlSortOnValues, Order:=xlDescending, DataOption:= _
    								xlSortNormal	
  				With	ActiveWorkbook.Worksheets("RTENDERING").Sort	
    .SetRange Range("A1:J" & wn loop)
    Header = xIYesMatchCase = False								.Orientation	=	xlTopToBottom	
    								.SortMethod	=	xlPinYin	
    								.Apply	
  				End	With	
  				'************************************************************************	
  'PARA DEFINIR LA LISTA CON EL PORCENTAJE DEFINIDO POR EL USUARIO
  				'************************************************************************	
  				'*	Obtengo	el	ultimo	concepto	en	las	listas	
  wn<sub>-</sub>last = Cells(1048576, 1).End(xlUp).Row
  Range("I" & (wn_last + 1)).Select
  ActiveCell.FormulaR1C1 = "=SUM(R2C[0]:R" & wn_last & "C[0])"
  repeticiones = Cells(wn_last + 1, 9)porcentaje = InputBox("Tienes " & wn_last & " materiales sumando un total de " & repeticiones & " repeticiones. Que
porcentaje de las repeticiones totales quieres definir?")
  porcentaje = porcentaje / 100repeticiones = repeticiones * porcentaje
  tope = 0For wn\_loop = 2 To wn\_last\text{tope} = \text{tope} + \text{Cells}(\text{wn\_loop}, 9)If tope > repeticiones Then 'obtenemos el valor del último elemento
        Exit For
      												End	If	
  Next wn_loop
                   				'**************************************************************************	
  				'*Pegamos	en	la	hoja	del	reporte	
          				'**************************************************************************	
  Range("A1:F" & wn_loop).Select
  				Selection.Copy
```
 '\*\*\*\*\*\*\*\*\*\*\*\*\*\*\*\*\*\*\*\*\*\*\*\*PEGAMOS EN REPORTE 

### Sheets("REPORTE PREVIO").Select

 'Pegamos Range("A1").Select ActiveSheet.Paste 

 '\*\*\*\*\*\*\*\*\*PARA PEGAR EL NUMERO DE REPETICIONES 

 Sheets("RTENDERING").Select Range("I1:I" & wn\_loop).Select Selection.Copy Sheets("REPORTE PREVIO").Select Range("G1").Select ActiveSheet.Paste 

'Limpiamos memoria Application.CutCopyMode = False ' Regresamos a la hoja de Macros Sheets("MACRO").Select 

MsgBox ("Las C parts han sido establecidas, revisa la hoja de REPORTE PREVIO para mas detalles")

End Sub

### *3. La función para la estandarización de la lista de ejecución es la siguiente:*

Sub PVOAn() 'Para posterior a la definicion de C PARTS Oobtener los volumenes de compra anuales para una muestra de SAP 

' PVOAn Macro 

' 

' 

#### Application.ScreenUpdating = False

 '\*\*\*\*\*\*\*\*\*\*\*\*\*\*\*\*\*\*\* 'Variables para vaciar hoja de ofertas Dim wbSource As Workbook 'variable WB de la fuente

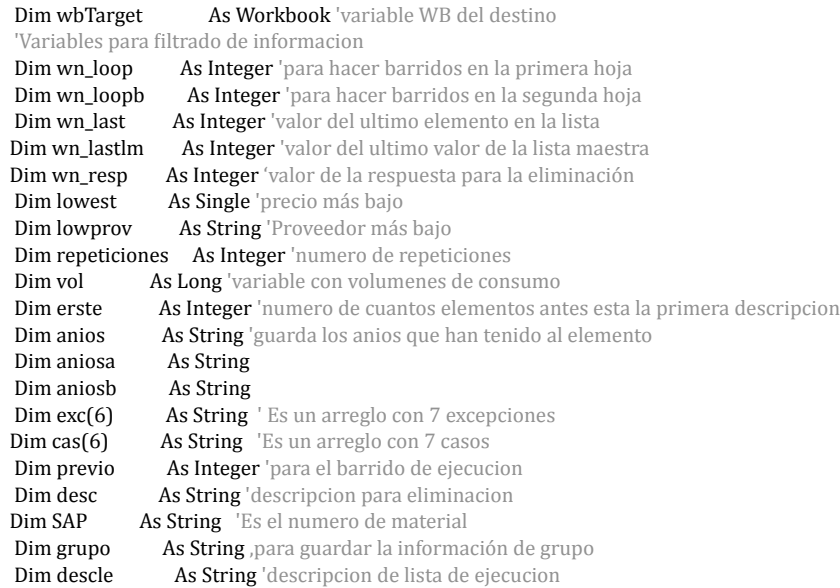

'Variables para tipo de cambio

Dim eur As Single Dim dol As Single

' Definimos a la hoja a la cual vamos a vaciar la info Sheets("EJECUCION").Select 

 '\* Obtengo el ultimo concepto en las listas  $wn$ <sub>-</sub>last = Cells(1048576, 1).End(xlUp).Row '\*\*\*\* Range("A1:P" & wn\_last).Select

' Limpiamos toda la informacin Selection.Delete 

 '\*\*\*\*\*\*\*\*CREAMOS LA HOJA QUE VAMOS A USAR DE PARSING PARA LA INFO 

 Sheets.Add After:=Sheets(Sheets.Count) ActiveSheet.Select ActiveSheet.Name = "PVO" Sheets("PVO").Select 

 '\*\*\*\*\*\*\*\*DEFINIMOS EL LIBRO QUE VAMOS A ABRIR Y VACIAMOS LA INFO EN PVO '\*\*Vaciado de información en la hoja de MASTER 

'Limpiamos memoria Application.CutCopyMode = False

'Definimos el archivo al cual vamos a vaciar la info Set wbTarget = ActiveWorkbook

' Abrimos el documento con el nombre de la hoja de donde se va a vaciar Set wbSource = Workbooks.Open(ThisWorkbook.Path & "\SAP.xlsx") Sheets("SAP").Select '\* Obtengo el ultimo concepto en las listas  $wn$ <sub>-</sub>last = Cells(1048576, 1).End(xlUp).Row Range("A1:P" & wn\_last).Select Selection.Copy '\*\*Obtención de detalles de la lista de TENDERING 'Copiamos la informacion de SAP a MASTER/PVO wbTarget.Activate Sheets("PVO").Select Range("A1").Select Selection.PasteSpecial Paste:=xlPasteColumnWidths, Operation:=xlNone, \_ SkipBlanks:=False, Transpose:=False ActiveSheet.Paste ActiveWorkbook.Worksheets("PVO").Sort.SortFields.Add Key:=Range( \_ "B2:B" & wn\_last), SortOn:=xlSortOnValues, Order:=xlAscending, DataOption:= \_ xlSortNormal ActiveWorkbook.Worksheets("PVO").Sort.SortFields.Add Key:=Range( "A2:A" & wn\_last), SortOn:=xlSortOnValues, Order:=xlAscending, DataOption:= \_ xlSortNormal ActiveWorkbook.Worksheets("PVO").Sort.SortFields.Add Key:=Range( \_ "C2:C" & wn\_last), SortOn:=xlSortOnValues, Order:=xlDescending, DataOption:= \_ xlSortNormal With ActiveWorkbook.Worksheets("PVO").Sort .SetRange Range("A1:J" & wn\_last)  $.$ Header =  $x$ lYes  $MatchCase = False$ .Orientation = xlTopToBottom .SortMethod = xlPinYin .Apply End With '\* Busco repeticiones en la lista Cells $(1, 11)$  = "Repeticiones OC" Range("K2").Select ActiveCell.FormulaR1C1 = "=IFERROR(COUNTIF(R2C[-9]:R" & wn\_last & "C[-9],RC[-9]),COUNTIF(R2C[-8]:R6206C[-8],RC[-8]))" Range("K2").Select Selection.AutoFill Destination:=Range("K2:K" & wn\_last + 1), Type:=xlFillDefault ' Trabajo los datos para definir un precio en pesos eur = InputBox("Que tipo de cambio deseas definir para EUR - MXN?") dol = InputBox("Que tipo de cambio deseas definir para USD - MXN?") 'INICIA BARRIDO For wn  $loop = 2$  To wn last If  $Cells(wn\_loop, 10) \Leftrightarrow "M XN"$  Then If  $Cells(wn\_loop, 10) = "USD"$  Then  $Cells(wn\_loop, 9) = Cells(wn\_loop, 9) * dol$  $Cells(wn\_loop, 10) = "M XN"$  End If If  $Cells(wn\_loop, 10) = "EUR" Then$ Cells(wn\_loop, 9) = Cells(wn\_loop, 9)  $*$  eur  $Cells(wn\_loop, 10) = "M X N"$  End If End If Next wn loop '\*\*\*\*\*LISTO PARA COPIAR A OTRA HOJA Y OBTENER UN RESUMEN 

"\* Barro para ir sumando cantidades semejantes Rows("1:1").Select 'copio titulos Selection.Copy Sheets("EJECUCION").Select 'pego titulos Rows("1:1").Select Selection.PasteSpecial Paste:=xlPasteColumnWidths, Operation:=xlNone, \_ SkipBlanks:=False, Transpose:=False ActiveSheet.Paste Sheets("PVO").Select 'regreso a hoja original  $lowest = 1e+17$ wn\_loopb = 2 ' para empezar a pegar los distintos valores de la oferta una abajo del titulo vol = 0 'ceros para el volumen de la primera pieza For wn\_loop = 3 To wn\_last 'inicio desde el segundo valor If Cells(wn\_loop, 2) = Cells(wn\_loop - 1, 2) Then 'Se nuestro pivote es wn\_loop-1  $vol = Cells(wn\_loop - 1, 8) + vol$ erste = erste + 1 'contador para senialar al primer elemento con el numero de SPIRIDON 'OBTENIENDO EL DEL PRECIO MÃS BAJO If Cells(wn\_loop - 1, 9) < lowest Then  $lowest = Cells(wn loop - 1, 9)$  $lowprov = Cells(wn\_loop - 1, 5)$ End If If Cells(wn\_loop,  $1$ ) <> Cells(wn\_loop - 1, 1) Then repeticiones = repeticiones + 1 'Define el número de anios que se repite If aniosa <> "" Then If anios <> "" Then anios = anios &  $"$ ," & aniosa Else anios = aniosa End If Else aniosa = Cells(wn\_loop - 1, 1) 'es para guardar el primer elemento End If Else  $aniosa = Cells(wn\_loop - 1, 1)$ End If Else If anios <> Empty Then 'para los que tienen un único elemento anios = anios & ", " & Cells(wn\_loop - 1, 1) Else  $anios = Cells(wn\_loop - 1, 1)$ End If Rows(wn\_loop - (1 + erste) & ":" & wn\_loop - (1 + erste)). Select Selection.Copy  $vol = Cells(wn\_loop - 1, 8) + vol'$  sumamos el valor del ultimo volumen If Cells(wn\_loop - 1, 9) < lowest Then  $lowest = Cells(wn\_loop - 1, 9)$  $lowprov = Cells(wn\_loop - 1, 5)$ End If Sheets("EJECUCION").Select Rows(wn\_loopb & ":" & wn\_loopb).Select Selection.PasteSpecial Paste:=xlPasteColumnWidths, Operation:=xlNone, \_ SkipBlanks:=False, Transpose:=False Selection.PasteSpecial Paste:=xlValues, Operation:=xlNone, SkipBlanks:= \_ False, Transpose:=False

Cells(wn\_loopb, 8) = vol 'vaciamos el valor de la suma de piezas obtenidas en la condicion afirmativa

 $Cells(wn\_loopb, 12) = repetitions + 1$ 'vaciamos el numero de anios que se repitio Cells(wn loopb,  $13$ ) = anios  $Cells(wn\_loopb, 15) = lowest$  $Cells(wn\_loopb, 16) = lowprov$  $wn\_loopb = wn\_loopb + 1$  $lowest = 1e+17$  $repeticiones = 0$ vol = 0 'limpiamos el valor de la suma de unidades anios  $=$  "" aniosa $=$ "" anios $b =$ "" erste = 0 'numero de cuantos elementos antes esta la primera descripcion End If 

 Sheets("PVO").Select 

Next wn\_loop '\*\*\*\*\*\*\*\*\*\*\*\*\*ELIMINO LA HOJA QUE USAMOS PARA PARSING DE LA INFO DE LA LISTA DE PVOs de SAP Sheets("PVO").Select ActiveWindow.SelectedSheets.Delete Application.CutCopyMode = False wbSource.Close 

 Sheets("EJECUCION").Select

 '\* Obtengo el ultimo concepto en las listas  $wn\_last = Cells(1048576, 1).End(x|Up).Row$ For wn\_loop = 2 To wn\_last 'Para YPVO Cells(wn\_loop,  $14$ ) = Cells(wn\_loop,  $8$ ) \* Cells(wn\_loop,  $9$ ) / Cells(wn\_loop,  $12$ ) Next wn loop  $Cells(1, 16) = "Proveedor más bajo"$  $Cells(1, 15) = "Precio más bajo"$  $Cells(1, 14) = "YPVO"$  $Cells(1, 13) = "Ejercicios"$  $Cells(1, 12) = "Repeticiones (Cantidad de años)"$  '\*\*\*\*\*\*\*\*\*\*\*\*\*\*\*\*\*\*Para hacer el compilado \_inal Range("J1").Select Selection.Copy Range("J1:R1").Select Selection.PasteSpecial Paste:=xlPasteFormats, Operation:=xlNone, \_ SkipBlanks:=False, Transpose:=False Application.CutCopyMode = False Columns("P:P").EntireColumn.AutoFit  $Rows("1:1")$ . $RowHeight = 30.75$  Range("A1:R1").Select With Selection .HorizontalAlignment = xlCenter .VerticalAlignment = xlBottom  $W$ rapText = True .Orientation  $= 0$  $AddIndent = False$ 

.IndentLevel  $= 0$ .ShrinkToFit = False .ReadingOrder = xlContext  $MergeCells = False$  End With 

'Necesitamos filtrar la información de la lista de SAP

'\*\*\*\*\*\*\*\*\*\*\*\*CARGAMOS EXCEPCIONES DE LA LISTA DE TENDERING 'Definimos el archivo al cual vamos a vaciar la info Set wbTarget = ActiveWorkbook 'Definimos este libro como el de vaciado

Set wbSource = Workbooks.Open(ThisWorkbook.Path & "\TENDERING.xlsm") 'para cargar excepciones del libro de tendering 

 '\*\*Obtención de detalles de la lista de TENDERING 'Copiamos la informacion del documento de ofertas wbSource.Activate 

 '\*\*Cargado de excepciones Sheets("PERMISOS").Select "\* Obtengo el ultimo concepto en las listas  $nexc = Cells(11, 1).End(xIUp).Row - 1$  $ncas = Cells(11, 2).End(xIUp).Row - 1$ '\* Cargo valores de exepciones y casos For wn\_loop  $= 1$  To nexc  $exc($ wn loop - 1) = Cells(wn loop + 1, 27) Next wn\_loop For  $wn\_loop = 1$  To ncas  $\cos(\text{wn}\_\text{loop} - 1) = \text{Cells}(\text{wn}\_\text{loop} + 1, 28)$ Next wn loop '\*\*Fin de Cargado de excepciones 

 '\*\*\*\*COPIAMOS LA LISTA MAESTRA AL MASTER 

 Sheets("LISTA\_MAESTRA").Select ActiveSheet.Cells.Copy wbTarget.Activate Sheets.Add After:=Sheets(Sheets.Count) ActiveSheet.Select ActiveSheet.Name = "LISTA\_MAESTRA" Sheets("LISTA\_MAESTRA").Select ActiveSheet.Paste  $wn_lastlm = Cells(1048576, 1).End(xlUp).Row$ ActiveWorkbook.Worksheets("LISTA\_MAESTRA").Sort.SortFields.Add Key:=Range( \_ "A2:A" & wn\_lastlm), SortOn:=xlSortOnValues, Order:=xlAscending, DataOption:= \_ xlSortNormal With ActiveWorkbook.Worksheets("LISTA\_MAESTRA").Sort .SetRange Range("A1:E" & wn\_lastlm)  $.$ Header =  $x$ lYes  $MatchCase = False$  .Orientation = xlTopToBottom .SortMethod =  $xIPinYin$  .Apply End With 'Limpiamos memoria Application.CutCopyMode = False wbSource.Close '\* Obtengo el ultimo concepto en las listas de EJECUCION Sheets("EJECUCION").Select  $wn\_last = Cells(1048576, 1).End(x|Up).Row$ 'BARRIDO PARA LA LISTA EJECUCION  $previo = 2$ 'para que empiece en  $2$ For  $wn\_loop = 2$  To  $wn\_last$  $lowprov = Cells(wn \, loop, 2)$  Sheets("LISTA\_MAESTRA").Select For wn\_loopb = previo To wn\_lastlm If lowprov = Cells(wn\_loopb, 1) Then 'definimos lowprov como la variable donde vamos a guardar el texto para compararlo  $lowprov = Cells(wn\_loopb, 5)$ previo = wn\_loopb Sheets("EJECUCION").Select 

 $Cells(wn\_loop, 3) = lowprov$  Exit For End If If  $\text{lowprov} < \text{Cells}(wn\_loopb, 1)$  Then Sheets("EJECUCION").Select Cells(wn\_loop, 17) = "NO EN LISTA MAESTRA!!!" Exit For End If Next wn loopb Next wn loop '\* Elimino todos los valores innecesarios Sheets("EJECUCION").Select Range("Q1").Select ActiveCell.FormulaR1C1 = "Observaciones" Range("R1").Select ActiveCell.FormulaR1C1 = "Cotejado" Range("R2").Select ''''''' '''' If  $next = 1$  Then 'una sola excepcion If  $ncas = 1$  Then 'un caso  $ActiveCell. FormulaR1C1 =$ "=AND(IF(ISNUMBER(SEARCH(""A7B"",RC[-16])),TRUE,FALSE), IF(ISNUMBER(SEARCH(" & exc(0) & ",RC[-15])),TRUE,FALSE),IF(ISNUMBER(SEARCH(" & cas(0) & ",RC[-15])),FALSE,TRUE))" End If If  $ncas = 2$  Then  $\prime$  dos casos  $ActiveCell. FormulaR1C1 =$ "=AND(IF(ISNUMBER(SEARCH(""A7B"",RC[-16])),TRUE,FALSE), IF(ISNUMBER(SEARCH(" & exc(0) & ",RC[-15])),TRUE,FALSE),OR(IF(ISNUMBER(SEARCH(" & cas(0) & ",RC[-15])),FALSE,TRUE),IF(ISNUMBER(SEARCH(" & cas(1) & ",RC[-15])),FALSE,TRUE)))" End If If  $ncas = 3$  Then  $'$  tres casos  $ActiveCell. FormulaR1C1 =$ "=AND(IF(ISNUMBER(SEARCH(""A7B"",RC[-16])),TRUE,FALSE), IF(ISNUMBER(SEARCH(" & exc(0) & ",RC[-15])),TRUE,FALSE),OR(IF(ISNUMBER(SEARCH(" & cas(0) & ",RC[-15])),FALSE,TRUE),IF(ISNUMBER(SEARCH(" & cas(1) & ",RC[-15])),FALSE,TRUE),IF(ISNUMBER(SEARCH(" & cas(2) & ",RC[-15])),FALSE,TRUE)))" End If If  $ncas = 4$  Then  $\prime$  cuatro casos  $ActiveCell. FormulaR1C1 =$ "=AND(IF(ISNUMBER(SEARCH(""A7B"",RC[-16])),TRUE,FALSE), IF(ISNUMBER(SEARCH(" & exc(0) & ",RC[-15])),TRUE,FALSE),OR(IF(ISNUMBER(SEARCH(" & cas(0) & ",RC[-15])),FALSE,TRUE),IF(ISNUMBER(SEARCH(" & cas(1) & ",RC[-15])),FALSE,TRUE),IF(ISNUMBER(SEARCH(" & cas(2) & ",RC[-15])),FALSE,TRUE),IF(ISNUMBER(SEARCH(" & cas(3) & ",RC[-15])),FALSE,TRUE)))" End If If  $ncas = 5$  Then  $\prime$  cinco casos  $ActiveCell. FormulaR1C1 =$  "=AND(IF(ISNUMBER(SEARCH(""A7B"",RC[-16])),TRUE,FALSE), IF(ISNUMBER(SEARCH(" & exc(0) & ",RC[-15])),TRUE,FALSE),OR(IF(ISNUMBER(SEARCH(" & cas(0) & ",RC[-15])),FALSE,TRUE),IF(ISNUMBER(SEARCH(" & cas(1) & ",RC[-15])),FALSE,TRUE),IF(ISNUMBER(SEARCH(" & cas(2) & ",RC[-15])),FALSE,TRUE),IF(ISNUMBER(SEARCH("  $\&$  cas(3)  $\&$  ",RC[-15])),FALSE,TRUE),IF(ISNUMBER(SEARCH(" $\&$  cas(4)  $\&$  ",RC[-15])),FALSE,TRUE)))" End If If  $ncas = 6$  Then  $'seis \csc s$  $ActiveCell. FormulaR1C1 =$ "=AND(IF(ISNUMBER(SEARCH(""A7B"",RC[-16])),TRUE,FALSE), IF(ISNUMBER(SEARCH(" & exc(0) & ",RC[-15])),TRUE,FALSE),OR(IF(ISNUMBER(SEARCH(" & cas(0) & ",RC[-15])),FALSE,TRUE),IF(ISNUMBER(SEARCH(" & cas(1) & ",RC[-15])),FALSE,TRUE),IF(ISNUMBER(SEARCH(" & cas(2) & ",RC[-15])),FALSE,TRUE),IF(ISNUMBER(SEARCH(" & cas(3) & ",RC[-15])),FALSE,TRUE),IF(ISNUMBER(SEARCH(" & cas(4) & ",RC[-15])),FALSE,TRUE),IF(ISNUMBER(SEARCH(" & cas(5) & ",RC[-15])),FALSE,TRUE)))" End If If  $ncas = 7$  Then  $\prime$  siete casos  $ActiveCell. FormulaR1C1 =$ 

"=AND(IF(ISNUMBER(SEARCH(""A7B"",RC[-16])),TRUE,FALSE), IF(ISNUMBER(SEARCH(" & exc(0) & ",RC[-15])),TRUE,FALSE),OR(IF(ISNUMBER(SEARCH(" & cas(0) & ",RC[-15])),FALSE,TRUE),IF(ISNUMBER(SEARCH(" & cas(1) & ",RC[-15])),FALSE,TRUE),IF(ISNUMBER(SEARCH(" & cas(2) & ",RC[-15])),FALSE,TRUE),IF(ISNUMBER(SEARCH(" & cas(3) & ",RC[-15])),FALSE,TRUE),IF(ISNUMBER(SEARCH(" & cas(4) & ",RC[-15])),FALSE,TRUE),IF(ISNUMBER(SEARCH(" & cas(5) & ",RC[-15])),FALSE,TRUE),IF(ISNUMBER(SEARCH(" & cas(6) & ",RC[-15])),FALSE,TRUE)))" End If End If If  $nexc = 2$  Then 'dos excepciones If  $ncas = 1$  Then ActiveCell.FormulaR1C1 = "=AND(IF(ISNUMBER(SEARCH(""A7B"",RC[-16])),TRUE,FALSE),OR(IF(ISNUMBER(SEARCH(" & exc(0) & ",RC[-15])),TRUE,FALSE),IF(ISNUMBER(SEARCH(" & exc(1) & ",RC[-15])),TRUE,FALSE),IF(ISNUMBER(SEARCH(" & cas(0) & ",RC[-15])),FALSE,TRUE)))" End If If  $ncas = 2$  Then ActiveCell.FormulaR1C1 = "=AND(IF(ISNUMBER(SEARCH(""A7B"",RC[-16])),TRUE,FALSE),OR(IF(ISNUMBER(SEARCH(" & exc(0) & ",RC[-15])),TRUE,FALSE),IF(ISNUMBER(SEARCH(" & exc(1) & ",RC[-15])),TRUE,FALSE),AND(IF(ISNUMBER(SEARCH(" & cas(0) & ",RC[-15])),FALSE,TRUE),IF(ISNUMBER(SEARCH(" & cas(1) & ",RC[-15])),FALSE,TRUE))))" End If If  $ncas = 3$  Then ActiveCell.FormulaR1C1 = "=AND(IF(ISNUMBER(SEARCH(""A7B"",RC[-16])),TRUE,FALSE),OR(IF(ISNUMBER(SEARCH(" & exc(0) & ",RC[-15])),TRUE,FALSE),IF(ISNUMBER(SEARCH(" & exc(1) & ",RC[-15])),TRUE,FALSE),AND(IF(ISNUMBER(SEARCH(" & cas(0) & ",RC[-15])),FALSE,TRUE),IF(ISNUMBER(SEARCH(" & cas(1) & ",RC[-15])),FALSE,TRUE),IF(ISNUMBER(SEARCH(" & cas(2) & ", RC[-15])), FALSE, TRUE))))" End If If  $ncas = 4$  Then ActiveCell.FormulaR1C1 = "=AND(IF(ISNUMBER(SEARCH(""A7B"",RC[-16])),TRUE,FALSE),OR(IF(ISNUMBER(SEARCH(" & exc(0) & ",RC[-15])),TRUE,FALSE),IF(ISNUMBER(SEARCH(" & exc(1) & ",RC[-15])),TRUE,FALSE),AND(IF(ISNUMBER(SEARCH(" & cas(0) & ",RC[-15])),FALSE,TRUE),IF(ISNUMBER(SEARCH(" & cas(1) & ",RC[-15])),FALSE,TRUE),IF(ISNUMBER(SEARCH(" & cas(2) & ",RC[-15])),FALSE,TRUE),IF(ISNUMBER(SEARCH(" & cas(3) & ",RC[-15])),FALSE,TRUE))))" End If If  $ncas = 5$  Then ActiveCell.FormulaR1C1 = "=AND(IF(ISNUMBER(SEARCH(""A7B"",RC[-16])),TRUE,FALSE),OR(IF(ISNUMBER(SEARCH(" & exc(0) & ",RC[-15])),TRUE,FALSE),IF(ISNUMBER(SEARCH(" & exc(1) & ",RC[-15])),TRUE,FALSE),AND(IF(ISNUMBER(SEARCH(" & cas(0) & ",RC[-15])),FALSE,TRUE),IF(ISNUMBER(SEARCH(" & cas(1) & ",RC[-15])),FALSE,TRUE),IF(ISNUMBER(SEARCH(" & cas(2) & ",RC[-15])),FALSE,TRUE),IF(ISNUMBER(SEARCH(" & cas(3) & ",RC[-15])),FALSE,TRUE),IF(ISNUMBER(SEARCH(" & cas(4) & ",RC[-15])),FALSE,TRUE))))" End If If  $ncas = 6$  Then ActiveCell.FormulaR1C1 = "=AND(IF(ISNUMBER(SEARCH(""A7B"",RC[-16])),TRUE,FALSE),OR(IF(ISNUMBER(SEARCH(" & exc(0) & ",RC[-15])),TRUE,FALSE),IF(ISNUMBER(SEARCH(" & exc(1) & ",RC[-15])),TRUE,FALSE),AND(IF(ISNUMBER(SEARCH(" & cas(0) & ",RC[-15]]),FALSE,TRUE),IF(ISNUMBER(SEARCH(" & cas(1) & ",RC[-15])),FALSE,TRUE),IF(ISNUMBER(SEARCH(" & cas(2) & ",RC[-15])),FALSE,TRUE),IF(ISNUMBER(SEARCH(" & cas(3) & ",RC[-15])),FALSE,TRUE),IF(ISNUMBER(SEARCH(" & cas(4) & ",RC[-15])),FALSE,TRUE),IF(ISNUMBER(SEARCH(" & cas(5) & ",RC[-15])),FALSE,TRUE))))" End If If  $ncas = 7$  Then ActiveCell.FormulaR1C1 = "=AND(IF(ISNUMBER(SEARCH(""A7B"",RC[-16])),TRUE,FALSE),OR(IF(ISNUMBER(SEARCH(" & exc(0) & ",RC[-15])),TRUE,FALSE),IF(ISNUMBER(SEARCH(" & exc(1) & ",RC[-15])),TRUE,FALSE),AND(IF(ISNUMBER(SEARCH(" & cas(0) & ",RC[-15])),FALSE,TRUE),IF(ISNUMBER(SEARCH(" & cas(1) & ",RC[-15])),FALSE,TRUE),IF(ISNUMBER(SEARCH(" & cas(2) & ",RC[-15])),FALSE,TRUE),IF(ISNUMBER(SEARCH(" & cas(3) & ",RC[-15])),FALSE,TRUE),IF(ISNUMBER(SEARCH(" & cas(4) & ",RC[-15])),FALSE,TRUE),IF(ISNUMBER(SEARCH(" & cas(5) & ",RC[-15])),FALSE,TRUE),IF(ISNUMBER(SEARCH(" & cas(6) & ",RC[-15])),FALSE,TRUE))))" End If End If

 '\*\*\*\*\*\*\*\*\*\*\*\*\*\*\*\*\*\*\*\*\*\*\*\*\*\*\*\*\*\*\*\*\*\*\*\*\*\*\*\*\*\*\*\*\*\*\*\*\*\*\*\*\*\*\*\*\*\*\*\*\*\*\*\*\*\*\*\*\*\*\*\*\*\*\*\*\*\*\*\*\*\*\*\*\*\*\*\*\*\*\*\*\*\*\*\*\*\*\*\*\*\*\* If  $next = 3$  Then 'tres excepciones If  $ncas = 1$  Then  $ActiveCell. FormulaR1C1 =$  "=AND(IF(ISNUMBER(SEARCH(""A7B"",RC[-16])),TRUE,FALSE),OR(IF(ISNUMBER(SEARCH(" & exc(0) & ",RC[-15])),TRUE,FALSE),IF(ISNUMBER(SEARCH(" & exc(1) & " ,RC[-15])),TRUE,FALSE),IF(ISNUMBER(SEARCH(" & exc(2) & ",RC[-15])),TRUE,FALSE),IF(ISNUMBER(SEARCH(" & cas(0) & ",RC[-15])),FALSE,TRUE)))" End If If  $ncas = 2$  Then  $ActiveCell. FormulaR1C1 =$  "=AND(IF(ISNUMBER(SEARCH(""A7B"",RC[-16])),TRUE,FALSE),OR(IF(ISNUMBER(SEARCH(" & exc(0) & ",RC[-15])),TRUE,FALSE),IF(ISNUMBER(SEARCH(" & exc(1) & " ,RC[-15])),TRUE,FALSE),IF(ISNUMBER(SEARCH(" & exc(2) & ",RC[-15])),TRUE,FALSE),AND(IF(ISNUMBER(SEARCH(" & cas(0) & ",RC[-15])),FALSE,TRUE),IF(ISNUMBER(SEARCH(" & cas(1) & ",RC[-15])),FALSE,TRUE))))" End If If  $ncas = 3$  Then  $ActiveCell. FormulaR1C1 =$  "=AND(IF(ISNUMBER(SEARCH(""A7B"",RC[-16])),TRUE,FALSE),OR(IF(ISNUMBER(SEARCH(" & exc(0) & ",RC[-15])),TRUE,FALSE),IF(ISNUMBER(SEARCH(" & exc(1) & " ,RC[-15])),TRUE,FALSE),IF(ISNUMBER(SEARCH(" & exc(2) & ",RC[-15])),TRUE,FALSE),AND(IF(ISNUMBER(SEARCH(" & cas(0) & ",RC[-15])),FALSE,TRUE),IF(ISNUMBER(SEARCH(" & cas(1) & ",RC[-15])),FALSE,TRUE),IF(ISNUMBER(SEARCH(" & cas(2) & ",RC[-15])),FALSE,TRUE))))" End If If  $ncas = 4$  Then  $ActiveCell. FormulaR1C1 =$  "=AND(IF(ISNUMBER(SEARCH(""A7B"",RC[-16])),TRUE,FALSE),OR(IF(ISNUMBER(SEARCH(" & exc(0) & ",RC[-15])),TRUE,FALSE),IF(ISNUMBER(SEARCH(" & exc(1) & " ,RC[-15])),TRUE,FALSE),IF(ISNUMBER(SEARCH(" & exc(2) & ",RC[-15])),TRUE,FALSE),AND(IF(ISNUMBER(SEARCH(" & cas(0) & ",RC[-15])),FALSE,TRUE),IF(ISNUMBER(SEARCH(" & cas(1) & ",RC[-15])),FALSE,TRUE),IF(ISNUMBER(SEARCH(" & cas(2) & ",RC[-15])),FALSE,TRUE),IF(ISNUMBER(SEARCH(" & cas(3) & ",RC[-15])),FALSE,TRUE))))" End If If  $ncas = 5$  Then  $ActiveCell. FormulaR1C1 =$  "=AND(IF(ISNUMBER(SEARCH(""A7B"",RC[-16])),TRUE,FALSE),OR(IF(ISNUMBER(SEARCH(" & exc(0) & ",RC[-15])),TRUE,FALSE),IF(ISNUMBER(SEARCH(" & exc(1) & " ,RC[-15])),TRUE,FALSE),IF(ISNUMBER(SEARCH(" & exc(2) & ",RC[-15])),TRUE,FALSE),AND(IF(ISNUMBER(SEARCH(" & cas(0) & ",RC[-15])),FALSE,TRUE),IF(ISNUMBER(SEARCH(" & cas(1) & ",RC[-15])),FALSE,TRUE),IF(ISNUMBER(SEARCH(" & cas(2) & ",RC[-15])),FALSE,TRUE),IF(ISNUMBER(SEARCH(" & cas(3) & ",RC[-15])),FALSE,TRUE),IF(ISNUMBER(SEARCH(" & cas(4) & ",RC[-15])),FALSE,TRUE))))" End If If  $ncas = 6$  Then  $ActiveCell. FormulaR1C1 =$  "=AND(IF(ISNUMBER(SEARCH(""A7B"",RC[-16])),TRUE,FALSE),OR(IF(ISNUMBER(SEARCH(" & exc(0) & ",RC[-15])),TRUE,FALSE),IF(ISNUMBER(SEARCH(" & exc(1) & " ,RC[-15])),TRUE,FALSE),IF(ISNUMBER(SEARCH(" & exc(2) & ",RC[-15])),TRUE,FALSE),AND(IF(ISNUMBER(SEARCH(" & cas(0) & ",RC[-15])),FALSE,TRUE),IF(ISNUMBER(SEARCH(" & cas(1) & ",RC[-15])),FALSE,TRUE),IF(ISNUMBER(SEARCH(" & cas(2) & ",RC[-15])),FALSE,TRUE),IF(ISNUMBER(SEARCH(" & cas(3) & ",RC[-15])),FALSE,TRUE),IF(ISNUMBER(SEARCH(" & cas(4) & ",RC[-15])),FALSE,TRUE),IF(ISNUMBER(SEARCH(" & cas(5) & ",RC[-15])),FALSE,TRUE))))" End If If  $ncas = 7$  Then  $ActiveCell. FormulaR1C1 =$  "=AND(IF(ISNUMBER(SEARCH(""A7B"",RC[-16])),TRUE,FALSE),OR(IF(ISNUMBER(SEARCH(" & exc(0) & ",RC[-15])),TRUE,FALSE),IF(ISNUMBER(SEARCH(" & exc(1) & " ,RC[-15])),TRUE,FALSE),IF(ISNUMBER(SEARCH(" & exc(2) & ",RC[-15])),TRUE,FALSE),AND(IF(ISNUMBER(SEARCH(" & cas(0) & ",RC[-15])),FALSE,TRUE),IF(ISNUMBER(SEARCH(" & cas(1) & ",RC[-15])),FALSE,TRUE),IF(ISNUMBER(SEARCH(" & cas(2) & ",RC[-15])),FALSE,TRUE),IF(ISNUMBER(SEARCH(" & cas(3) & ",RC[-15])),FALSE,TRUE),IF(ISNUMBER(SEARCH(" & cas(4) & ",RC[-15])),FALSE,TRUE),IF(ISNUMBER(SEARCH(" & cas(5) & ",RC[-15])),FALSE,TRUE),IF(ISNUMBER(SEARCH(" & cas(6) & ",RC[-15])),FALSE,TRUE))))" End If End If

 '\*\*\*\*\*\*\*\*\*\*\*\*\*\*\*\*\*\*\*\*\*\*\*\*\*\*\*\*\*\*\*\*\*\*\*\*\*\*\*\*\*\*\*\*\*\*\*\*\*\*\*\*\*\*\*\*\*\*\*\*\*\*\*\*\*\*\*\*\*\*\*\*\*\*\*\*\*\*\*\*\*\*\*\*\*\*\*\*\*\*\*\*\*\*\*\*\*\*\*\*\*\*\* If  $next = 4$  Then 'cuatro excepciones

If  $ncas = 1$  Then

```
",RC[-15])),TRUE,FALSE),IF(ISNUMBER(SEARCH("	&	exc(1)	&	"	,RC[-15])),TRUE,FALSE),IF(ISNUMBER(SEARCH("	&	
exc(2) & ",RC[-15])),TRUE,FALSE),IF(ISNUMBER(SEARCH(" & exc(3) &
",RC[-15])),TRUE,FALSE),IF(ISNUMBER(SEARCH(" & cas(0) & ",RC[-15])),FALSE,TRUE)))"
   								End	If	
   If ncas = 2 Then
   ActiveCell. FormulaR1C1 =											"=AND(IF(ISNUMBER(SEARCH(""A7B"",RC[-16])),TRUE,FALSE),OR(IF(ISNUMBER(SEARCH("	&	exc(0)	&	
",RC[-15])),TRUE,FALSE),IF(ISNUMBER(SEARCH("	&	exc(1)	&	"	,RC[-15])),TRUE,FALSE),IF(ISNUMBER(SEARCH("	&	
exc(2) & ",RC[-15])),TRUE,FALSE),IF(ISNUMBER(SEARCH(" & exc(3) &
"	,RC[-15])),TRUE,FALSE),AND(IF(ISNUMBER(SEARCH("	&	cas(0)	&	",RC[-15])),FALSE,TRUE),IF(ISNUMBER(SEARCH("	&	
cas(1)	&	",RC[-15])),FALSE,TRUE))))"	
   								End	If	
   If ncas = 3 Then
   ActiveCell.FormulaR1C1 = \_												"=AND(IF(ISNUMBER(SEARCH(""A7B"",RC[-16])),TRUE,FALSE),OR(IF(ISNUMBER(SEARCH("	&	exc(0)	&	
",RC[-15])),TRUE,FALSE),IF(ISNUMBER(SEARCH("	&	exc(1)	&	"	,RC[-15])),TRUE,FALSE),IF(ISNUMBER(SEARCH("	&	
exc(2) & ",RC[-15])),TRUE,FALSE),IF(ISNUMBER(SEARCH(" & exc(3) &
"	,RC[-15])),TRUE,FALSE),AND(IF(ISNUMBER(SEARCH("	&	cas(0)	&	",RC[-15])),FALSE,TRUE),IF(ISNUMBER(SEARCH("	&	
cas(1) & ",RC[-15])),FALSE,TRUE),IF(ISNUMBER(SEARCH(" & cas(2) & ",RC[-15])),FALSE,TRUE))))"
   								End	If	
   If ncas = 4 Then
   ActiveCell. FormulaR1C1 =												"=AND(IF(ISNUMBER(SEARCH(""A7B"",RC[-16])),TRUE,FALSE),OR(IF(ISNUMBER(SEARCH("	&	exc(0)	&	
",RC[-15])),TRUE,FALSE),IF(ISNUMBER(SEARCH("	&	exc(1)	&	"	,RC[-15])),TRUE,FALSE),IF(ISNUMBER(SEARCH("	&	
exc(2) & ",RC[-15])),TRUE,FALSE),IF(ISNUMBER(SEARCH(" & exc(3) &
",RC[-15])),TRUE,FALSE),AND(IF(ISNUMBER(SEARCH(" & cas(0) & ",RC[-15])),FALSE,TRUE),IF(ISNUMBER(SEARCH(" &
cas(1)	&	",RC[-15])),FALSE,TRUE),IF(ISNUMBER(SEARCH("	&	cas(2)	&	",RC[-15])),FALSE,TRUE),IF(ISNUMBER(SEARCH("	
&	cas(3)	&	",RC[-15])),FALSE,TRUE))))"	
   								End	If	
   If ncas = 5 Then
   ActiveCell. FormulaR1C1 =												"=AND(IF(ISNUMBER(SEARCH(""A7B"",RC[-16])),TRUE,FALSE),OR(IF(ISNUMBER(SEARCH("	&	exc(0)	&	
",RC[-15])),TRUE,FALSE),IF(ISNUMBER(SEARCH("	&	exc(1)	&	"	,RC[-15])),TRUE,FALSE),IF(ISNUMBER(SEARCH("	&	
exc(2) & ",RC[-15])),TRUE,FALSE),IF(ISNUMBER(SEARCH(" & exc(3) &
"	,RC[-15])),TRUE,FALSE),AND(IF(ISNUMBER(SEARCH("	&	cas(0)	&	",RC[-15])),FALSE,TRUE),IF(ISNUMBER(SEARCH("	&	
cas(1)	&	",RC[-15])),FALSE,TRUE),IF(ISNUMBER(SEARCH("	&	cas(2)	&	",RC[-15])),FALSE,TRUE),IF(ISNUMBER(SEARCH("	
&	cas(3)	&	",RC[-15])),FALSE,TRUE),IF(ISNUMBER(SEARCH("	&	cas(4)	&	",RC[-15])),FALSE,TRUE))))"	
   								End	If	
   If ncas = 6 Then
   ActiveCell. FormulaR1C1 =												"=AND(IF(ISNUMBER(SEARCH(""A7B"",RC[-16])),TRUE,FALSE),OR(IF(ISNUMBER(SEARCH("	&	exc(0)	&	
",RC[-15])),TRUE,FALSE),IF(ISNUMBER(SEARCH("	&	exc(1)	&	"	,RC[-15])),TRUE,FALSE),IF(ISNUMBER(SEARCH("	&	
exc(2) & ",RC[-15])),TRUE,FALSE),IF(ISNUMBER(SEARCH(" & exc(3) &
"	,RC[-15])),TRUE,FALSE),AND(IF(ISNUMBER(SEARCH("	&	cas(0)	&	",RC[-15])),FALSE,TRUE),IF(ISNUMBER(SEARCH("	&	
cas(1)	&	",RC[-15])),FALSE,TRUE),IF(ISNUMBER(SEARCH("	&	cas(2)	&	",RC[-15])),FALSE,TRUE),IF(ISNUMBER(SEARCH("	
&	cas(3)	&	",RC[-15])),FALSE,TRUE),IF(ISNUMBER(SEARCH("	&	cas(4)	&	
",RC[-15])),FALSE,TRUE),IF(ISNUMBER(SEARCH("	&	cas(5)	&	",RC[-15])),FALSE,TRUE))))"	
   								End	If	
   If ncas = 7 Then
   ActiveCell.FormulaR1C1 = \_												"=AND(IF(ISNUMBER(SEARCH(""A7B"",RC[-16])),TRUE,FALSE),OR(IF(ISNUMBER(SEARCH("	&	exc(0)	&	
",RC[-15])),TRUE,FALSE),IF(ISNUMBER(SEARCH("	&	exc(1)	&	"	,RC[-15])),TRUE,FALSE),IF(ISNUMBER(SEARCH("	&	
exc(2) & ",RC[-15])),TRUE,FALSE),IF(ISNUMBER(SEARCH(" & exc(3) &
"	,RC[-15])),TRUE,FALSE),AND(IF(ISNUMBER(SEARCH("	&	cas(0)	&	",RC[-15])),FALSE,TRUE),IF(ISNUMBER(SEARCH("	&	
cas(1)	&	",RC[-15])),FALSE,TRUE),IF(ISNUMBER(SEARCH("	&	cas(2)	&	",RC[-15])),FALSE,TRUE),IF(ISNUMBER(SEARCH("	
& \text{cas}(3) & ",RC[-15])),FALSE,TRUE),IF(ISNUMBER(SEARCH(" & \text{cas}(4) &
",RC[-15])),FALSE,TRUE),IF(ISNUMBER(SEARCH("	&	cas(5)	&	",RC[-15])),FALSE,TRUE),IF(ISNUMBER(SEARCH("	&	cas(6)	
&	",RC[-15])),FALSE,TRUE))))"	
   								End	If	
  				End	If
				'*******************************************************************************************************
```
 $ActiveCell. FormulaR1C1 =$ 

 "=AND(IF(ISNUMBER(SEARCH(""A7B"",RC[-16])),TRUE,FALSE),OR(IF(ISNUMBER(SEARCH(" & exc(0) & 

&  $\text{cas}(2)$  & ",RC[-15])),FALSE,TRUE),IF(ISNUMBER(SEARCH(" &  $\text{cas}(3)$  &

exc(2) & ",RC[-15])),TRUE,FALSE),IF(ISNUMBER(SEARCH(" & exc(3) & " ,RC[-15])),TRUE,FALSE),IF(ISNUMBER(SEARCH(" & exc(4) & " ,RC[-15])),TRUE,FALSE),AND(IF(ISNUMBER(SEARCH(" & cas(0) & ",RC[-15])),FALSE,TRUE),IF(ISNUMBER(SEARCH(" & cas(1) & ",RC[-15])),FALSE,TRUE),IF(ISNUMBER(SEARCH(" 

 "=AND(IF(ISNUMBER(SEARCH(""A7B"",RC[-16])),TRUE,FALSE),OR(IF(ISNUMBER(SEARCH(" & exc(0) & ",RC[-15])),TRUE,FALSE),IF(ISNUMBER(SEARCH(" & exc(1) & " ,RC[-15])),TRUE,FALSE),IF(ISNUMBER(SEARCH(" & 

End If If  $ncas = 7$  Then

 $ActiveCell. FormulaR1C1 =$ 

",RC[-15])),FALSE,TRUE),IF(ISNUMBER(SEARCH(" & cas(4) & ",RC[-15])),FALSE,TRUE),IF(ISNUMBER(SEARCH(" & cas(5) & ",RC[-15])),FALSE,TRUE))))" 

 $ActiveCell. FormulaR1C1 =$ 

If  $ncas = 1$  Then

If  $ncas = 2$  Then

 End If 

 End If If  $ncas = 3$  Then

 End If If  $ncas = 4$  Then

 End If If  $ncas = 5$  Then

 End If If  $ncas = 6$  Then

ActiveCell.FormulaR1C1 =  $\_$ 

cas(0) & ",RC[-15])),FALSE,TRUE)))" 

 $ActiveCell. FormulaR1C1 =$ 

 $ActiveCell. FormulaR1C1 =$ 

& cas(2) & ",RC[-15])),FALSE,TRUE))))" 

 $ActiveCell. FormulaR1C1 =$ 

 $ActiveCell. FormulaR1C1 =$ 

exc(2) & ",RC[-15])),TRUE,FALSE),IF(ISNUMBER(SEARCH(" & exc(3) &

exc(2) & ",RC[-15])),TRUE,FALSE),IF(ISNUMBER(SEARCH(" & exc(3) &

exc(2) & ",RC[-15])),TRUE,FALSE),IF(ISNUMBER(SEARCH(" & exc(3) &

exc(2) & ",RC[-15])),TRUE,FALSE),IF(ISNUMBER(SEARCH(" & exc(3) &

exc(2) & ",RC[-15])),TRUE,FALSE),IF(ISNUMBER(SEARCH(" & exc(3) &

 $\&$  cas(2)  $\&$  ",RC[-15])),FALSE,TRUE),IF(ISNUMBER(SEARCH(" $\&$  cas(3)  $\&$ 

exc(2) & ",RC[-15])),TRUE,FALSE),IF(ISNUMBER(SEARCH(" & exc(3) &

& cas(2) & ",RC[-15])),FALSE,TRUE),IF(ISNUMBER(SEARCH(" & cas(3) & 

",RC[-15])),FALSE,TRUE),IF(ISNUMBER(SEARCH(" & cas(4) & ",RC[-15])),FALSE,TRUE))))" 

 "=AND(IF(ISNUMBER(SEARCH(""A7B"",RC[-16])),TRUE,FALSE),OR(IF(ISNUMBER(SEARCH(" & exc(0) & ",RC[-15])),TRUE,FALSE),IF(ISNUMBER(SEARCH(" & exc(1) & " ,RC[-15])),TRUE,FALSE),IF(ISNUMBER(SEARCH(" & 

",RC[-15])),TRUE,FALSE),IF(ISNUMBER(SEARCH(" & exc(4) & ",RC[-15])),TRUE,FALSE),IF(ISNUMBER(SEARCH(" &

 "=AND(IF(ISNUMBER(SEARCH(""A7B"",RC[-16])),TRUE,FALSE),OR(IF(ISNUMBER(SEARCH(" & exc(0) & ",RC[-15])),TRUE,FALSE),IF(ISNUMBER(SEARCH(" & exc(1) & " ,RC[-15])),TRUE,FALSE),IF(ISNUMBER(SEARCH(" & 

 "=AND(IF(ISNUMBER(SEARCH(""A7B"",RC[-16])),TRUE,FALSE),OR(IF(ISNUMBER(SEARCH(" & exc(0) & ",RC[-15])),TRUE,FALSE),IF(ISNUMBER(SEARCH(" & exc(1) & " ,RC[-15])),TRUE,FALSE),IF(ISNUMBER(SEARCH(" & 

 "=AND(IF(ISNUMBER(SEARCH(""A7B"",RC[-16])),TRUE,FALSE),OR(IF(ISNUMBER(SEARCH(" & exc(0) & ",RC[-15])),TRUE,FALSE),IF(ISNUMBER(SEARCH(" & exc(1) & " ,RC[-15])),TRUE,FALSE),IF(ISNUMBER(SEARCH(" & 

 "=AND(IF(ISNUMBER(SEARCH(""A7B"",RC[-16])),TRUE,FALSE),OR(IF(ISNUMBER(SEARCH(" & exc(0) & ",RC[-15])),TRUE,FALSE),IF(ISNUMBER(SEARCH(" & exc(1) & " ,RC[-15])),TRUE,FALSE),IF(ISNUMBER(SEARCH(" & 

 "=AND(IF(ISNUMBER(SEARCH(""A7B"",RC[-16])),TRUE,FALSE),OR(IF(ISNUMBER(SEARCH(" & exc(0) & ",RC[-15])),TRUE,FALSE),IF(ISNUMBER(SEARCH(" & exc(1) & " ,RC[-15])),TRUE,FALSE),IF(ISNUMBER(SEARCH(" & 

",RC[-15])),TRUE,FALSE),IF(ISNUMBER(SEARCH(" & exc(4) & ",RC[-15])),TRUE,FALSE),AND(IF(ISNUMBER(SEARCH(" & cas(0) & ",RC[-15])),FALSE,TRUE),IF(ISNUMBER(SEARCH(" & cas(1) & ",RC[-15])),FALSE,TRUE),IF(ISNUMBER(SEARCH(" 

" ,RC[-15])),TRUE,FALSE),IF(ISNUMBER(SEARCH(" & exc(4) & " ,RC[-15])),TRUE,FALSE),AND(IF(ISNUMBER(SEARCH(" & cas(0) & ",RC[-15])),FALSE,TRUE),IF(ISNUMBER(SEARCH(" & cas(1) & ",RC[-15])),FALSE,TRUE),IF(ISNUMBER(SEARCH("

& cas(2) & ",RC[-15])),FALSE,TRUE),IF(ISNUMBER(SEARCH(" & cas(3) & ",RC[-15])),FALSE,TRUE))))" 

" ,RC[-15])),TRUE,FALSE),IF(ISNUMBER(SEARCH(" & exc(4) & " ,RC[-15])),TRUE,FALSE),AND(IF(ISNUMBER(SEARCH(" & cas(0) & ",RC[-15])),FALSE,TRUE),IF(ISNUMBER(SEARCH(" & cas(1) & ",RC[-15])),FALSE,TRUE),IF(ISNUMBER(SEARCH(" 

" ,RC[-15])),TRUE,FALSE),IF(ISNUMBER(SEARCH(" & exc(4) & " ,RC[-15])),TRUE,FALSE),AND(IF(ISNUMBER(SEARCH(" & cas(0) & ",RC[-15])),FALSE,TRUE),IF(ISNUMBER(SEARCH(" & cas(1) & ",RC[-15])),FALSE,TRUE),IF(ISNUMBER(SEARCH(" 

 $cas(0)$  & ",RC[-15])),FALSE,TRUE),IF(ISNUMBER(SEARCH(" &  $cas(1)$  & ",RC[-15])),FALSE,TRUE))))"

" ,RC[-15])),TRUE,FALSE),IF(ISNUMBER(SEARCH(" & exc(4) & " ,RC[-15])),TRUE,FALSE),AND(IF(ISNUMBER(SEARCH(" & 

& ",RC[-15])),FALSE,TRUE),IF(ISNUMBER(SEARCH(" & cas(6) & ",RC[-15])),FALSE,TRUE))))" End If End If '\*\*\*\*\*\*\*\*\*\*\*\*\*\*\*\*\*\*\*\*\*\*\*\*\*\*\*\*\*\*\*\*\*\*\*\*\*\*\*\*\*\*\*\*\*\*\*\*\*\*\*\*\*\*\*\*\*\*\*\*\*\*\*\*\*\*\*\*\*\*\*\*\*\*\*\*\*\*\*\*\*\*\*\*\*\*\*\*\*\*\*\*\*\*\*\*\*\*\*\*\*\*\* If  $next = 6$  Then 'seis excepciones If  $ncas = 1$  Then  $ActiveCell. FormulaR1C1 =$  "=AND(IF(ISNUMBER(SEARCH(""A7B"",RC[-16])),TRUE,FALSE),OR(IF(ISNUMBER(SEARCH(" & exc(0) & ",RC[-15])),TRUE,FALSE),IF(ISNUMBER(SEARCH(" & exc(1) & " ,RC[-15])),TRUE,FALSE),IF(ISNUMBER(SEARCH(" & exc(2) & ",RC[-15])),TRUE,FALSE),IF(ISNUMBER(SEARCH(" & exc(3) & ",RC[-15])),TRUE,FALSE),IF(ISNUMBER(SEARCH(" & exc(4) & ",RC[-15])),TRUE,FALSE),IF(ISNUMBER(SEARCH(" & exc(5) & ",RC[-15])),TRUE,FALSE),IF(ISNUMBER(SEARCH(" & cas(0) & ",RC[-15])),FALSE,TRUE)))" End If If  $ncas = 2$  Then  $ActiveCell. FormulaR1C1 =$  "=AND(IF(ISNUMBER(SEARCH(""A7B"",RC[-16])),TRUE,FALSE),OR(IF(ISNUMBER(SEARCH(" & exc(0) & ",RC[-15])),TRUE,FALSE),IF(ISNUMBER(SEARCH(" & exc(1) & " ,RC[-15])),TRUE,FALSE),IF(ISNUMBER(SEARCH(" & exc(2) & ",RC[-15])),TRUE,FALSE),IF(ISNUMBER(SEARCH(" & exc(3) & " ,RC[-15])),TRUE,FALSE),IF(ISNUMBER(SEARCH(" & exc(4) & " ,RC[-15])),TRUE,FALSE),IF(ISNUMBER(SEARCH(" & exc(5) & ",RC[-15])),TRUE,FALSE),AND(IF(ISNUMBER(SEARCH(" & cas(0) & ",RC[-15])),FALSE,TRUE),IF(ISNUMBER(SEARCH(" & cas(1) & ",RC[-15])),FALSE,TRUE))))" End If If  $ncas = 3$  Then  $ActiveCell. FormulaR1C1 =$  "=AND(IF(ISNUMBER(SEARCH(""A7B"",RC[-16])),TRUE,FALSE),OR(IF(ISNUMBER(SEARCH(" & exc(0) & ",RC[-15])),TRUE,FALSE),IF(ISNUMBER(SEARCH(" & exc(1) & " ,RC[-15])),TRUE,FALSE),IF(ISNUMBER(SEARCH(" &  $exc(2) \&$  , RC[-15])), TRUE, FALSE), IF(ISNUMBER(SEARCH(" $\&$  exc(3)  $\&$ " ,RC[-15])),TRUE,FALSE),IF(ISNUMBER(SEARCH(" & exc(4) & " ,RC[-15])),TRUE,FALSE),IF(ISNUMBER(SEARCH(" & exc(5) & ",RC[-15])),TRUE,FALSE),AND(IF(ISNUMBER(SEARCH(" & cas(0) & ",RC[-15])),FALSE,TRUE),IF(ISNUMBER(SEARCH(" & cas(1) & ",RC[-15])),FALSE,TRUE),IF(ISNUMBER(SEARCH(" & cas(2) & ",RC[-15])),FALSE,TRUE))))" End If If  $ncas = 4$  Then  $ActiveCell. FormulaR1C1 =$  "=AND(IF(ISNUMBER(SEARCH(""A7B"",RC[-16])),TRUE,FALSE),OR(IF(ISNUMBER(SEARCH(" & exc(0) & ",RC[-15])),TRUE,FALSE),IF(ISNUMBER(SEARCH(" & exc(1) & " ,RC[-15])),TRUE,FALSE),IF(ISNUMBER(SEARCH(" &  $exc(2)$  & ", RC[-15])), TRUE, FALSE), IF(ISNUMBER(SEARCH(" &  $exc(3)$  & ",RC[-15])),TRUE,FALSE),IF(ISNUMBER(SEARCH(" & exc(4) & ",RC[-15])),TRUE,FALSE),IF(ISNUMBER(SEARCH(" & exc(5) & ",RC[-15])),TRUE,FALSE),AND(IF(ISNUMBER(SEARCH(" & cas(0) & ",RC[-15])),FALSE,TRUE),IF(ISNUMBER(SEARCH(" & cas(1) & ",RC[-15])),FALSE,TRUE),IF(ISNUMBER(SEARCH(" & cas(2) & ",RC[-15])),FALSE,TRUE),IF(ISNUMBER(SEARCH(" & cas(3) & ",RC[-15])),FALSE,TRUE))))" End If If  $ncas = 5$  Then  $ActiveCell. FormulaR1C1 =$  "=AND(IF(ISNUMBER(SEARCH(""A7B"",RC[-16])),TRUE,FALSE),OR(IF(ISNUMBER(SEARCH(" & exc(0) & ",RC[-15])),TRUE,FALSE),IF(ISNUMBER(SEARCH(" & exc(1) & " ,RC[-15])),TRUE,FALSE),IF(ISNUMBER(SEARCH(" & exc(2) & ",RC[-15])),TRUE,FALSE),IF(ISNUMBER(SEARCH(" & exc(3) & ",RC[-15])),TRUE,FALSE),IF(ISNUMBER(SEARCH(" & exc(4) & ",RC[-15])),TRUE,FALSE),IF(ISNUMBER(SEARCH(" & exc(5) & ",RC[-15])),TRUE,FALSE),AND(IF(ISNUMBER(SEARCH(" & cas(0) & ",RC[-15])),FALSE,TRUE),IF(ISNUMBER(SEARCH(" & cas(1) & ",RC[-15])),FALSE,TRUE),IF(ISNUMBER(SEARCH(" & cas(2) & ",RC[-15])),FALSE,TRUE),IF(ISNUMBER(SEARCH(" & cas(3) & ",RC[-15])),FALSE,TRUE),IF(ISNUMBER(SEARCH(" & cas(4) & ",RC[-15])),FALSE,TRUE))))" End If If  $ncas = 6$  Then  $ActiveCell. FormulaR1C1 =$  "=AND(IF(ISNUMBER(SEARCH(""A7B"",RC[-16])),TRUE,FALSE),OR(IF(ISNUMBER(SEARCH(" & exc(0) & ",RC[-15])),TRUE,FALSE),IF(ISNUMBER(SEARCH(" & exc(1) & " ,RC[-15])),TRUE,FALSE),IF(ISNUMBER(SEARCH(" & exc(2) & ",RC[-15])),TRUE,FALSE),IF(ISNUMBER(SEARCH(" & exc(3) & " ,RC[-15])),TRUE,FALSE),IF(ISNUMBER(SEARCH(" & exc(4) & " ,RC[-15])),TRUE,FALSE),IF(ISNUMBER(SEARCH(" & exc(5) & ",RC[-15])),TRUE,FALSE),AND(IF(ISNUMBER(SEARCH(" & cas(0) & ",RC[-15])),FALSE,TRUE),IF(ISNUMBER(SEARCH(" & cas(1) & ",RC[-15])),FALSE,TRUE),IF(ISNUMBER(SEARCH(" & cas(2) 

",RC[-15])),FALSE,TRUE),IF(ISNUMBER(SEARCH(" & cas(4) & ",RC[-15])),FALSE,TRUE),IF(ISNUMBER(SEARCH(" & cas(5)
& ",RC[-15])),FALSE,TRUE),IF(ISNUMBER(SEARCH(" & cas(3) & ",RC[-15])),FALSE,TRUE),IF(ISNUMBER(SEARCH(" &  $cas(4)$  & ",RC[-15])),FALSE,TRUE),IF(ISNUMBER(SEARCH(" &  $cas(5)$  & ",RC[-15])),FALSE,TRUE)))" End If If  $ncas = 7$  Then ActiveCell.FormulaR1C1 =  $-$  "=AND(IF(ISNUMBER(SEARCH(""A7B"",RC[-16])),TRUE,FALSE),OR(IF(ISNUMBER(SEARCH(" & exc(0) & ",RC[-15])),TRUE,FALSE),IF(ISNUMBER(SEARCH(" & exc(1) & " ,RC[-15])),TRUE,FALSE),IF(ISNUMBER(SEARCH(" & exc(2) & ",RC[-15])),TRUE,FALSE),IF(ISNUMBER(SEARCH(" & exc(3) & ",RC[-15])),TRUE,FALSE),IF(ISNUMBER(SEARCH(" & exc(4) & ",RC[-15])),TRUE,FALSE),IF(ISNUMBER(SEARCH(" & exc(5) & ",RC[-15])),TRUE,FALSE),AND(IF(ISNUMBER(SEARCH(" & cas(0) & ",RC[-15])),FALSE,TRUE),IF(ISNUMBER(SEARCH(" & cas(1) & ",RC[-15])),FALSE,TRUE),IF(ISNUMBER(SEARCH(" & cas(2) & ",RC[-15])),FALSE,TRUE),IF(ISNUMBER(SEARCH(" & cas(3) & ",RC[-15])),FALSE,TRUE),IF(ISNUMBER(SEARCH(" & cas(4) & ",RC[-15])),FALSE,TRUE),IF(ISNUMBER(SEARCH(" & cas(5) & ",RC[-15])),FALSE,TRUE),IF(ISNUMBER(SEARCH(" & cas(6) & ",RC[-15])),FALSE,TRUE))))" End If End If '\*\*\*\*\*\*\*\*\*\*\*\*\*\*\*\*\*\*\*\*\*\*\*\*\*\*\*\*\*\*\*\*\*\*\*\*\*\*\*\*\*\*\*\*\*\*\*\*\*\*\*\*\*\*\*\*\*\*\*\*\*\*\*\*\*\*\*\*\*\*\*\*\*\*\*\*\*\*\*\*\*\*\*\*\*\*\*\*\*\*\*\*\*\*\*\*\*\*\*\*\*\*\* If  $next = 7$  Then 'seis excepciones If  $ncas = 1$  Then  $ActiveCell. FormulaR1C1 =$  "=AND(IF(ISNUMBER(SEARCH(""A7B"",RC[-16])),TRUE,FALSE),OR(IF(ISNUMBER(SEARCH(" & exc(0) & ",RC[-15])),TRUE,FALSE),IF(ISNUMBER(SEARCH(" & exc(1) & " ,RC[-15])),TRUE,FALSE),IF(ISNUMBER(SEARCH(" & exc(2) & ",RC[-15])),TRUE,FALSE),IF(ISNUMBER(SEARCH(" & exc(3) & ",RC[-15])),TRUE,FALSE),IF(ISNUMBER(SEARCH(" & exc(4) & ",RC[-15])),TRUE,FALSE),IF(ISNUMBER(SEARCH(" & exc(5) & ",RC[-15])),TRUE,FALSE),IF(ISNUMBER(SEARCH(" & exc(6) & ",RC[-15])),TRUE,FALSE),IF(ISNUMBER(SEARCH(" $\&$  cas(0)  $\&$  ",RC[-15])),FALSE,TRUE)))" End If If  $ncas = 2$  Then  $ActiveCell. FormulaR1C1 =$  "=AND(IF(ISNUMBER(SEARCH(""A7B"",RC[-16])),TRUE,FALSE),OR(IF(ISNUMBER(SEARCH(" & exc(0) & ",RC[-15])),TRUE,FALSE),IF(ISNUMBER(SEARCH(" & exc(1) & " ,RC[-15])),TRUE,FALSE),IF(ISNUMBER(SEARCH(" & exc(2) & ",RC[-15])),TRUE,FALSE),IF(ISNUMBER(SEARCH(" & exc(3) & ",RC[-15])),TRUE,FALSE),IF(ISNUMBER(SEARCH(" & exc(4) & ",RC[-15])),TRUE,FALSE),IF(ISNUMBER(SEARCH(" & exc(5) & ",RC[-15])),TRUE,FALSE),IF(ISNUMBER(SEARCH(" & exc(6) & " ,RC[-15])),TRUE,FALSE),AND(IF(ISNUMBER(SEARCH(" & cas(0) & ",RC[-15])),FALSE,TRUE),IF(ISNUMBER(SEARCH(" & cas(1) & ",RC[-15])),FALSE,TRUE))))" End If If  $ncas = 3$  Then  $ActiveCell. FormulaR1C1 =$  "=AND(IF(ISNUMBER(SEARCH(""A7B"",RC[-16])),TRUE,FALSE),OR(IF(ISNUMBER(SEARCH(" & exc(0) & ",RC[-15])),TRUE,FALSE),IF(ISNUMBER(SEARCH(" & exc(1) & " ,RC[-15])),TRUE,FALSE),IF(ISNUMBER(SEARCH(" & exc(2) & ",RC[-15])),TRUE,FALSE),IF(ISNUMBER(SEARCH(" & exc(3) & ",RC[-15])),TRUE,FALSE),IF(ISNUMBER(SEARCH(" & exc(4) & ",RC[-15])),TRUE,FALSE),IF(ISNUMBER(SEARCH(" & exc(5) & ",RC[-15])),TRUE,FALSE),IF(ISNUMBER(SEARCH(" & exc(6) & " ,RC[-15])),TRUE,FALSE),AND(IF(ISNUMBER(SEARCH(" & cas(0) & ",RC[-15])),FALSE,TRUE),IF(ISNUMBER(SEARCH(" & cas(1) & ",RC[-15])),FALSE,TRUE),IF(ISNUMBER(SEARCH(" & cas(2) & ",RC[-15])),FALSE,TRUE))))" End If If  $ncas = 4$  Then  $ActiveCell. FormulaR1C1 =$  "=AND(IF(ISNUMBER(SEARCH(""A7B"",RC[-16])),TRUE,FALSE),OR(IF(ISNUMBER(SEARCH(" & exc(0) & ",RC[-15])),TRUE,FALSE),IF(ISNUMBER(SEARCH(" & exc(1) & " ,RC[-15])),TRUE,FALSE),IF(ISNUMBER(SEARCH(" & exc(2) & ",RC[-15])),TRUE,FALSE),IF(ISNUMBER(SEARCH(" & exc(3) & ",RC[-15])),TRUE,FALSE),IF(ISNUMBER(SEARCH(" & exc(4) & ",RC[-15])),TRUE,FALSE),IF(ISNUMBER(SEARCH(" & exc(5) & ",RC[-15])),TRUE,FALSE),IF(ISNUMBER(SEARCH(" & exc(6) & ",RC[-15])),TRUE,FALSE),AND(IF(ISNUMBER(SEARCH(" & cas(0) & ",RC[-15])),FALSE,TRUE),IF(ISNUMBER(SEARCH(" & cas(1) & ",RC[-15])),FALSE,TRUE),IF(ISNUMBER(SEARCH(" & cas(2) & ",RC[-15])),FALSE,TRUE),IF(ISNUMBER(SEARCH(" & cas(3) & ",RC[-15])),FALSE,TRUE))))" End If If  $ncas = 5$  Then  $ActiveCell. FormulaR1C1 =$  "=AND(IF(ISNUMBER(SEARCH(""A7B"",RC[-16])),TRUE,FALSE),OR(IF(ISNUMBER(SEARCH(" & exc(0) & ",RC[-15])),TRUE,FALSE),IF(ISNUMBER(SEARCH(" & exc(1) & " ,RC[-15])),TRUE,FALSE),IF(ISNUMBER(SEARCH(" & exc(2) & ",RC[-15])),TRUE,FALSE),IF(ISNUMBER(SEARCH(" & exc(3) &

",RC[-15])),TRUE,FALSE),IF(ISNUMBER(SEARCH(" & exc(4) & ",RC[-15])),TRUE,FALSE),IF(ISNUMBER(SEARCH(" & exc(5) & ",RC[-15])),TRUE,FALSE),IF(ISNUMBER(SEARCH(" & exc(6) & ",RC[-15])),TRUE,FALSE),AND(IF(ISNUMBER(SEARCH(" & cas(0) & ",RC[-15])),FALSE,TRUE),IF(ISNUMBER(SEARCH(" & cas(1) & ",RC[-15])),FALSE,TRUE),IF(ISNUMBER(SEARCH(" & cas(2) & ",RC[-15])),FALSE,TRUE),IF(ISNUMBER(SEARCH(" & cas(3) & ",RC[-15])),FALSE,TRUE),IF(ISNUMBER(SEARCH(" & cas(4) & ",RC[-15])),FALSE,TRUE))))" End If If  $ncas = 6$  Then  $ActiveCell. FormulaR1C1 =$  "=AND(IF(ISNUMBER(SEARCH(""A7B"",RC[-16])),TRUE,FALSE),OR(IF(ISNUMBER(SEARCH(" & exc(0) & ",RC[-15])),TRUE,FALSE),IF(ISNUMBER(SEARCH(" & exc(1) & " ,RC[-15])),TRUE,FALSE),IF(ISNUMBER(SEARCH(" & exc(2) & ",RC[-15])),TRUE,FALSE),IF(ISNUMBER(SEARCH(" & exc(3) & ",RC[-15])),TRUE,FALSE),IF(ISNUMBER(SEARCH(" & exc(4) & ",RC[-15])),TRUE,FALSE),IF(ISNUMBER(SEARCH(" & exc(5) & ",RC[-15])),TRUE,FALSE),IF(ISNUMBER(SEARCH(" & exc(6) & ",RC[-15])),TRUE,FALSE),AND(IF(ISNUMBER(SEARCH(" & cas(0) & ",RC[-15])),FALSE,TRUE),IF(ISNUMBER(SEARCH(" & cas(1) & ",RC[-15])),FALSE,TRUE),IF(ISNUMBER(SEARCH(" & cas(2) & ",RC[-15])),FALSE,TRUE),IF(ISNUMBER(SEARCH(" &  $\text{cas}(3)$  & ",RC[-15])),FALSE,TRUE),IF(ISNUMBER(SEARCH(" &  $\text{cas}(4)$  & ",RC[-15])),FALSE,TRUE),IF(ISNUMBER(SEARCH(" & cas(5) & ",RC[-15])),FALSE,TRUE))))" End If If  $ncas = 7$  Then  $ActiveCell. FormulaR1C1 =$  "=AND(IF(ISNUMBER(SEARCH(""A7B"",RC[-16])),TRUE,FALSE),OR(IF(ISNUMBER(SEARCH(" & exc(0) & ",RC[-15])),TRUE,FALSE),IF(ISNUMBER(SEARCH(" & exc(1) & " ,RC[-15])),TRUE,FALSE),IF(ISNUMBER(SEARCH(" &  $exc(2) \&$  ",RC[-15])),TRUE,FALSE),IF(ISNUMBER(SEARCH(" &  $exc(3) \&$ " ,RC[-15])),TRUE,FALSE),IF(ISNUMBER(SEARCH(" & exc(4) & " ,RC[-15])),TRUE,FALSE),IF(ISNUMBER(SEARCH(" & exc(5) & ",RC[-15])),TRUE,FALSE),IF(ISNUMBER(SEARCH(" & exc(6) & ",RC[-15])),TRUE,FALSE),AND(IF(ISNUMBER(SEARCH(" & cas(0) & ",RC[-15])),FALSE,TRUE),IF(ISNUMBER(SEARCH(" & cas(1) & ",RC[-15])),FALSE,TRUE),IF(ISNUMBER(SEARCH(" & cas(2) & ",RC[-15])),FALSE,TRUE),IF(ISNUMBER(SEARCH(" &  $\cos(3)$  & ",RC[-15])),FALSE,TRUE),IF(ISNUMBER(SEARCH(" &  $\cos(4)$  & ",RC[-15])),FALSE,TRUE),IF(ISNUMBER(SEARCH(" & cas(5) & ",RC[-15])),FALSE,TRUE),IF(ISNUMBER(SEARCH(" & cas(6) & ",RC[-15])),FALSE,TRUE))))" End If End If '\*\*\*\*\*\*\*\*\*\*\*\*\*\*\*\*\*\*\*\*\*\*\*\*\*\*\*\*\*\*\*\*\*\*\*\*\*\*\*\*\*\*\*\*\*\*\*\*\*\*\*\*\*\*\*\*\*\*\*\*\*\*\*\*\*\*\*\*\*\*\*\*\*\*\*\*\*\*\*\*\*\*\*\*\*\*\*\*\*\*\*\*\*\*\*\*\*\*\*\*\*\*\* Range("R2").Select Selection.AutoFill Destination:=Range("R2:R" & wn\_last - 1), Type:=xlFillDefault 'Borrando todos los que cumplan con la condicion For wn loop =  $2$  To wn last -  $1$ If  $Cells(wn\_loop, 18) = False Then$  $desc = Cells(wn \, loop, 3)$ '\* Pregunta eliminacion If Cells(wn\_loop, 1).Value = Empty Then Exit For 'en caso de que ya hayamos recorrido todo el arreglo '\*\*\*\*\*\*ES MUY IMPORTANTE QUE SIEMPRE SE TENGA UN VALOR EN LA LISTA ORIGINAL EN EL ANIO wn resp =  $MsgBox("Deseas eliminationer el concepto: " & desc, \_$ vbYesNo, "Confirma eliminacion") If  $wn\_resp = vbYes$  Then Rows(wn\_loop & ":" & wn\_loop).Select <br>
Eliminamos Valor Selection.Delete Shift:=xlUp 'Corremos hacia arriba wn  $loop =$  wn  $loop - 1$  End If End If Next wn\_loop '\*\*\*\*\*\*\*\*\*\*\*\*\*\*\*\*\*\*\*\*\*\*\*\*\*\*\*\*\*\*\*\*\*\*\*\*\*\*\*\*\*\*\*\*\*\*\*\*\*\*\*\*\*\*\*\*\*\*\*\*\*\*\*\*\*\*\*\*\*\*\*\*\*\*\*\*\*\*\* '\*\*\*\*\*\*\*\*\*\*\*\*\*\*\*\*\*Para los que no existe un Match exacto\*\*\*\*\*\*\*\*\*\*\*\*\*\*\*\*\*\*\*\*\*\*\*\* '\*\*\*\*\*\*\*\*\*\*\*\*\*\*\*\*\*\*\*\*\*\*\*\*\*\*\*\*\*\*\*\*\*\*\*\*\*\*\*\*\*\*\*\*\*\*\*\*\*\*\*\*\*\*\*\*\*\*\*\*\*\*\*\*\*\*\*\*\*\*\*\*\*\*\*\*\*\*\* For wn  $loop = 2$  To wn last

'Sheets("EJECUCION").Select

If  $((\text{Cells}(wn\_loop, 1), \text{Value} = \text{Empty}) \text{ Or } (\text{Cells}(wn\_loop, 2), \text{Value} = \text{Empty})$ ) Then  $desclo = Cells(wn\_loop, 6)$ 

 ws\_vd = Left(Cells(wn\_loop, 6), 4) 'wn\_vd se refiere a la descripción de la parte Sheets("LISTA\_MAESTRA").Select For wn\_loopb = 2 To wn\_lastlm  $desclm = Cells(wn\_loopb, 5)$  If (FuzzyPercent(descle, desclm, 3, True)) > porcentaje Then wn\_resp = MsgBox("Estos 2 materiales cumplen con el criterio de semejanza escogido: " & descle & " y " & desclm, vbYesNo, "Deseas sustituir?") If  $wn\_resp = 6$  Then '7 es no 6 es si Condiciones para sustituir valores en la hoja de EJECUCION 'Obtencion de informacion de la lista maestra a la lista de ejecucion \*\*\*\*es necesario copiar descripcion, numero de SAP SAP = Cells(wn\_loopb, 1) 'obtenemos el numero de SAP 'Copiado de la informacion obtenida a la lista de ejecucion Sheets("EJECUCION").Select Do While Cells(wn\_loop + 1, 6) = Cells(wn\_loop, 6) 'condicion para que si se encuentra en la lista todos queden con el mismo numero **Cells**(wn loop,  $6$ ) = desclm ' copiamos la descripcion de la lista maestra a la lista de ejecucion Cells(wn\_loop, 1) = SAP ' copiamos el numero de SPIRIDON que tiene el material wn  $loop = wn$   $loop + 1$  $Cells(wn\_loop, 3) = desclm' copiamos la description de la lista maestra a la lista de ofertas$  $Cells(wn\_loop, 1) = SAP' copiamos el numero de SPIRIDON que tiene el materialno$  Loop If (FuzzyPercent(descle, desclm, 3, True)) > porcentaje Then Cells(wn\_loop, 3) = desclm ' copiamos la descripcion de la lista maestra a la lista de ofertas  $Cells(wn\_loop, 1) = SAP' copiamos el numero de SPIRIDON que tiene el material$  Exit For End If End If End If If ws\_vd < Left(Cells(wn\_loopb, 3), 4) Then Sheets("LISTA").Select Do While Cells(wn\_loop + 1, 3) = Cells(wn\_loop, 3) 'en caso de que existan elementos no encontrados con descripciones identicas wn  $loop = wn \; loop + 1$  Loop Exit For End If Next wn\_loopb End If Next wn\_loop wbTarget.Save wbTarget.Close 'Limpiamos memoria de variables de libros  $Set$  wbTarget = Nothing Set wbThis = Nothing '\*\*\*\*\*\*\*\*\*\*\*\*\*\*\*\*BORRAMOS LA LISTA\_MAESTRA POSTERIOR AL BARRIDO CON EL REPORTE DE SAP Sheets("LISTA\_MAESTRA").Select ActiveWindow.SelectedSheets.Delete Sheets("EJECUCION").Select  $wn$ <sub>-</sub>last =  $Cells(1048576, 1)$ .End(xlUp).Row ActiveWorkbook.Worksheets("EJECUCION").Sort.SortFields.Add Key:=Range( \_ "K2:K" & wn\_lastlm), SortOn:=xlSortOnValues, Order:=xlDescending, DataOption:= \_ xlSortNormal ActiveWorkbook.Worksheets("EJECUCION").Sort.SortFields.Add Key:=Range( \_ "H2:H" & wn\_lastlm), SortOn:=xlSortOnValues, Order:=xlDescending, DataOption:= \_ xlSortNormal 

 With ActiveWorkbook.Worksheets("EJECUCION").Sort 

.SetRange Range("A1:R" & wn\_lastlm)  $.$ Header =  $x$ lYes  $MatchCase = False$  .Orientation = xlTopToBottom  $SortMethod = xIPinYin$  .Apply End With 

Application.WindowState = xlMaximized  $Columns("Q:Q")$ . $ColumnWidth = 24.71$  $Columns("M:M")$ . $ColumnWidth = 21.57$  $Columns("L:L")$ . $ColumnWidth = 20.86$  $Column([L:L'])$ . $Column[\text{Width} = 17.43]$  $ColumnS("K:K")$ . $ColumnWidth = 14.14$  $Columns("F:F")$ . $ColumnWidth = 8.57$  Range("N2").Select Range(Selection, Selection.End(xlDown)).Select  $Selection.Style = "Current"$  $Columns("N:N")$ . $ColumnWidth = 18.14$  Range("O2").Select Range(Selection, Selection.End(xlDown)).Select Selection.Style = "Currency" Range("M2").Select Range(Selection, Selection.End(xlDown)).Select Selection.NumberFormat = "@"

 Sheets("Macro").Select 

End Sub 

#### *4. La función para compilar de la lista final de C parts es la siguiente*

Sub Compiler()

' 

' 

' Compiler Macro 

#### Application.ScreenUpdating = False

'Variables para filtrado de informacion Dim wn\_loop As Integer 'para hacer barridos en la primera hoja Dim wn\_loopb As Integer 'para hacer barridos en la segunda hoja Dim wn\_loopc As Integer 'para ir vaciando en el workbook de "huerfanos" Dim wn\_last As Integer 'valor del ultimo elemento en la lista Dim wn\_lastle As Integer 'el ultimo valor de la lista de ejecucion Dim I As Single 'variable de apoyo Dim SPI As Integer 'numero SPIRIDON Dim repeticiones As Double 'numero de repeticiones Dim vol As Long 'variable con volumenes de consumo Dim desc As String Dim tope As Integer 'es el valor donde se tiene al ultimo elemento Dim wbSource As Workbook 'variable WB de la fuente Dim wbOParts As Workbook 'variable WB del destino

'\*\*\*\*\*\* Realizamos el barrido de la lista de ofertas vs la de ejecución 

\*\*\*\*\*\*\* Seguimos la siguiente lógica:

'\*\*\*\*\*\* Vamos a darle más peso a las partes que se han consumido que a las que se han ofertado, con la idea de '\*\*\*\*\*\* marcar a las C Parts que concuerdan y agregar las ofertadas en una hoja extra... para consideración del '\*\*\*\*\*\*\* usuario, las que concuerden se mantienen y se remarcan, siendo imposibles de borrar aún cuando por última '\*\*\*\*\*\*\* se le pregunta al usuario que porcentaje de las C parts del compilado desea considerar.

'\*\*\*\*\*Vaciamos la información ya ordenada por número de OC y posteriormente por unidades, de Ejecución a Reporte

Final 

Sheets("REPORTE FINAL").Select Range("A1").Select Range(Selection, Selection.End(xlDown)).Select Range(Selection, Selection.End(xlToRight)).Select Selection.Delete Sheets("EJECUCION").Select Range("A1").Select Range(Selection, Selection.End(xlDown)).Select Range(Selection, Selection.End(xlToRight)).Select Selection.Copy Sheets("REPORTE FINAL").Select Range("A1").Select Selection.PasteSpecial Paste:=xlPasteColumnWidths, Operation:=xlNone, \_ SkipBlanks:=False, Transpose:=False ActiveSheet.Paste 

"\* Obtengo el ultimo concepto en las listas wn\_lastle =  $Cells(1048576, 1).End(x|Up).Row$ 

"\*\*\*\*\*Empezamos a barrer la hoja de REPORTE PREVIO para encontrar matches y vaciar las piezas sin match en el nuevo workbook 

 '\*\*\*\*\*REORDENO LA HOJA DE REPORTE FINAL 

ActiveWorkbook.Worksheets("REPORTE FINAL").Sort.SortFields.Clear ActiveWorkbook.Worksheets("REPORTE FINAL").Sort.SortFields.Add Key:=Range("B2:B" & wn\_lastle) \_ , SortOn:=xlSortOnValues, Order:=xlAscending, DataOption:=xlSortNormal With ActiveWorkbook.Worksheets("REPORTE FINAL").Sort .SetRange Range("A1:R" & wn\_lastle) .<br>Header =  $xIYes$  $MatchCase = False$ 

 .Orientation = xlTopToBottom  $.SortMethod = xIPinYin$  .Apply End With Set wbSource = ActiveWorkbook 'defino al workbook fuente Workbooks.Add 'creo un nuevo workbook Set wbOParts = ActiveWorkbook 'defino al workbook nuevo como el de las partes sin match ActiveWorkbook.SaveAs Filename:="O\_Parts\_sin\_match.xlsx" 'guardo el workbook recién creado ActiveSheet.Select ActiveSheet.Name = "Sin Match" \*\*\*\*\*\*\*\*\*\*\*\*\*\*\*\*\*\*\*\*\*\*\*\*\*\*\*\*\*\*\*\*Listo para hacer el barrido de REPORTE PREVIO A EJECUCION wbSource.Activate Sheets("REPORTE PREVIO").Select  $wn$ <sub>-</sub>last = Cells(1048576, 1).End(xlUp).Row '\*\*\*\*\*REORDENO LA HOJA DE REPORTE PREVIO ActiveWorkbook.Worksheets("REPORTE PREVIO").Sort.SortFields.Add Key:=Range("A2:A" & wn\_last) \_ , SortOn:=xlSortOnValues, Order:=xlAscending, DataOption:=xlSortNormal With ActiveWorkbook.Worksheets("REPORTE PREVIO").Sort .SetRange Range("A1:G" & wn\_last)  $.$ Header =  $x$ lYes  $MatchCase = False$  .Orientation = xlTopToBottom .SortMethod = xlPinYin .Apply End With Rows("1:1").Select Selection.Copy wbOParts.Activate Rows("1:1").Select Selection.PasteSpecial Paste:=xlPasteColumnWidths, Operation:=xlNone, \_ SkipBlanks:=False, Transpose:=False ActiveSheet.Paste '\* Obtengo el ultimo concepto en las listas wbSource.Activate Sheets("REPORTE PREVIO").Select  $wn\_loopc = 2$ For wn\_loop =  $2$  To wn\_last +  $1$  '\*\*\*BUSCO POR NÚMEROS DE SAP Sheets("REPORTE PREVIO").Select desc = Cells(wn\_loop, 1) Sheets("REPORTE FINAL").Select For  $wn\_loopb = 2$  To  $wn\_lastle$ If  $desc = Cells(wn\_loopb, 2)$  Then  $Cells(wn\_loopb, 17) = "En lista de ofertas!"$ Exit For End If If desc < Cells(wn\_loopb, 2) Then Sheets("REPORTE PREVIO").Select Rows(wn\_loop & ":" & wn\_loop).Select Selection.Copy wbOParts.Activate Rows(wn\_loopc & ":" & wn\_loopc).Select Selection.PasteSpecial Paste:=xlPasteColumnWidths, Operation:=xlNone, SkipBlanks:=False, Transpose:=False ActiveSheet.Paste  $wn\_loopc = wn\_loopc + 1$ 

```
Exit For
      												End	If	
      If wn_loopb = wn_lastle + 1 Then
        Sheets("REPORTE PREVIO").Select
        Rows(wn_loop & ":" & wn_loop).Select
        																Selection.Copy	
        																wbOParts.Activate	
        Rows(wn_loopc & ":" & wn_loopc).Select
        Selection.PasteSpecial Paste:=xlPasteColumnWidths, Operation:=xlNone, _
          																				SkipBlanks:=False,	Transpose:=False	
        																ActiveSheet.Paste	
        wn\_loopc = wn\_loopc + 1Exit For
      												End	If	
    Next wn_loopb
    								wbSource.Activate	
  Next wn_loop
  				wbSource.Activate	
  Sheets("REPORTE FINAL").Select
	'*	Obtengo	el	ultimo	concepto	en	las	listas	
  wn_lastle = Cells(1048576, 1).End(x|Up).Row'*****Empezamos a barrer la hoja de REPORTE PREVIO para encontrar matches y vaciar las piezas sin match en el
nuevo	workbook	
  				'*****REORDENO	LA	HOJA	DE	REPORTE	FINAL	
  ActiveWorkbook.Worksheets("REPORTE FINAL").Sort.SortFields.Clear
  ActiveWorkbook.Worksheets("REPORTE FINAL").Sort.SortFields.Add Key:=Range("K2:K" & wn_lastle) _
    								,	SortOn:=xlSortOnValues,	Order:=xlDescending,	DataOption:=xlSortNormal	
  With ActiveWorkbook.Worksheets("REPORTE FINAL").Sort
    .SetRange Range("A1:R" & wn_lastle)
    .Header = xlYes
    MatchCase = False								.Orientation	=	xlTopToBottom	
    .Sorthed = xIPinYin								.Apply	
  				End	With	
  I = InputBox("El Reporte Final tiene " & wn_lastle & " partes y " & (wn_loop - wn_loopc) & " matches. Que porcentaje
deseas conservar (en cuanto a volumen de OCs emitidas)?")
  I = I / 100wn_astle = Cells(1048576, 1).End(xlUp).Row
  Range("K" & (wn_lastle) + 1).Select
  ActiveCell.FormulaR1C1 = "=SUM(R[-" & (wn_lastle - 1) & "]C:R[-1]C)" 'obtuve la suma de todos las OCs
```

```
SPI = Cells(fwn lastle + 1), 11)*I
```

```
				'**************SIGO	CON	EL	BARRIDO	PARA	ELIMINAR	LAS	PARTES	QUE	NO	ENTRAN	EN	LA	ESPECIFICACION	DEL	
USUARIO	
  \text{tone} = 0For wn\_loop = 2 To wn\_lastleIf tope \leq (SPI / I) Then
      tope = Cells(wn\_loop, 11) + tope								End	If	
    If tope > SPI Then
      If Cells(wn loop, 17) = Empty Then
         If Cells(wn\_loop, 1) = Empty Then
           																				Exit	For	
         																End	If	
         Rows(wn_loop & ":" & wn_loop).Select <br>
Eliminamos Valor
         Selection.Delete Shift:=xlUp 'Corremos hacia arriba
         wn loop = wn loop - 1												End	If
```
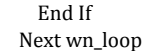

'\*\*\*\*\*\*\*\*\*\*\*\*\*\*\*\*ORDENO LA LISTA DE REPORTE FINAL POR GRUPO DE MATERIAL\*\*\*\*\*\*\*\*\*\*\*\*\*\*\*\*\*\*\*\*\*\*\*\*\*\*\*\*\*\*\*\*\*  $wn$ <sub>-</sub>last = Cells(1048576, 1).End(xlUp).Row ActiveWorkbook.Worksheets("REPORTE FINAL").Sort.SortFields.Clear ActiveWorkbook.Worksheets("REPORTE FINAL").Sort.SortFields.Add Key:=Range( \_ "G2:G" & wn\_last), SortOn:=xlSortOnValues, Order:=xlAscending, DataOption:= \_ xlSortNormal ActiveWorkbook.Worksheets("REPORTE FINAL").Sort.SortFields.Add Key:=Range( \_ "C2:C" & wn\_last), SortOn:=xlSortOnValues, Order:=xlAscending, DataOption:= \_ xlSortNormal With ActiveWorkbook.Worksheets("REPORTE FINAL").Sort .SetRange Range("A1:R" & wn\_last)  $.$ Header =  $x$ lYes . $MatchCase = False$  .Orientation = xlTopToBottom  $.Sorthed = xIPinYin$  .Apply End With MsgBox ((wn\_loopc - 3) & " de las partes de ofertas no tuvieron match con la lista de ejecución, por favor revisalas") wbOParts.Activate '\*\*\*\*\*\*\*\*\*\*\*\*\*\*\*\*ORDENO LA LISTA DE sin match POR GRUPO DE MATERIAL\*\*\*\*\*\*\*\*\*\*\*\*\*\*\*\*\*\*\*\*\*\*\*\*\*\*\*\*\*\*\*\*\*\*\*\*\*\*\*\*\* Sheets("Sin Match").Activate 

```
wn<sub>-</sub>last = Cells(1048576, 1).End(xlUp).Row
     ActiveWorkbook.Worksheets("Sin Match").Sort.SortFields.Add Key:=Range( _
    "B2:B" & wn_last), SortOn:=xlSortOnValues, Order:=xlAscending, DataOption:= _
    								xlSortNormal	
    ActiveWorkbook.Worksheets("Sin Match").Sort.SortFields.Add Key:=Range( _
    "F2:F" & wn_last), SortOn:=xlSortOnValues, Order:=xlAscending, DataOption:= _
    								xlSortNormal	
  With ActiveWorkbook.Worksheets("Sin Match").Sort
    .SetRange Range("A1:G" & wn_last)
    .Header = xlYes
    MatchCase = False.Orientation = xlTopToBottom
    								.SortMethod	=	xlPinYin	
    								.Apply	
  				End	With	
End Sub
```
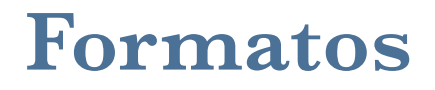

## *Formato para la Lista Maestra (D.LM.1)*

Template para Lista Maestra

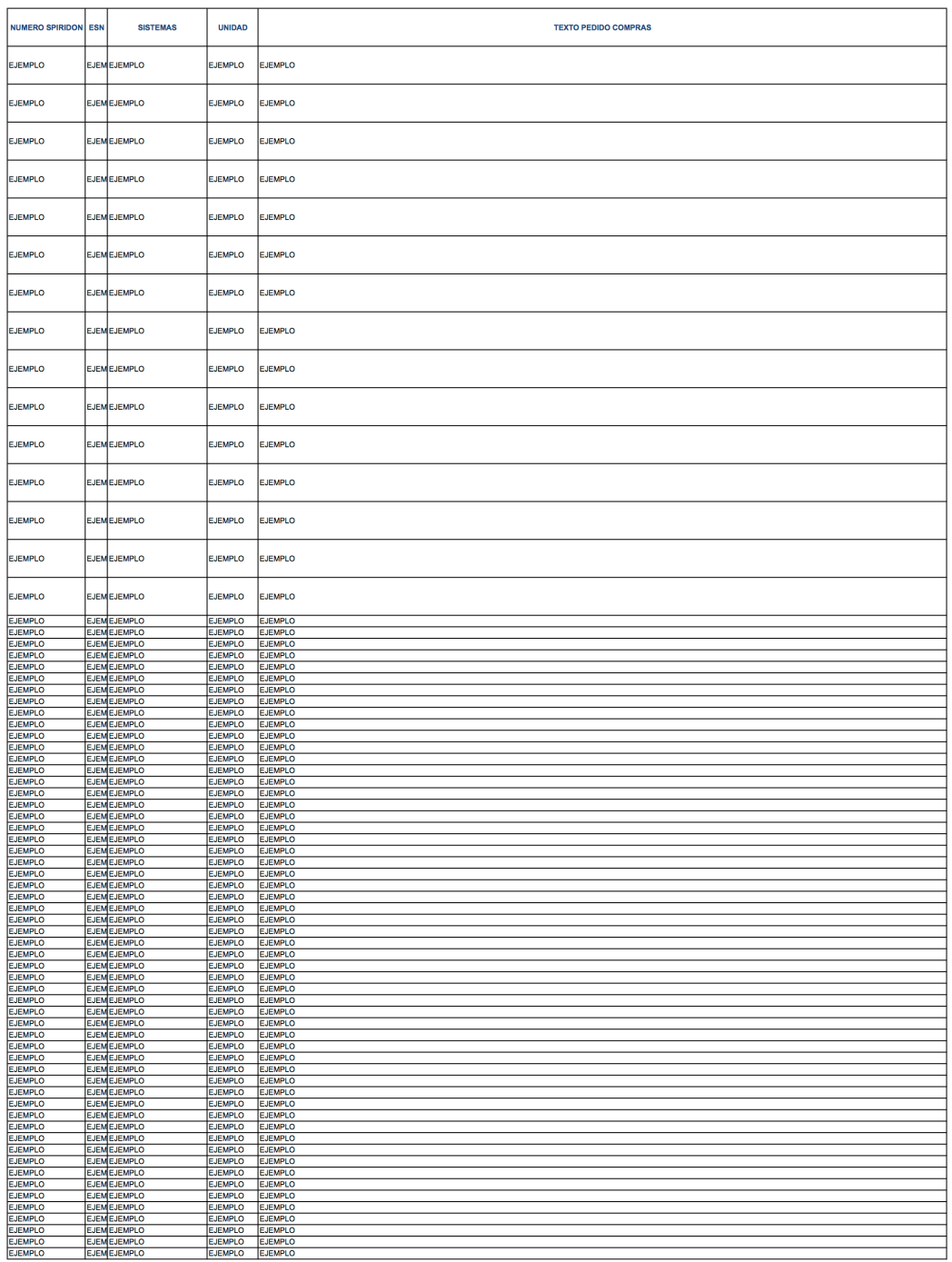

 $D, LM, 1$ 

## *Formato para la Lista de Ofertas(D.LO.1)*

#### Template para Lista de Ofertas

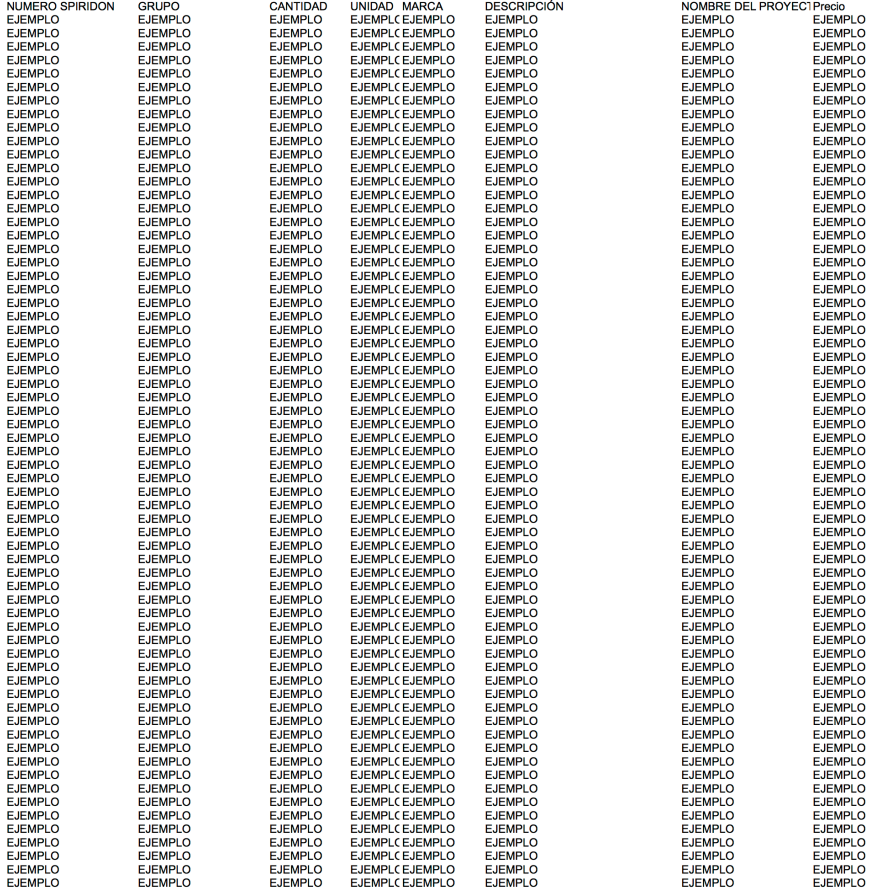

 $D.LO.1$ 

### *Formato para la Lista de Ejecución (D.LE.1)*

Template para Lista de Ejecución

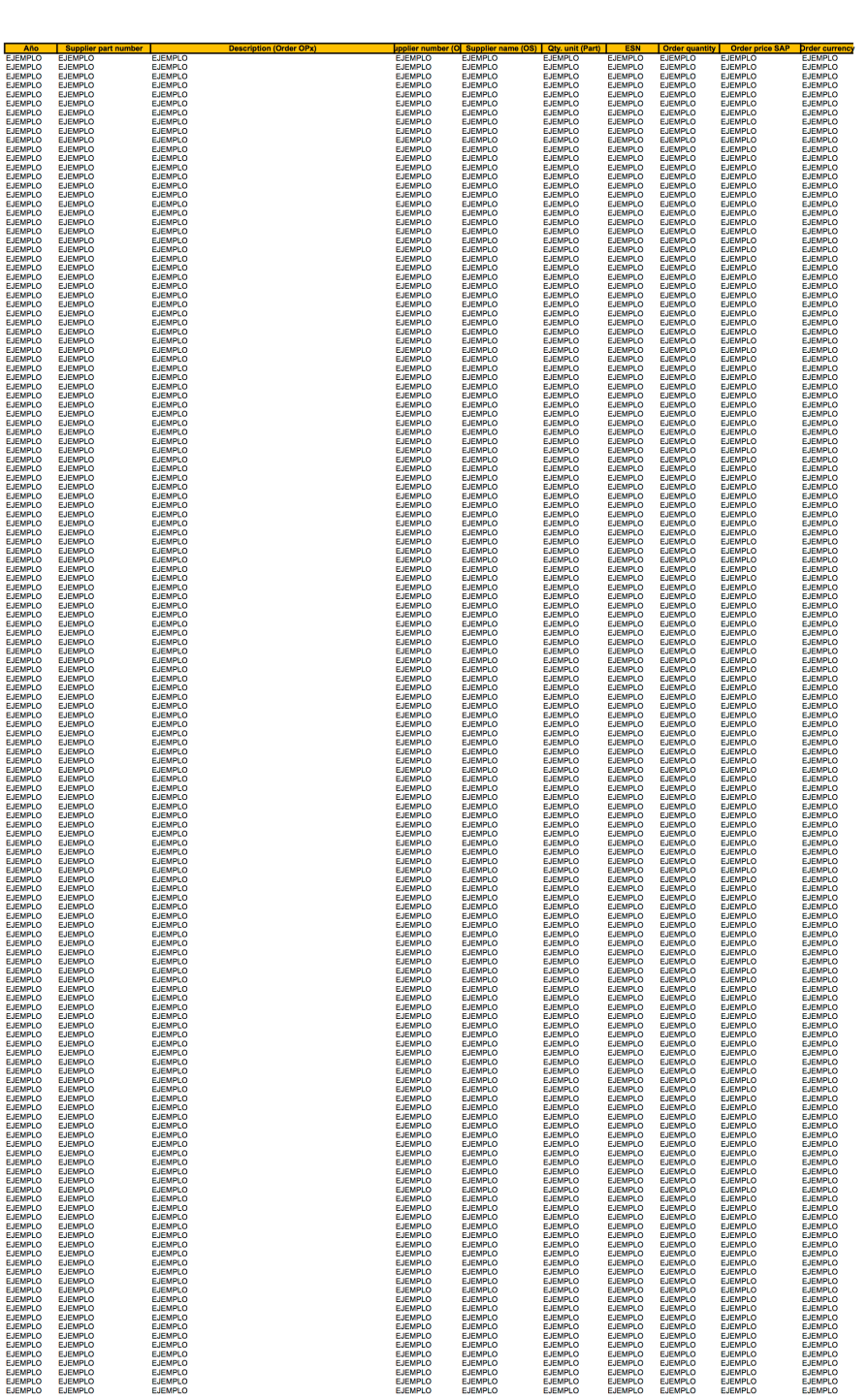

M. REYES 116

 $D.LE.1$ 

# **Bibliografía**

**Siemens**[. Thinking for the Long Term Providing Answers. http://www.siemens.com.mx/cms/mam/press/](http://www.siemens.com.mx/cms/mam/press/Documents/2013/Siemens_Actividades_2013.pdf) Documents/2013/Siemens\_Actividades\_2013.pdf

Würth[. C - Parts Solutions and Management. http://www.servicesupply.com/web/en/cteile\\_kanban/](http://www.servicesupply.com/web/en/cteile_kanban/cteilemanagement_2/cteile_definition/cteile.php) cteilemanagement\_2/cteile\_definition/cteile.php

**IPN**[. Maniobras para Librar Equipo en Subestaciones de Distribución. http://tesis.ipn.mx:8080/xmlui/bitstream/](http://tesis.ipn.mx:8080/xmlui/bitstream/handle/123456789/6508/MANIOBRASLIBRAR.pdf?sequence=1) handle/123456789/6508/MANIOBRASLIBRAR.pdf?sequence=1

**ABC Softwork Blog**[. The Origin of the ABC Analysis. http://blog.abcsoftwork.com/2010/03/the-origin-of-the](http://blog.abcsoftwork.com/2010/03/the-origin-of-the-abc-analysis/)abc-analysis/

**Informática Hoy Argentina**. Qué es SAP? <http://www.informatica-hoy.com.ar/sap/Que-es-SAP.php>

**CRC Press LLC.** [Inventory Control in Maintenance. http://www.beknowledge.com/wp-content/uploads/](http://www.beknowledge.com/wp-content/uploads/2010/12/c4ca4tx427_07.pdf) 2010/12/c4ca4tx427\_07.pdf

**CENACE**. Realizar el Despacho de Energía Eléctrica y la Operación y Control del Sistema Eléctrico Nacional con [Calidad y Eficiencia Económica. http://www.conae.gob.mx/work/sites/CONAE/resources/LocalContent/](http://www.conae.gob.mx/work/sites/CONAE/resources/LocalContent/2181/1/images/cenace.pdf) 2181/1/images/cenace.pdf

**SENER**[. Prospectiva del Sector Eléctrico. http://www.sener.gob.mx/res/PE\\_y\\_DT/pub/2013/](http://www.sener.gob.mx/res/PE_y_DT/pub/2013/Prospectiva_del_Sector_Electrico_2013-2027.pdf) Prospectiva del Sector Electrico 2013-2027.pdf

Mr. Excel.com [- Fuzzy Matching - new version plus explanation. http://www.mrexcel.com/forum/excel](http://www.mrexcel.com/forum/excel-questions/195635-fuzzy-matching-new-version-plus-explanation.html)questions/195635-fuzzy-matching-new-version-plus-explanation.html